## **CAPÍTULO I**

## **INTRODUCCIÓN**

Uno de los elementos más importantes en una presa de almacenamiento es la obra de excedencias o vertedor, que tiene por finalidad descargar los escurrimientos extraordinarios que llegan al embalse y que no está previsto que sean utilizados para los fines que fue construida la obra, protegiendo la presa, la obra de toma y demás estructuras al impedir que el agua que ya no puede ser almacenada en el vaso, se desborde sobre la cortina y la destruya o para evitar el llenado del embalse arriba de una nivel que ocasione daños a propiedades adyacentes.

Muchas fallas en las presas han sido causadas por un diseño inadecuado de los vertederos, siendo insuficientes en su capacidad de desfogue. El 50% de los accidentes registrados es debido a un inadecuado diseño de estas obras, por lo que puede decirse con toda propiedad que los aliviaderos son los órganos que más influyen en la seguridad de la presa. Y aún sin llegar a afectar a ésta, pueden ser causantes, por su proyecto u operación daños en el cauce aguas abajo, lo que refuerza su importancia en la seguridad del sistema fluvial en general. (Comité Nacional Español de Grandes Presas, 1997:1).

La capacidad hidráulica de las obras de excedencias debe determinarse mediante un cuidadoso estudio hidrológico y mediante consideraciones económicas de los posibles daños causados por la falla de la presa, los costos del vertedor y de alturas adicionales de la presa, todo dentro de un marco razonable de riesgos que se pueden correr.

Además de tener suficiente capacidad, el vertedor de excedencias debe ser hidráulica y estructuralmente adecuado y debe estar localizado de manera que las descargas del vertedor no erosiones ni socaven el talón aguas abajo de la presa. Las superficies que forman el canal de descarga del vertedor deben ser resistentes a las velocidades erosivas creadas por la caída desde la superficie del vaso a la del agua de descarga y generalmente es necesario algún medio para la disipación de la energía al pie de la caída.

### **Selección y definición del tema de investigación**

**Título del proyecto "**ANÁLISIS HIDRÁULICO – ECONÓMICO DE ALTERNATIVAS DE VERTEDERO DE DEMASÍAS PARA LA PRESA ZURITA"

#### **Ubicación geográfica del proyecto**

El Municipio de Yunchará, Segunda Sección de la Provincia Aviléz, se encuentra ubicado al extremo suroeste del Departamento de Tarija, en el sector denominado "Zona Alta y Valles Altos"; esta distante a 110 Km desde la ciudad de Tarija.

Limita al norte con el Municipio de El Puente (Provincia Méndez de Tarija), al sud con el Municipio de Villazón (departamento de Potosí) y la república Argentina, al este con los Municipios de Concepción y Padcaya (Tarija), y al oeste con el departamento de Potosí.

Yunchará cuenta con una extensión territorial aproximada de 1.768 km<sup>2</sup>. Su capital municipal se encuentra a 3.575 msnm.

El área de influencia del proyecto se encuentra ubicada en la Comunidad de Zurita perteneciente al distrito Yunchará. El ingreso es tomando la carretera al margen izquierdo llegando al centro poblado de Yunchará, pasando por la comunidad de Aguada se llega a la comunidad de Zurita. La distancia desde Yunchará hasta la comunidad de Zurita es de 8,8 Km., con un recorrido aproximado de 15 minutos.

La comunidad de Zurita limita con las siguientes comunidades:

- Al norte con la comunidad de Vizcarra
- Al este con la Comunidad de Yunchará
- Al sur con la comunidad de Pueblo Viejo y Atacama
- Al oeste la comunidad de Churquis

La presa Zurita está ubicada en la microcuenca Ciénego de Pozuelos, el cierre de la presa está a una altura de 3.777 msnm; distante del área potencial de riego a 1,84 km y el área de riego está ubicado en la terminación de la microcuenca e inicio de una planicie y pie de monte, distante a 7,2 km desde el centro poblado de Zurita, a una altura media de 3.658 msnm.

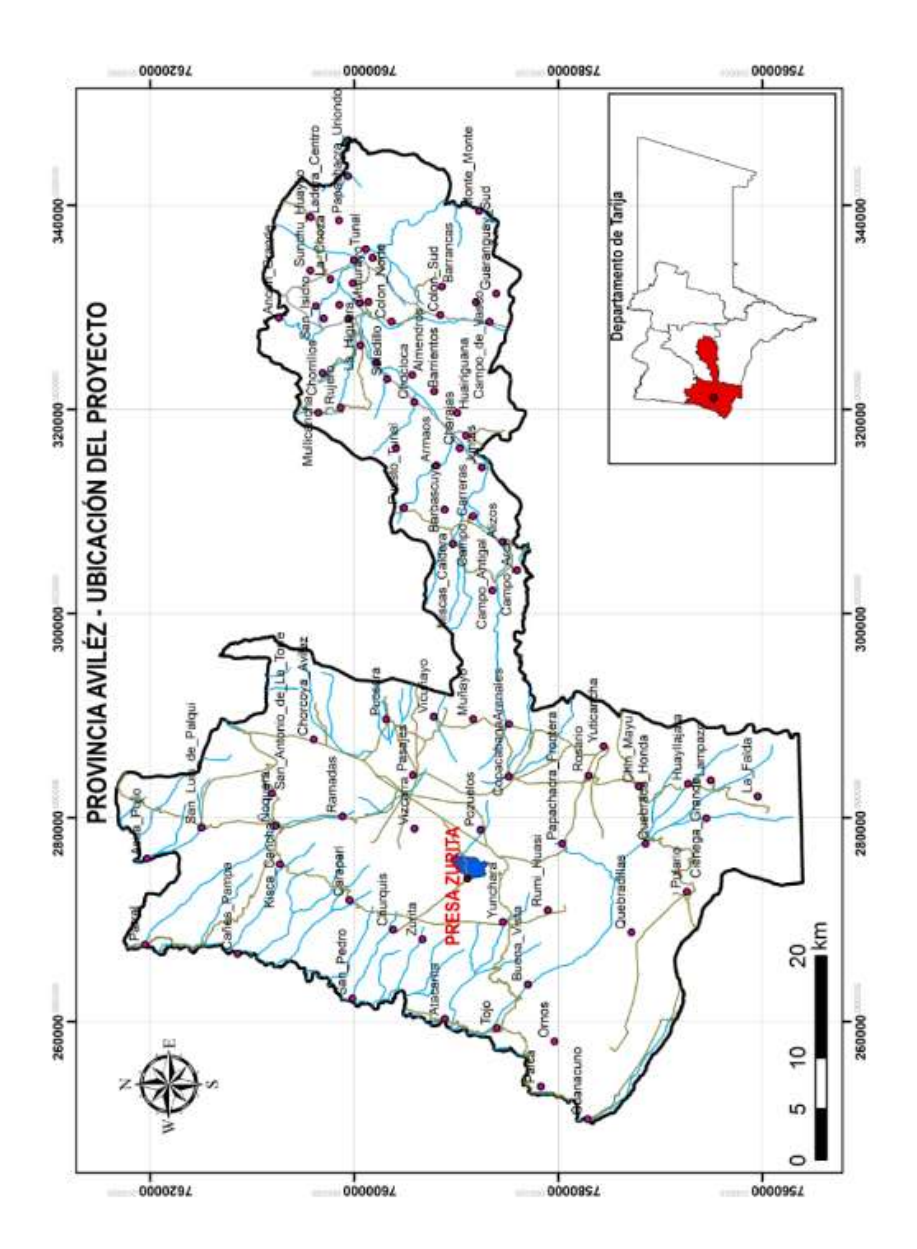

**Mapa 1. 1 Ubicación del proyecto** 

Fuente: Elaboración propia con ayuda del software ArcGIS

La comunidad de Zurita y el área de influencia de la presa Zurita están ubicadas dentro de las siguientes coordenadas geográficas y UTM:

| <b>UBICACIÓN</b> | <b>COORDENADAS</b>                |                     | <b>COORDENADAS UTM</b> |                  |  |
|------------------|-----------------------------------|---------------------|------------------------|------------------|--|
|                  | <b>GEOGRÁFICAS</b>                |                     |                        |                  |  |
|                  | <b>LONGITUD</b><br><b>LATITUD</b> |                     | $\mathbf{x}$           |                  |  |
|                  | <b>SUD</b>                        | <b>OESTE</b>        |                        |                  |  |
|                  | 21°45'8,82"                       | 65°14'15,05"        | 268.600,42 m E         | 7.592.897,75 m S |  |
| Comunidad        | 21°45'10,99"                      | 65°14'14,37"        | 268.620,65 m E         | 7.592.831,49 m S |  |
| <b>Zurita</b>    | 21°45'4,58"                       | 65°14'52,16"        | 267.531,80 m E         | 7.593.012,79 m S |  |
|                  | 21°45'3,50"                       | 65°14'47,24"        | 267.672,70 m E         | 7.593.048,07 m S |  |
| <b>Presa</b>     | 21°47'22"                         | $65^{\circ}11'06''$ | 274.070,00 m E         | 7.588.878,00 m S |  |

**Cuadro 1. 1 Coordenadas del proyecto**

Fuente: Elaboración propia

#### **Problema de investigación**

No se cuenta con normativa nacional y tampoco con criterios de diseño adecuados en las guías de elaboración de proyectos en nuestro país para la selección de un aliviadero en una presa de almacenamiento, por lo tanto, dado la importancia de esta infraestructura es necesario proponer un análisis adecuado para su diseño.

### **Planteamiento del problema:**

El aliviadero es la obra más propiamente hidráulica de la presa, su misión es derivar y transportar el agua sobrante y amortiguar su energía al reintegrarla al cauce para evitar perjuicios a la propia presa y a los bienes y personas aguas abajo (Vallarino, 1998: 485)

La concepción y proyecto de los aliviaderos de una presa plantea estos problemas fundamentales:

- $\triangleright$  Evaluación de la avenida máxima previsible
- Características del conjunto embalse-aliviadero-cauce aguas abajo más adecuadas para hacer frente a dicha crecida y otras más frecuentes
- $\triangleright$  Tipo idóneo para cada uno de estos aliviaderos

El aliviadero tiene una importancia radical en la elección del tipo de presa a proyectar, pues no debe elegirse la estructura de la presa sin tener en cuenta el aliviadero y tampoco puede decidirse las características de esta estructura sin olvidar su influencia no solo en lo funcional sino también en lo económico.

#### **Formulación del problema:**

¿Qué criterios son necesarios analizar para determinar el tipo de vertedero que resultará ser la mejor alternativa para la Presa "Zurita"?

#### **Sistematización del problema**

- $\geq$  *i*. Cuáles son los criterios de diseño recomendados para la selección de este tipo de estructuras?
- $\geq$  ¿Qué tipos de vertedero de demasías se analizará para el tipo de presa seleccionado en el Estudio de Identificación?
- $\geq$  *i*. Qué cálculos hidráulicos se realizarán?
- $\geq$  *i*. La mejor alternativa técnica es la de menor costo?
- ¿Cuál es el tipo de vertedero más adecuado para la presa Zurita?

## **Objetivos de la investigación**

#### **Objetivo general:**

Proponer el tipo de vertedero más adecuado para la presa Zurita en base a un análisis de alternativas considerando criterios hidrológicos, hidráulicos y económicos.

#### **Objetivos específicos:**

- Realizar un análisis hidrológico de la cuenca de la quebrada Ciénego de Pozuelos para poder estudiar su comportamiento ante una avenida.
- Obtener los caudales pico de crecida para diferentes periodos de retorno y su respectiva laminación en el embalse para obtener los valores de diseño de la obra de excedencias en base a normativas y recomendaciones internacionales.
- $\triangleright$  Realizar los cálculos hidráulicos de las tres alternativas planteadas para poder dimensionar todos los componentes del aliviadero.
- Realizar los cómputos métricos y precios unitarios para cada una de las alternativas analizadas para determinar el costo total de construcción de cada una de ellas.
- Verificar si la alterativa hidráulica más eficiente es la más económica.
- Proponer y justificar en base al análisis hidráulico y de costo, cuál es el tipo de vertedero más adecuado para la presa Zurita

## **Justificación de la investigación**

Las razones por las cuales se realiza este proyecto de investigación son:

#### **Justificación Académica:**

Profundizar conocimientos adquiridos en el área de obras hidráulicas, y aplicarlo a una presa en estudio, como también mediante este proyecto optar la licenciatura en ingeniería Civil.

#### **Justificación Técnica:**

El método de estudio para el análisis será teórico partiendo de la información del Estudio de Identificación del proyecto "PRESA ZURITA", se pretende realizar el diseño de alternativas de vertedor de demasías y realizar una comparación tanto hidráulica como económica para lograr dos objetivos:

- $\triangleright$  Un diseño adecuado e hidráulicamente óptimo
- Elegir la alternativa más adecuada tanto en funcionamiento hidráulico y en costo.

#### **Justificación Social:**

Un adecuado diseño de vertedor de demasías no solo garantizará una correcta evacuación del caudal excedentario, sino también contribuirá a disminuir el costo del proyecto haciéndolo más rentable y segura la obra de almacenamiento.

## **Justificación Institucional:**

El presente proyecto de investigación pretende dejar un aporte a la universidad, el cual podrá servir de base para futuros trabajos de investigación relacionados al mismo tema o como material de consulta.

#### **Marco conceptual:**

Aforo: Se puede medir directamente el volumen, o gasto que circula.

- Avenida máxima: o extraordinaria: brusco aumento del caudal y elevación del nivel que experimentan los ríos, superior a la máxima presentada, debido a escurrimientos extraordinarios en la corriente, a causa de las lluvias o de la fusión de las nieves o hielos. Se la denomina también creciente, crecida o riada.
- Canal de descarga: Canal o conducto que recibe la descarga de los bajantes de aguas
- $\triangleright$  Carga sobre el Vertedero (H): Espesor del chorro medida entre la superficie libre aguas arriba del vertedero.
- Cimacio: Aquellos constituidos por una cresta de control curva que deben tener aproximadamente la forma de la superficie inferior de la lámina vertiente de un vertedor de cresta delgada ventilado.
- $\triangleright$  Cresta: Borde superior del vertedero
- Descarga: La acción de verter, infiltrar, depositar o inyectar aguas.
- Dique: Es una construcción para evitar el paso del agua, puede ser natural o artificial
- Embalse: Es el agua almacenada en el vaso de la presa
- Erosión interna: Erosión interna ocurre cuando hay fisuras o grietas en el interior de la presa.
- $\triangleright$  Flujo: Corriente de un fluido.
- $\triangleright$  Gasto (Q): Es la cantidad de fluido que pasa en una unidad de tiempo, normalmente se identifica con el flujo volumétrico.
- La cimentación: Es la parte de la estructura de la presa, a través de la cual se transmiten las cargas al terreno, tanto las producidas por la presión hidrostática como las del peso propio de la estructura.
- La presa o cortina: Propiamente dicha, cuyas funciones básicas son, por un lado garantizar la estabilidad de toda la construcción, soportando un empuje hidrostático del agua, y por otro no permitir la filtración del agua.
- $\triangleright$  Los paramentos, caras o taludes: Son las dos superficies más o menos verticales principales que limitan el cuerpo de la presa, el interior o de aguas arriba, que está en contacto con el agua, y el exterior o de aguas abajo.
- $\triangleright$  El [aliviadero](http://es.wikipedia.org/wiki/Aliviadero) o [vertedero:](http://es.wikipedia.org/wiki/Vertedero_hidr%C3%A1ulico) Es la estructura hidráulica por la que rebosa el agua excedente cuando la presa ya está llena.
- La socavación: Se denomina socavación a la excavación profunda causada por el [agua,](http://es.wikipedia.org/wiki/Agua) uno de los tipos de [erosión hídrica](http://es.wikipedia.org/wiki/Erosi%C3%B3n_h%C3%ADdrica)
- Longitud del Vertedero (L): Es la longitud perpendicular del vertedero con respecto al flujo.
- Laminación: Proceso de atenuación de puntas de hidrograma, producido en su propagación por el cauce.
- Napa: Vena líquida que fluye a través del vertedero.
- $\triangleright$  Pared del Vertedero (P): Es la altura del vertedero.
- Regulación: Proceso para mantener un sistema conforme a las conveniencias de su funcionamiento.
- $\triangleright$  Subpresión: Presión que se manifiesta bajo un paramento de depósito o caja de canal cuando el agua que aquí existía se descarga con rapidez que no es debidamente acompañada por el avenamiento del manto libre exterior.

## **Marco espacial:**

La delimitación espacial se halla ubicada en la comunidad de ZURITA, correspondiente al Municipio de Yunchará, Segunda Sección de la Provincia Avilés ubicado al extremo suroeste del departamento de Tarija

#### **Marco temporal:**

La delimitación temporal está dada por el tiempo comprendido en el año 2017 donde se realizará el análisis hidráulico – económico de los vertederos de demasías.

## **Alcance del proyecto**

Para la presente investigación se utilizará la información generada en el Estudio de Identificación de la Presa Zurita, para lo cual se seguirán los siguientes puntos:

- 1. Recolección de la información documental y bibliográfica.
- 2. Selección de información.
- 3. Inspección de campo.
- 4. Obtención de datos de precipitaciones del SENAMHI de las estaciones cercanas y realizar el respectivo análisis de la información.
- 5. Verificación Hidrológica, caudal máximo e hidrogramas de salida y análisis de los criterios de elección de caudales para el diseño y verificación del aliviadero
- 6. Diseño hidráulico de los tipos de vertederos elegidos.
- 7. Elaboración de planos de detalles de cada una de las alternativas analizadas.
- 8. Cómputos métricos.
- 9. Presupuesto general para cada tipo de vertedero diseñado.
- 10. Análisis técnico económico de cada alternativa y elección de la alternativa óptima.

## **CAPÍTULO II. ESTUDIO HIDROLÓGICO**

#### **2.1 Introducción**

La causa que más influye en la seguridad de la presa, a la que se deben gran parte de los accidentes y sobre todo los más graves, es la insuficiente capacidad de evacuación del aliviadero, porque ha de basarse en la evaluación de las avenidas esperables, por esencia indeterminadas y aleatorias. De forma que, paradójicamente, el dato que más influye en la seguridad es el más incierto.

Por lo tanto, el problema fundamental es el de evaluar las crecidas que pueden preverse durante la vida de la presa, problema que sólo tiene una solución aproximada y estimativa, pues siempre es posible que sobrevenga una crecida mayor que la máxima considerada. (Comité Nacional Español de Grandes Presas, 1997:5).

El presente capítulo tiene como objetivo fundamental la estimación de caudales máximos y el análisis de bibliografía, normas y reglamentación internacional para su selección, los mismos que servirán como base para la realización del dimensionamiento del aliviadero.

## **2.2 Seguridad hidrológica de presas**

El concepto de seguridad hidrológica adquiere cada día más relevancia, en razón que las presas deben ser capaces de absorber los aportes de las crecidas en condiciones seguras, de manera de no aumentar el peligro para vidas y bienes ubicados en las zonas aguas abajo de las mismas.

Las presas se diseñan, construyen y operan bajo estrictos criterios técnicos y de acuerdo al estado del arte y del conocimiento en la materia, pero debe admitirse que representan concepciones de alto poder destructivo cuando fallan, generalmente con consecuencias catastróficas para la región.

Corresponde señalar con relación a la seguridad de estas obras hidráulicas que la preocupación en el ámbito mundial no es una especulación teórica sino un hecho real, virtualmente una de cada dos fallas en el mundo se debieron al paso del agua por sobre la presa.

La interpretación del comportamiento de una cuenca hídrica es uno de los factores que entraña mayor incertidumbre para el diseño y la operación de este tipo de obras, al existir el riesgo potencial de que resulte insuficiente la capacidad de evacuación de la obra ante la ocurrencia de tormentas extremas dentro del área de influencia de la misma. El primer tropiezo surge entonces al tener que estimar el resultado de hipotéticos eventos hidrológicos, partiendo de registros históricos relativamente escasos para pretender inferir el posible comportamiento extraordinario de un río que ha discurrido por milenios.

#### **2.2.1 Descripción del área de estudio**

El territorio del departamento de Tarija tiene una extensión de 37.623 km², se sitúa íntegramente en la cuenca del río de La Plata y es parte de las cuencas de los ríos Pilcomayo y Bermejo, que son afluentes del río Paraguay.

| <b>SISTEMA</b> | <b>SUBSISTEMA</b>    | <b>SISTEMA</b>   | <b>SUBSISTEMA</b> |
|----------------|----------------------|------------------|-------------------|
| <b>FLUVIAL</b> | <b>FLUVIAL</b>       | <b>FLUVIAL</b>   | <b>FLUVIAL</b>    |
| Pilcomayo      | Río San Juan del Oro | Llanura Chaqueña | Yuquirenda        |
|                | Río Pilaya           |                  | Caraparí          |
|                | Río Pilcomayo        |                  | Cañadas           |
| Bermejo        | Río Grande de Tarija | Endorreico       | Tajzara           |
|                | Bermejo              |                  | Capirenda         |

**Cuadro 2. 1 Sistemas fluviales y subsistemas del departamento de Tarija**

Fuente: Recursos hídricos superficiales y sus posibilidades de aprovechamiento en el departamento de Tarija, Vacaflores, 2008

El sistema hidrográfico del departamento de Tarija, está definido por redes de drenaje y un régimen de escurrimiento, que son claramente diferenciados e íntimamente relacionados con la fisiografía de la Cordillera Oriental, el Subandino y la Llanura Chaqueña.

El drenaje principal, está constituido por los cursos de los ríos San Juan del Oro, Pilaya, Pilcomayo, Grande de Tarija y Bermejo, cuyos afluentes dentro del departamento, son generalmente de corto recorrido y de reducidos caudales. Se consideran en el territorio del departamento, los sistemas y subsistemas fluviales a los que pertenece, así como las cuencas y subcuencas, en cada uno de ellos, los cuales son detallados en el Cuadro 2.1.

## **2.2.2 Ubicación del área de estudio**

La cuenca de aprovechamiento de la Quebrada Pozuelos, se encuentra en el Municipio de Yunchará, Segunda Sección de la provincia Avilés, departamento de Tarija.

## **Mapa 2. 1 Ubicación del área de estudio.**

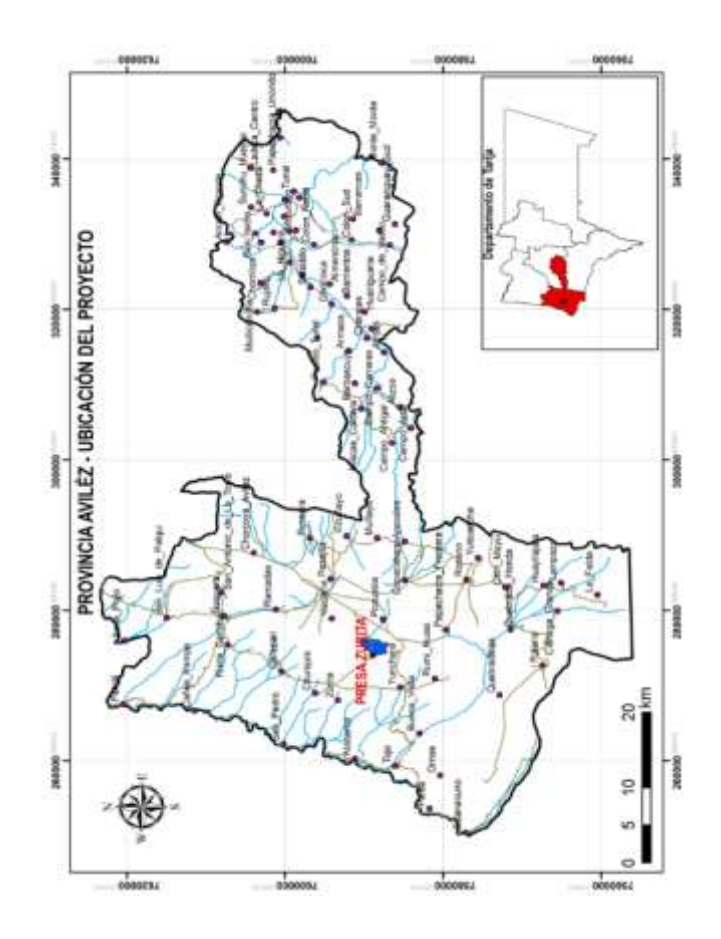

Fuente: Elaboración propia, con ayuda del software ArcGIS

Geográficamente el proyecto se encuentra entre las siguientes coordenadas:

| <b>Ubicación</b>         | Coordenadas geográficas |                       | <b>Coordenadas UTM</b> |                  |  |
|--------------------------|-------------------------|-----------------------|------------------------|------------------|--|
|                          | <b>Latitud</b> sud      | Longitud              | X                      | Y                |  |
|                          |                         | oeste                 |                        |                  |  |
|                          | 21°45'8,82"             | $65^{\circ}14'15.05"$ | 268.600,42 m E         | 7.592.897,75 m S |  |
| Comunidad                | 21°45'10,99"            | 65°14'14,37"          | 268.620,65 m E         | 7.592.831,49 m S |  |
| <b>Zurita</b>            | 21°45'4,58"             | 65°14'52,16"          | 267.531,80 m E         | 7.593.012,79 m S |  |
|                          | $21^{\circ}45'3,50"$    | $65^{\circ}14'47,24"$ | 267.672,70 m E         | 7.593.048,07 m S |  |
| <b>Presa Cierre Vaso</b> | $21^{\circ}47'22"$      | $65^{\circ}11'06''$   | 274.070,00 m E         | 7.588.878,00 m S |  |

**Cuadro 2. 2 Ubicación del área de estudio**

Fuente: Elaboración propia.

#### **2.3 Parámetros hidromorfológicos de la cuenca**

Las características hidromorfológicas de la cuenca pueden ser explicadas a partir de ciertos parámetros o constantes que se obtienen del procesamiento de la información cartográfica y conocimiento de la topografía de la zona de estudio. La cuenca como unidad dinámica natural es un sistema hidrológico en el que se reflejan acciones recíprocas entre parámetros y variables. Las variables pueden clasificarse en variables o acciones externas, conocidas como entradas y salidas al sistema, tales como: precipitación, escorrentía directa, evaporación, infiltración, transpiración; y variables de estado, tales como: contenido de humedad del suelo, salinidad, cobertura vegetal, entre otros. Los parámetros en cambio permanecen constantes en el tiempo y permiten explicar las características de la cuenca.

Para la determinación de los parámetros de la cuenca se utilizó el software ArcGIS, utilizando como información un Modelo de Elevación Digital (DEM) de 30,0 m.

## **2.3.1 Área de la cuenca hidrográfica (A)**

Es la superficie de la cuenca comprendida dentro de la curva cerrada de divortium aquarum. La magnitud del área se obtiene mediante el planimetrado de la proyección del área de la cuenca sobre un plano horizontal. Dependiendo de la ubicación de la cuenca, su tamaño influye en mayor o menor grado en el aporte de escorrentía, tanto directa como de flujo de base o flujo sostenido.

**Área de la cuenca:** A=5,34 km²

**Mapa 2. 2 Delimitación de la cuenca, quebrada Ciénego de Pozuelos**

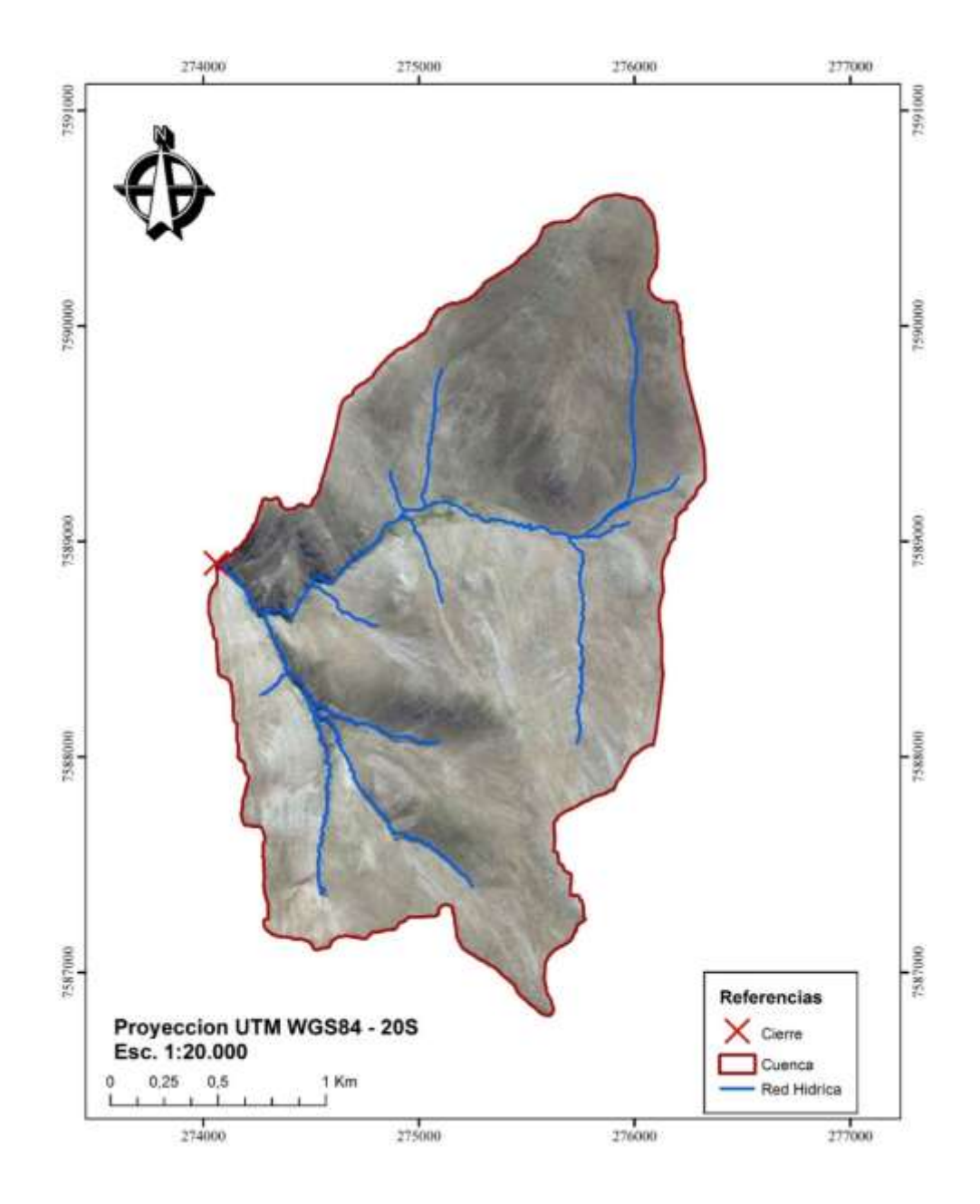

Fuente: Elaboración propia, con ayuda del software ArcGIS

#### **2.3.2 Perímetro de la cuenca hidrográfica (P)**

Es la longitud de la línea de divortium aquarum. Se mide mediante el curvímetro o directamente se obtiene del software en sistemas digitalizados. También se puede obtener con el recorrido de un curvímetro sobre la línea que encierra la forma de la cuenca.

La forma de la cuenca influye sobre los escurrimientos y la distribución de los hidrogramas resultantes de una precipitación dada. Así en una forma alargada el agua escurre en general solo por un cauce, mientras que en una forma ovalada los escurrimientos recorren cauces secundarios hasta llegar a uno principal por lo tanto su duración es superior.

#### **Perímetro de la cuenca: P= 10,37 km**

## **2.3.3 Elevación media de la cuenca Figura 2. 1 Curvas hipsométricas características del ciclo de erosión**

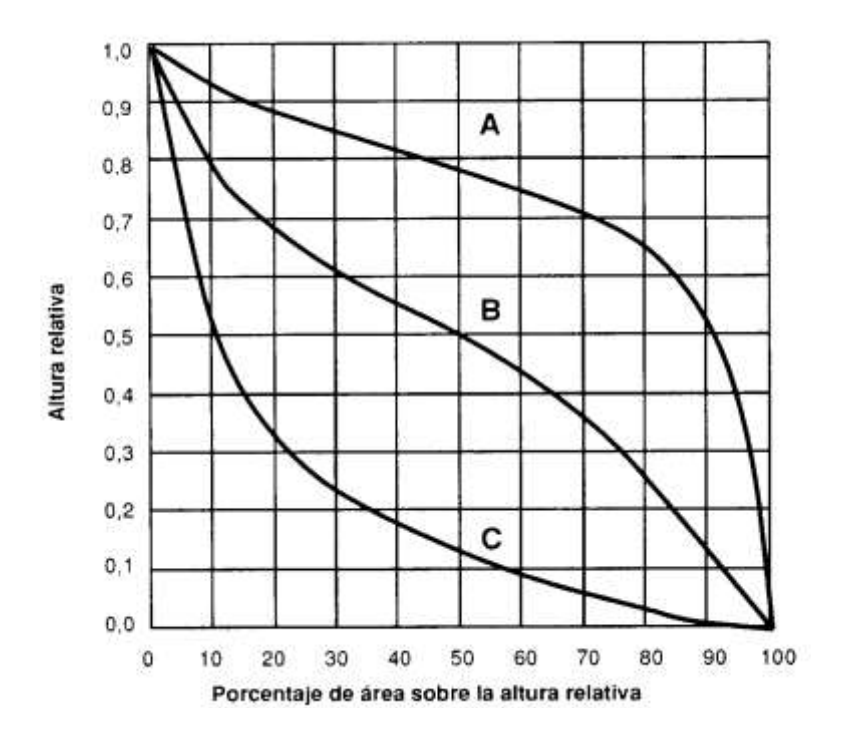

Fuente: Geografía Física, Strahler, 1974

La altura media de la cuenca tiene influencia fundamental en el régimen hidrológico, puesto que la tiene sobre las precipitaciones que alimentan al ciclo hidrológico de la cuenca.

A partir de la Curva Hipsométrica se puede determinar fácilmente la denominada elevación mediana de la cuenca, la cual equivale a la cota correspondiente al 50 % del área de la cuenca.

Las curvas hipsométricas reflejan características del ciclo erosivo y del tipo de cuenca, como se observa en la siguiente figura:

La curva superior (curva A) refleja una cuenca con un gran potencial erosivo; la curva intermedia (curva B) es característica de una cuenca en equilibrio; y la curva inferior (curva C) es típica de una cuenca sedimentaria.

| $N^{\rm o}$    | <b>Altitud</b><br>(m.s.n.m.) | <b>Areas</b><br><b>Parciales</b><br>(Km <sup>2</sup> ) | <b>Áreas</b><br><b>Acumuladas</b><br>(Km <sup>2</sup> ) | Areas que<br>quedan sobre<br>las altitudes<br>(Km <sup>2</sup> ) |
|----------------|------------------------------|--------------------------------------------------------|---------------------------------------------------------|------------------------------------------------------------------|
| $\mathbf{1}$   | 3.765                        | 0,000                                                  | 0,000                                                   | 5,336                                                            |
| $\overline{2}$ | 3.800                        | 0,001                                                  | 0,001                                                   | 5,335                                                            |
| 3              | 3.850                        | 0,092                                                  | 0,093                                                   | 5,243                                                            |
| $\overline{4}$ | 3.900                        | 0,273                                                  | 0,366                                                   | 4,970                                                            |
| 5              | 3.950                        | 0,628                                                  | 0,994                                                   | 4,342                                                            |
| 6              | 4.000                        | 1,010                                                  | 2,004                                                   | 3,332                                                            |
| 7              | 4.050                        | 1,192                                                  | 3,196                                                   | 2,140                                                            |
| 8              | 4.100                        | 0,861                                                  | 4,057                                                   | 1,280                                                            |
| 9              | 4.150                        | 0,591                                                  | 4,648                                                   | 0,688                                                            |
| 10             | 4.200                        | 0,318                                                  | 4,966                                                   | 0,370                                                            |
| 11             | 4.250                        | 0,227                                                  | 5,193                                                   | 0,143                                                            |
| 12             | 4.300                        | 0,135                                                  | 5,328                                                   | 0,008                                                            |
| 13             | 4.274                        | 0,008                                                  | 5,336                                                   | 0,000                                                            |
|                | <b>Total</b>                 | 5,336                                                  |                                                         |                                                                  |

**Cuadro 2. 3 Curva hipsométrica de la cuenca, quebrada Ciénego de Pozuelos**

Fuente: Elaboración propia

**Gráfico 2. 1 Curva Hipsométrica quebrada Ciénego de Pozuelos**

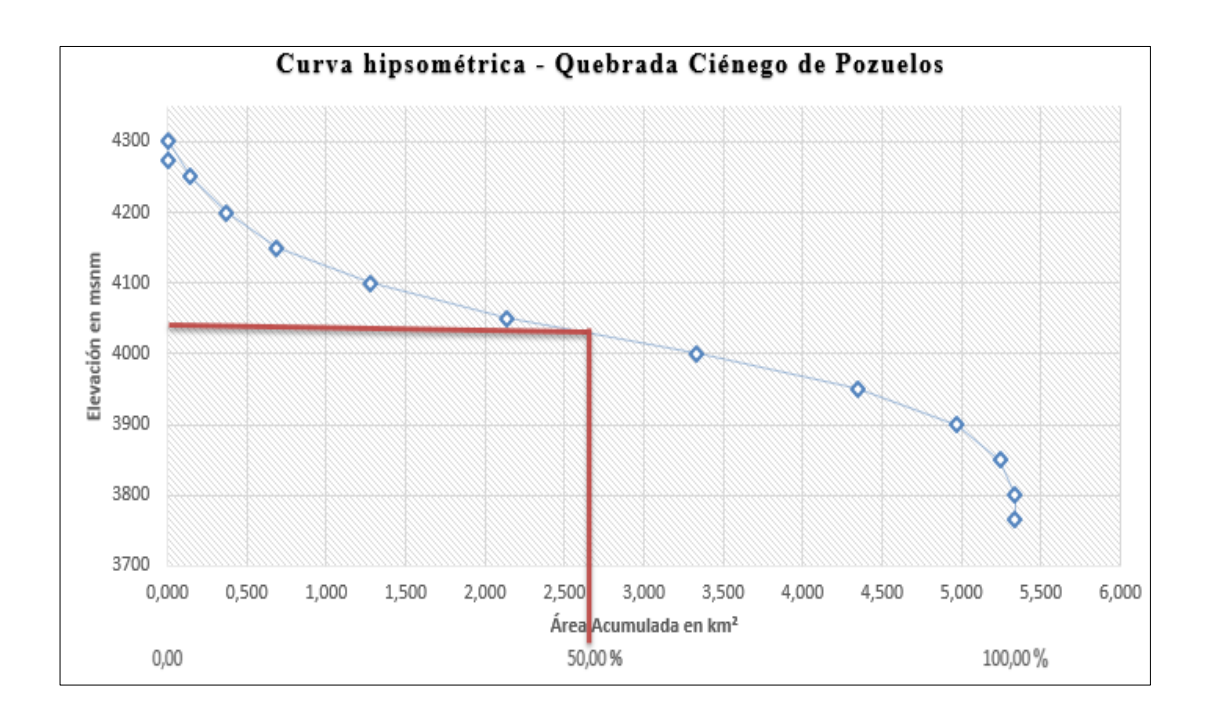

Fuente: Elaboración propia.

Al 50 % de área acumulada podemos obtener la elevación media de la cuenca.

Elevación Media= 4.030 m.s.n.m.

Por su forma de la curva hipsométrica se puede concluir que la cuenca se encuentra en equilibrio (Curva B).

## **2.3.4 Pendiente del cauce principal**

La pendiente del afluente principal se relaciona con las características hidráulicas del escurrimiento, en particular con la velocidad de propagación de las ondas de avenida y con la capacidad para el transporte de sedimentos.

Con fines prácticos la pendiente del cauce principal se puede estimar mediante el criterio simplificado que consiste en dividir el desnivel del río entre su longitud, esto es:

 $S = H / I$ .

Donde:

 $S =$  pendiente del cauce principal, adimensional

 $H =$  desnivel del río, en m

L= longitud del cauce principal, en m

 $H = 4.274$  m.s.n.m.  $- 3.765$  m.s.n.m.  $= 509$  m

$$
S = 15.9 %
$$

# **Cuadro 2. 4 Clasificación del terreno en función de la pendiente del cauce principal**

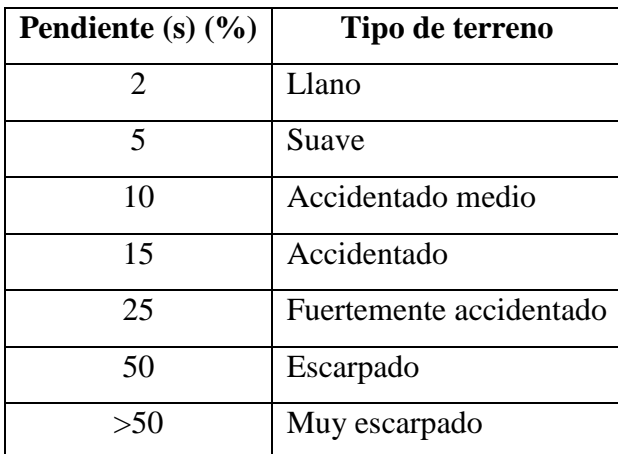

Fuente: material de apoyo didáctico para la enseñanza y aprendizaje de la asignatura de hidrología, Cahuana, 2009

En función de la pendiente del cauce principal podemos concluir que se clasifica el terreno en accidentado.

#### **2.3.5 Tiempo de concentración**

Se denomina tiempo de concentración, al tiempo transcurrido, desde que una gota de agua cae, en el punto más alejado de la cuenca hasta que llega a la salida de ésta (estación de aforo). Este tiempo es función de ciertas características geográficas y topográficas de la cuenca. (Villón, 1994: 200)

En la literatura existen múltiples expresiones para el cálculo del tiempo de concentración propuestas por diferentes autores:

### **a) Fórmula de Kirpich**

$$
Tc = 0.06626 \left(\frac{L^2}{S}\right)^{0.385}
$$

$$
Tc = 0,126 \left(\frac{L}{S^{0.35}}\right)^{0,75}
$$

**c) Fórmula de Pizarro**

$$
Tc = 13,548 \left(\frac{Lp^2}{H}\right)^{0,77}
$$

**d) Fórmula de Pérez**

e) Fórmula de Bransby-Williams 
$$
Tc = \frac{L}{72 * (\frac{H}{L})^{0.6}}
$$

$$
Tc = 14.6 * L * A^{-0.1} * S^{-0.2}
$$

**f) Ven Te Chow**

$$
Tc = 0.213 \left(\frac{L}{\sqrt{S}}\right)^{0.64}
$$

Donde

Tc= Tiempo de concentración en h.

L= Es la longitud del cauce principal, en m.

H= Es el desnivel de la cuenca en m.

S= Es la pendiente, en m/m.

Conviene calcular el tiempo de concentración con dos o más métodos diferentes, compararlos y adoptar un valor adecuado a criterio del ingeniero o un valor promedio.

A continuación, se presenta en el Cuadro2.5 el resumen de tiempos de concentración para las diferentes fórmulas propuestas.

**Cuadro 2. 5 Tiempos de concentración para la cuenca**

| Fórmula | Tc(h) |
|---------|-------|
| Kirpich | 0,33h |
| Témez   | 0.49h |

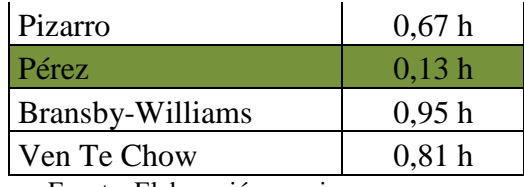

Fuente: Elaboración propia

Se descartó la fórmula Pérez por diferir mucho el valor obtenido de tiempo de concentración con respecto a las demás.

### **2.3.5.1 Validación del tiempo de concentración**

Las ecuaciones citadas darán resultados diferentes entre sí, debido a que los distintos autores no tomaron los mismos parámetros y algunas son para una zona en concreto, es por eso que se hace necesaria una manera de saber qué valores adoptar para la zona de estudio a través de una verificación de la velocidad.

La bibliografía construyó tablas con valores aproximados de velocidad en un cauce en función de su pendiente:

| Pendiente $(\% )$ | Velocidad promedio (m/s) |
|-------------------|--------------------------|
| 0 a 3             | 0.45                     |
| 4 a 7             | 0.9                      |
| 8 a 11            | 1.2                      |
| 12 a 15           | 1.35                     |

**Cuadro 2. 6 Velocidades para distintas pendientes del cauce principal**

Fuente: Hidrología, Villón, 1994

#### **Cuadro 2. 7 Velocidades promedio para calcular el tiempo de concentración**

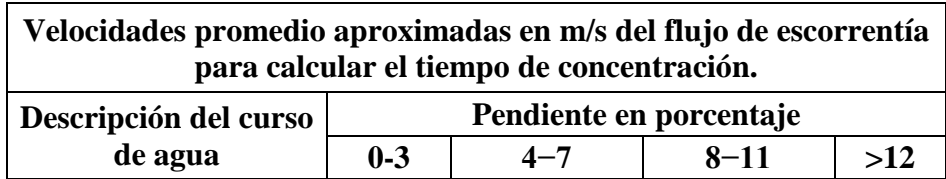

| <b>Bosques</b>  | $0 - 0.46$ | $0,46-0,76$          | $0,76-1,00$ | >1    |
|-----------------|------------|----------------------|-------------|-------|
| Pastizales      | $0 - 0.76$ | $0.76 - 1.07$        | $1,07-1,30$ | >1,30 |
| <b>Cultivos</b> | $0 - 0.91$ | $0,91-1,37$          | $1,37-1,68$ | >1,68 |
| Pavimentos      | $0-2,59$   | $2,59-4,11$          | $4,11-5,18$ | >5,18 |
|                 | .          | $\sim$ $\sim$ $\sim$ |             |       |

Fuente: Fundamentos de hidrología de superficie Aparicio, 1992

Dividiendo en dos grupos y promediando en función a su similitud, se obtuvieron los siguientes resultados de tiempo de concentración y velocidad.

Para las fórmulas de Kirpich, Témez y Pizarro.

 $Tc_1 = 0,50$  h

 $V = 1,79$  m/s

Para las fórmulas de Bransby-Williams y Ven Te Chow.

 $Tc_2= 0.88 h$ 

 $V = 1,01$  m/s

Al comparar los resultados con las tablas ya mencionadas, se puede concluir que el tiempo de concentración a utilizar es:

**Tc= 0,5 h**

En el Cuadro 2.8 se presenta un resumen de los parámetros hidromorfológicos determinados para la cuenca en estudio.

| <b>DESCRIPCIÓN</b>     | <b>UNID</b>       | <b>VALOR</b> |  |  |
|------------------------|-------------------|--------------|--|--|
| De la superficie       |                   |              |  |  |
| Area                   | $Km$ <sup>2</sup> | 5.34         |  |  |
| Perímetro de la cuenca | km                | 10.37        |  |  |

**Cuadro 2. 8 Parámetros hidromorfológicos de la cuenca**

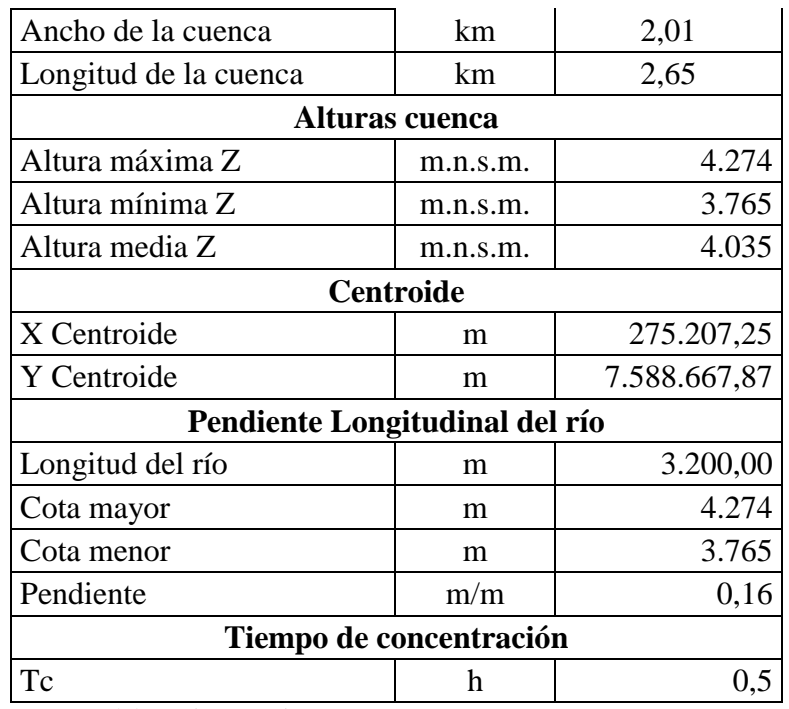

Fuente: Elaboración propia

# **2.4 Información disponible de la cuenca**

## **2.4.1 Estaciones cercanas**

Primeramente, se realizó una búsqueda de toda la información pluviométrica disponible en la zona del proyecto, evidenciándose la mínima cantidad de esta, debido a la baja densidad de estaciones con respecto al territorio total de nuestro departamento.

Dentro del área de estudio no se cuenta con estaciones pluviométricas, pero existen 6 estaciones que se encuentran relativamente cerca de la cuenca en estudio. A continuación, se presenta en el Cuadro 2.9 las estaciones cercanas la cuenca, con sus respectivos datos de ubicación, precipitación media anual y periodo observado.

| <b>ESTACIÓN</b>                                  | <b>LATITUD</b><br>(S) | <b>LONG</b><br><b>(W)</b> | <b>ALTURA</b><br>(m.s.n.m.) | P<br>(mm) | <b>AÑOS</b><br>DE<br><b>REGISTRO</b> | <b>PERÍODO</b> |
|--------------------------------------------------|-----------------------|---------------------------|-----------------------------|-----------|--------------------------------------|----------------|
| <b>PASAJES</b>                                   | $21^{\circ} 44'$      | $65^{\circ} 5'$           | 3.660                       | 295,5     | 8                                    | 1.987-1.993    |
| <b>COPACABANA</b>                                | $21^{\circ} 48'$      | $65^{\circ}06'$           | 3.200                       | 352,6     | 23                                   | 1.970-1.993    |
| <b>ÑOQUERA</b>                                   | $21^{\circ} 37'$      | $65^{\circ}08'$           | 3.300                       | 348,3     | 5                                    | 1.989-1.993    |
| <b>TOJO</b>                                      | $21^{\circ}$ 49'      | $65^{\circ} 19'$          | 2.700                       | 282,1     | 27                                   | 1.975-2.016    |
| <b>LUIS</b><br>DE<br><b>SAN</b><br><b>PALQUI</b> | 21° 33' 28"           | $65^{\circ}$ 08' 06"      | 3.321                       | 318.0     | 9                                    | 2.005-2.016    |
| <b>YUNCHARÁ</b>                                  | $21^{\circ}$ 49' 33"  | $65^{\circ}$ 13' 43"      | 3.580                       | 427.3     | 9                                    | 2.005-2.016    |

**Cuadro 2. 9 Estaciones más cercanas a la cuenca**

Fuente: Servicio Nacional de Meteorología e Hidrología (SENAMI)

#### **Mapa 2. 3 Estaciones cercanas a la cuenca en estudio**

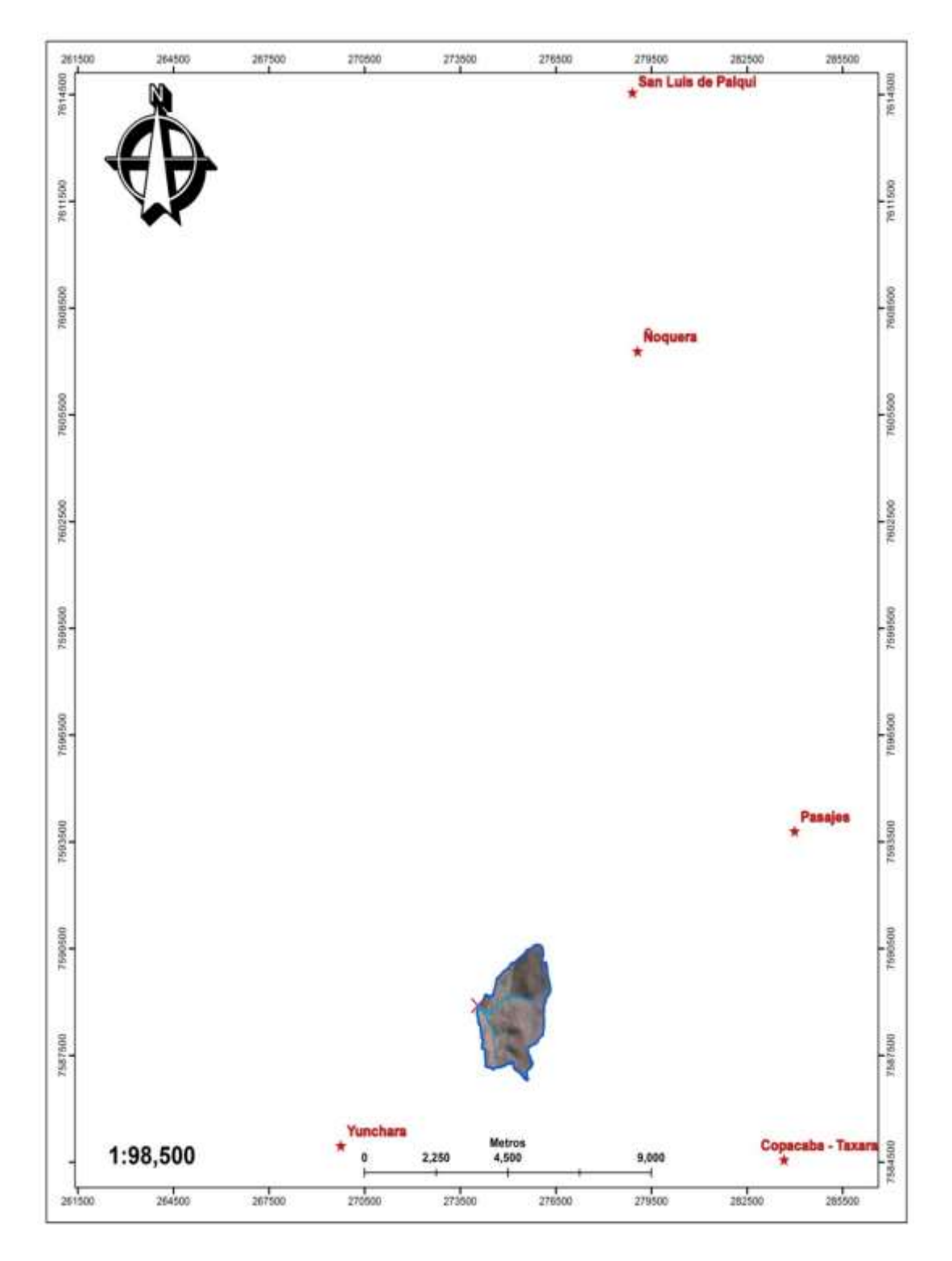

Fuente: Elaboración propia, con ayuda del software ArcGIS

## **2.5 Análisis de consistencia de la información climática de la cuenca**

Tal como lo señala UNESCO-ROSTLAC (1982) y UNESCO (2006), el primer paso que debe realizarse al efectuar la evaluación espacial de la precipitación es verificar que el periodo de la estadística pluviométrica que se va a analizar es consistente.

Para el análisis de consistencia se utilizó una técnica llamada curva doble masa, que se basa en observaciones hechas en el sentido de que la precipitación acumulada media para varias estaciones no es muy sensible a cambios en una de ellas, debido a que muchos de los errores se compensan, mientras que la lluvia acumulada de una estación particular se afecta de inmediato ante la presencia de cambios importantes.

Así, si en una gráfica se pone en un eje la precipitación anual acumulada media de varias estaciones circundantes a la estación en estudio, y en el otro eje se pone la lluvia anual acumulada de la estación en cuestión, se obtendrá una línea recta siempre que en ésta no hayan existido cambios o no sean importantes (consistente), en caso contrario, la línea cambia de pendiente en el año a partir del cual la estación comenzó a operar en condiciones diferentes. (inconsistente).

Para el análisis de consistencia utilizaremos a la estación Tojo como estación patrón, por estar más cerca al área en estudio.

El detalle del análisis de consistencia se encuentra en el Anexo 1.1, en el Cuadro 2.10 se presenta resumen del análisis de consistencia.

| <b>ESTACIÓN</b>    | $\mathbf{R}^2$ | <b>RESULTADO</b> |
|--------------------|----------------|------------------|
| Pasajes            | 0,9965         | Consistente      |
| Copacabana         | 0,9971         | Consistente      |
| <b>Noqueras</b>    | 0,9999         | Consistente      |
| San Luis de Palqui | 0,9964         | Consistente      |
| Yunchará           | 0,9968         | Consistente      |

**Cuadro 2. 10 Resumen de análisis de consistencia**

Fuente: Elaboración propia.

#### **2.6 Estudio de tormenta diseño**

#### **2.6.1 Determinación del CN**

El número de curva (CN) básicamente resume las características más importantes del terreno en estudio, con relación al efecto precipitación-escurrimiento. Antes de evaluar el valor del CN, se debe conocer la condición de humedad antecedente y las propiedades del suelo.

La condición de humedad antecedente (AMC) tiene tres niveles a considerar:

**AMC-I:** Bajo potencial de escurrimiento, en donde los suelos están suficientemente secos como para labrarlos, pero no hasta el punto de marchitamiento.

**AMC-II:** Condición media, es decir un promedio de las condiciones que han precedido a la ocurrencia de la avenida máxima anual.

**AMC-III:** Alto potencial de escurrimiento. La cuenca está prácticamente saturada por las lluvias antecedentes.

La condición de humedad antecedente puede ser estimada por la precipitación de los 5 días antecedentes, para este propósito se utiliza la siguiente tabla en la que figuran los límites de precipitación por categorías estacionales. Los límites de la estación de dormición (reposo vegetativo), se aplican cuando los suelos no están congelados ni cubiertos de nieve. Grupos Hidrológicos de suelos

Los principales grupos hidrológicos de suelos según el Soil Conservation Service son:

**Grupo A** (Bajo potencial de escurrimiento). Suelos que tienen alta velocidad de infiltración, aun cuando están muy húmedos, consisten principalmente en arenas o gravas profundas, bien a excesivamente drenadas. Estos suelos tienen alta velocidad de transmisión. Incluyen: Psamments, excepto aquellas en los subgrupos líticos, aquicos o aquidicos, suelos que no están en los grupos C o D y que pertenezcan a las familias fragmentarias, esqueleto arenosas o arenosas; suelos grosarénicos de Udults y Udalfs; y

suelos en subgrupos areniscos de Udults y Udalfs, excepto por aquellas en familias arcillosas o finas

- **Grupo B** Suelos que tienen moderadas velocidades de infiltración cuando están bien húmedos. Consisten principalmente en suelos moderadamente profundos a profundos, moderadamente drenados a bien drenados, con textura moderadamente fina a moderadamente gruesa. Con moderada velocidad de transmisión.
- **Grupo C** Suelos con infiltración lenta cuando están muy húmedos. Consisten principalmente en suelos con una capa que impide el descenso del agua, o suelos con textura moderadamente fina a fina. Tienen lenta transmisión de agua. La infiltración lenta puede deberse a sales o álcalis en el suelo o a mesas de agua moderadas. Pueden ser pobremente drenados a bien moderadamente drenados con estratos de permeabilidad lenta a muy lenta (fragipan, hardpan, sobre roca dura) a poca profundidad (50 a 10 cm). Comprenden los suelos poco profundos y coloides, aunque menos que el grupo D. Este grupo tiene una infiltración inferior al promedio después de su saturación.
- **Grupo D** (Alto potencial de escurrimiento), suelos con infiltración muy lenta cuando están muy húmedos. Consisten principalmente en suelos de arcilla con alto potencial de expansión. Suelos con alto nivel freático permanente. Suelos con una capa de arcilla o arcilla endurecida en o cerca de la superficie. Suelos poco profundos sobre material bastante impermeable. Suelos con muy lenta infiltración debido a la presencia de sales o álcalis.

En el cuadro siguiente se muestra la asignación del CN de acuerdo al tipo de cobertura, según el Soil Conservation Service.

En la Tabla 2.2 se muestra las clases de uso del suelo propuestas por el SCS.

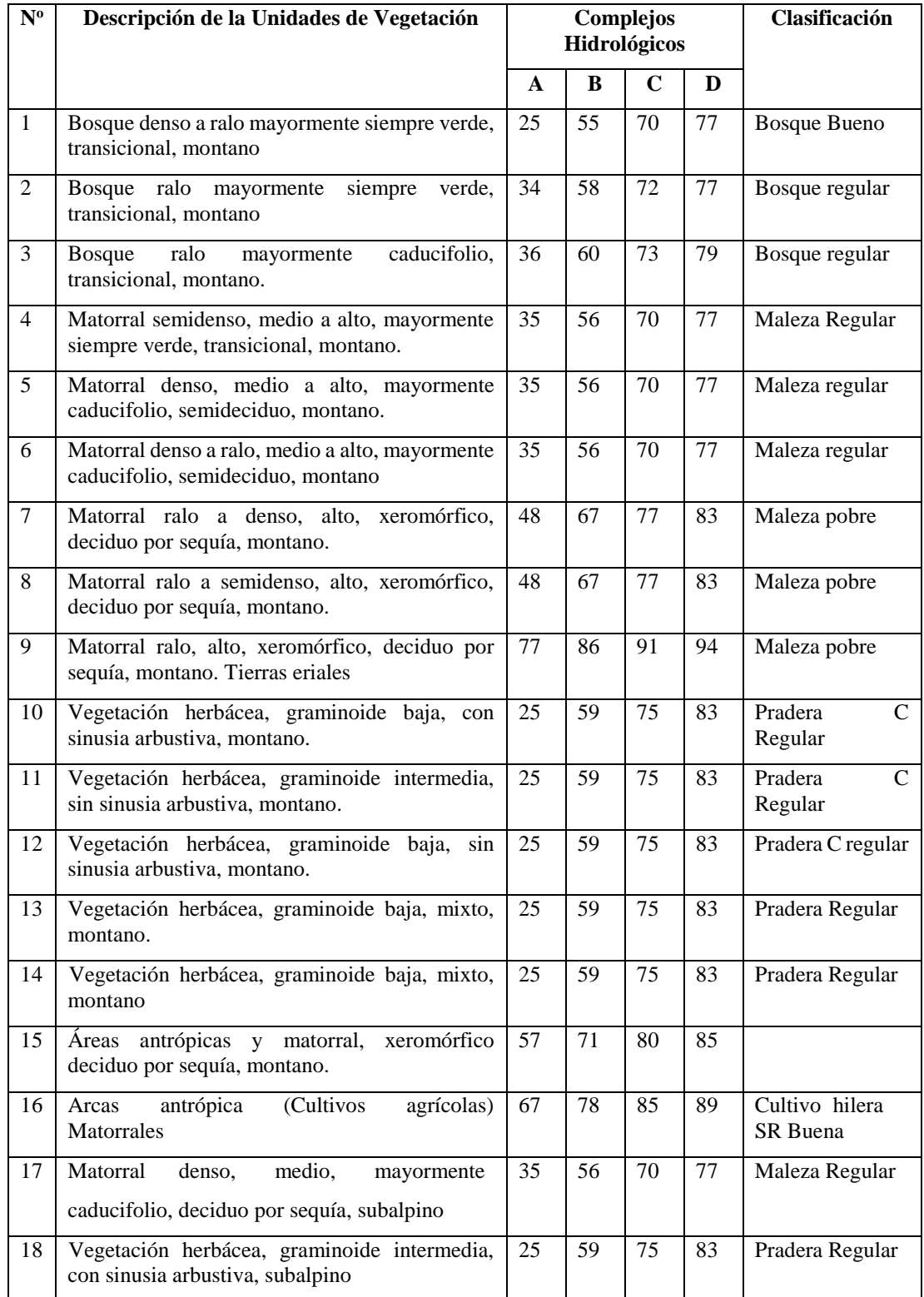

# **Tabla 2. 1 Asignación del CN de acuerdo al tipo de cobertura**

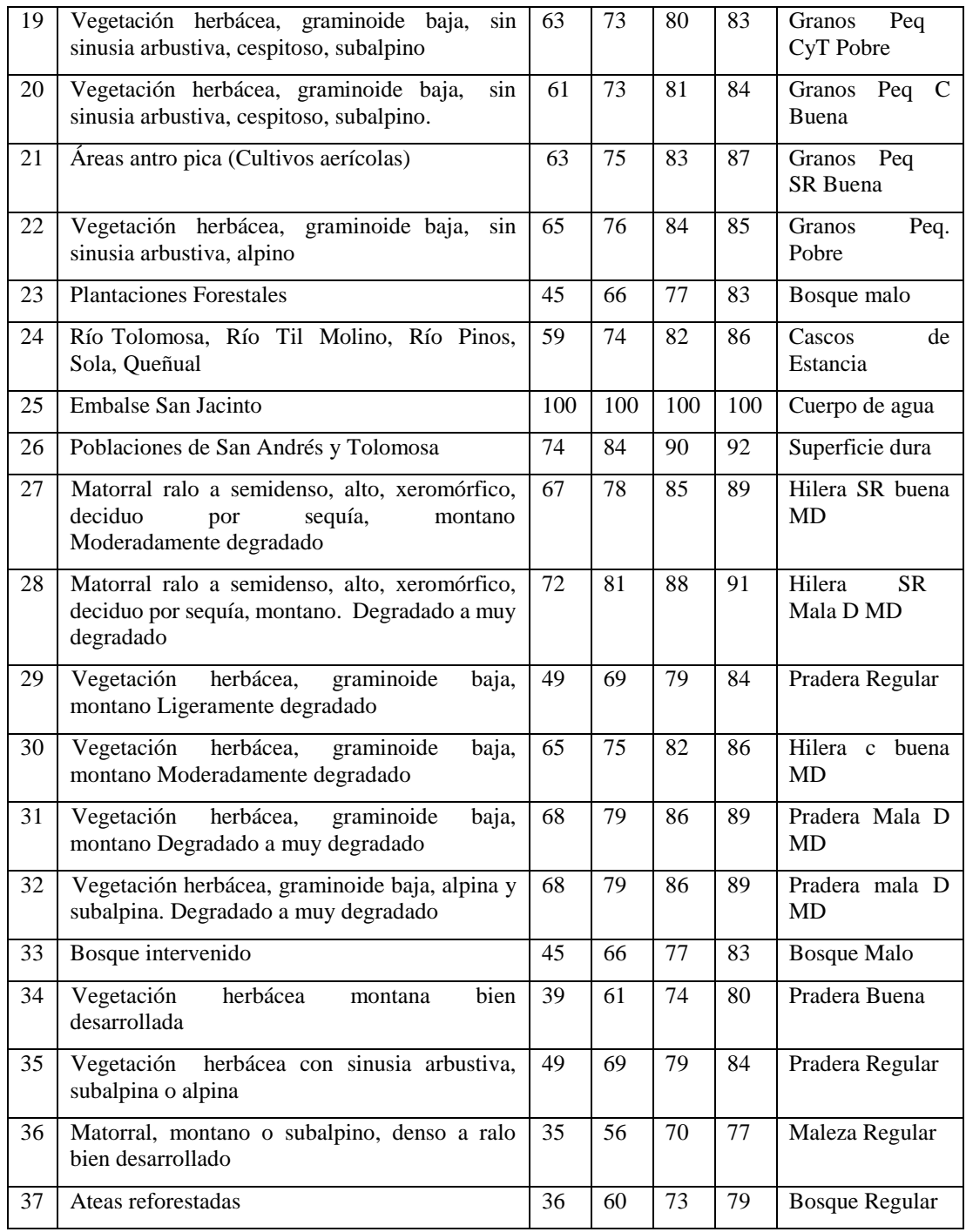

Fuente: Soil Conservation Service, 1972

Las condiciones de humedad del terreno utilizadas para el cálculo de la crecida de diseño son intermedias (AMC II), considerando cierto grado de humedad que se mantiene en las capas inferiores del suelo durante los días soleados que generalmente anteceden a una tormenta.

#### **2.6.2 Cobertura de vegetación**

Las características de la cobertura vegetal están diferenciadas en la cuenca en dos tipos principales y representativos de las condiciones climáticas existentes, los que han sido modelados considerando una altitud limítrofe de aproximadamente 3.700 msnm. En base a las imágenes satelitales y la cobertura de vegetación predominante en el altiplano tarijeño se realizó una delimitación de zonas de vegetación similar.

#### **2.6.3 Número de Curva CN**

El número de curva CN (Runoff) es un número adimensional que representa a la relación precipitación-escurrimiento de la cuenca. El CN es función de los tipos suelo, de su cobertura y de las condiciones de humedad antecedentes.

Los suelos pueden ser clasificados en cuatro grupos A, B, C y D en acuerdo al potencial de escorrentía.

Una vez clasificado el grupo de suelo que correspondiente a la cuenca, se procede a determinar "la clase de uso y tratamiento del suelo; con objeto de determinar los complejos de cubiertas hidrológicas" refiriéndose a la naturaleza de la cubierta vegetal.

Es también importante el conocimiento de las condiciones de humedad del suelo precedente y la U.S. Conservation señala las siguientes condiciones:

**Condición I:** Esta es la condición que presentan los suelos de una cuenca en que los suelos están secos.

**Condición II:** El caso promedio de avenidas anuales, es decir, un promedio de las condiciones que han precedido a la ocurrencia de la avenida máxima anual en numerosas cuencas.

**Condición III:** Ésta se presenta cuando ha llovido mucho y el suelo está casi saturado. Con estos dos antecedentes definidos (condición hidrológica de vegetación y condiciones precedentes de humedad), se determinan el número de las curvas de escurrimiento directo.

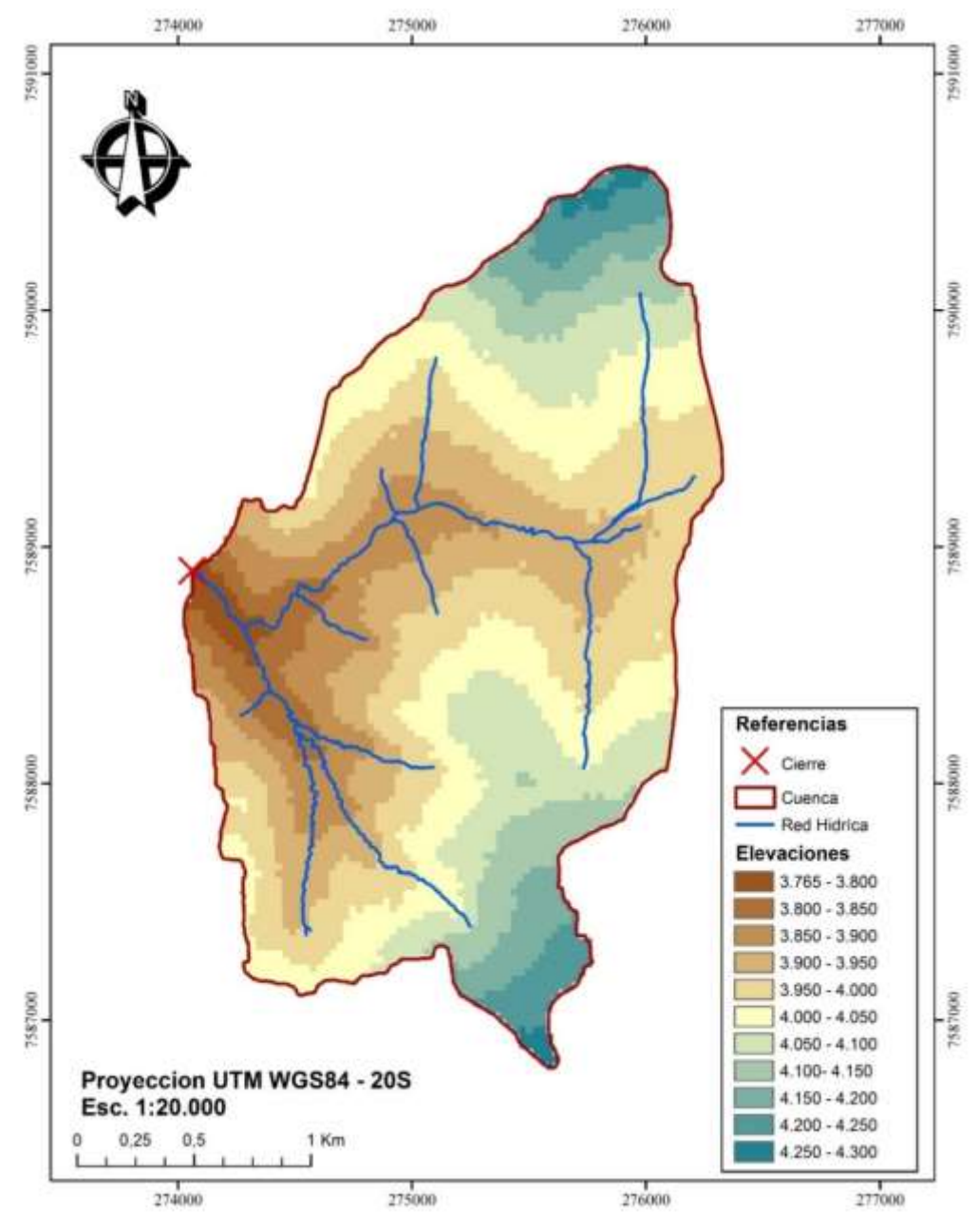

**Mapa 2. 4 Elevaciones de la cuenca**

Fuente: Elaboración propia, con ayuda del software ArcGIS

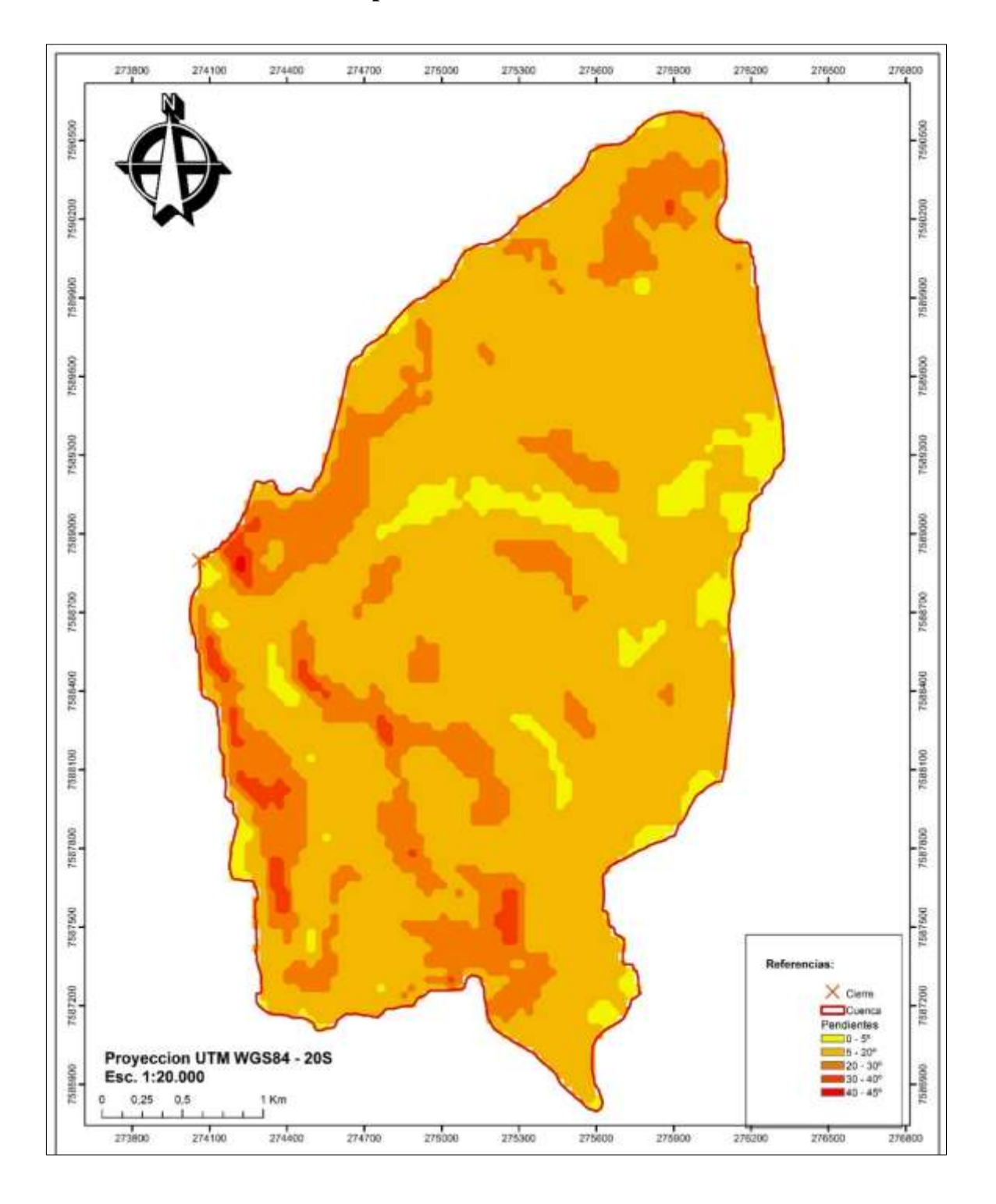

**Mapa 2. 5 Pendientes de la cuenca**

Fuente: Elaboración propia, con ayuda del software ArcGIS

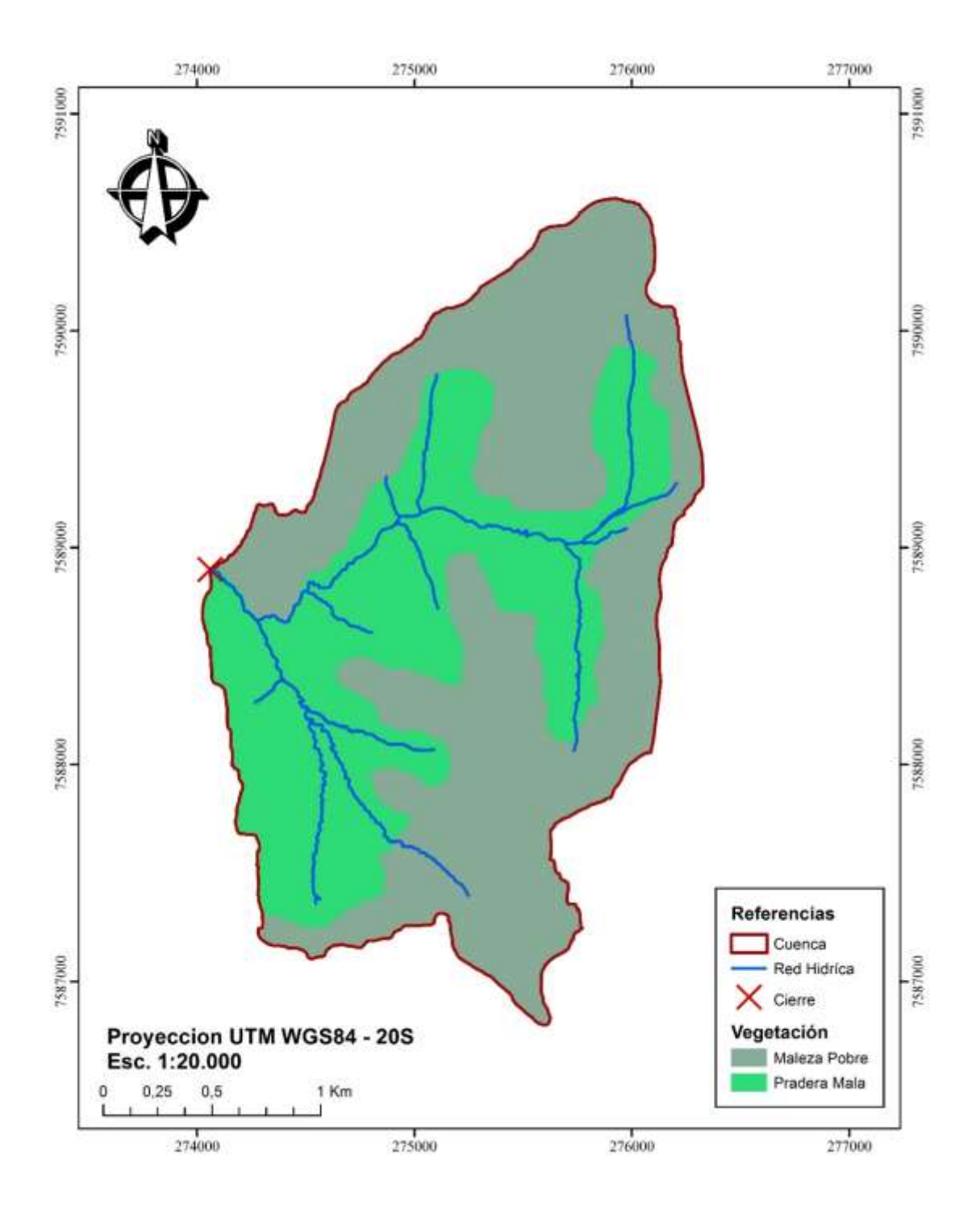

**Mapa 2. 6 Vegetación de la cuenca**

Fuente: Elaboración propia, con ayuda del software ArcGIS

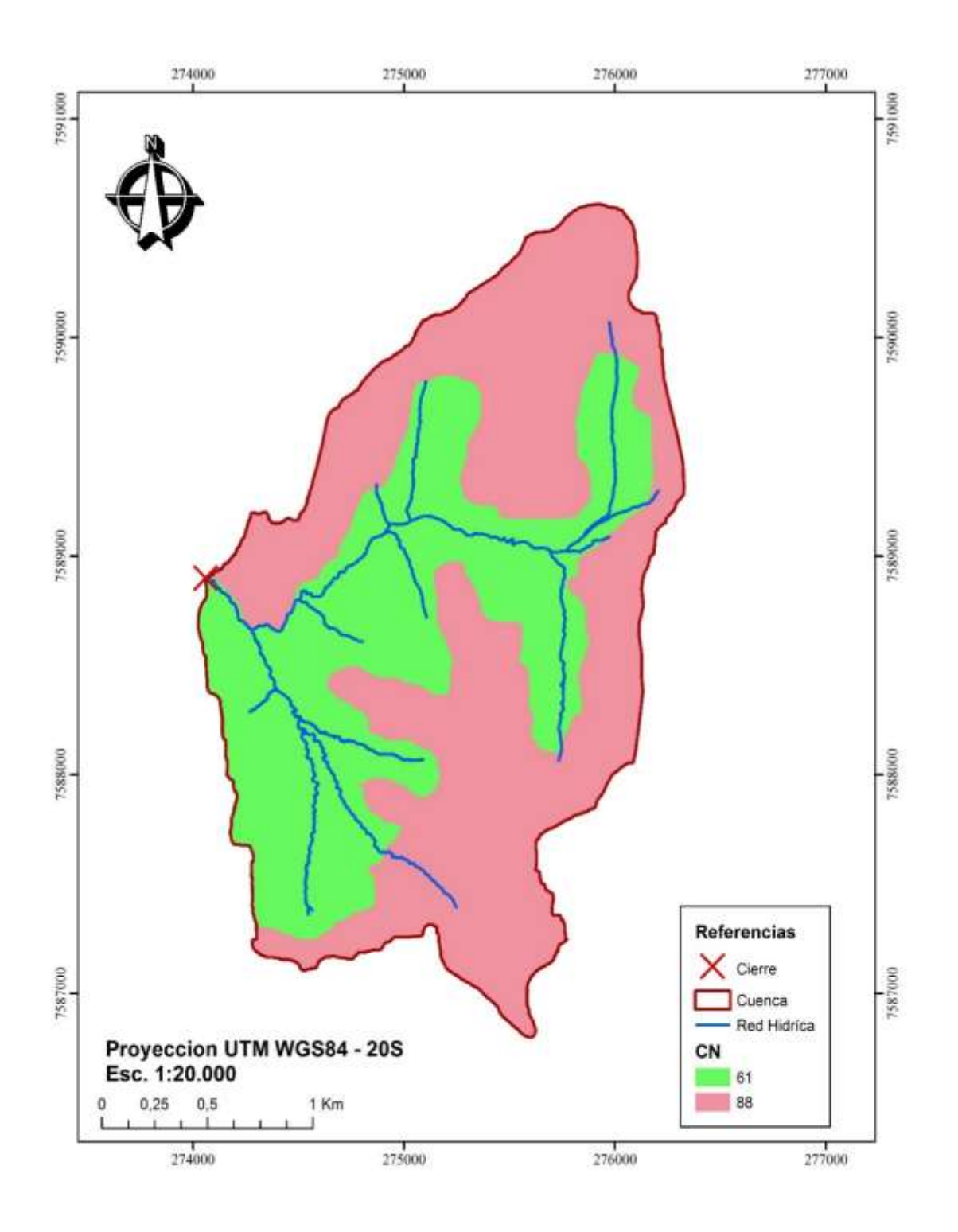

**Mapa 2. 7 Número de curva**

Fuente: Elaboración propia, con ayuda del software ArcGIS

En base al mapa generado obtenemos un CN ponderado para la cuenca de la quebrada Pozuelos es de **77.**

## **2.6.4 Distribución de valores extremos método de momentos**

En teoría de probabilidad y estadística la distribución de Gumbel (llamada así en honor de Emil Julius Gumbel (1891-1966) es utilizada para modelar la distribución del máximo, por lo que se usa para calcular valores extremos. Es por esto que resulta muy útil para predecir terremotos, inundaciones o cualquier otro desastre natural que pueda ocurrir.

La aplicabilidad potencial de la distribución de Gumbel para representar los máximos se debe a la teoría de valores extremos que indica que es probable que sea útil si la muestra de datos tiene una distribución normal o exponencial.

Para realizar el ajuste se utilizó el software HidroEsta, el detalle del cálculo se encuentra en el Anexo 1.4

La estación utilizada fue Yunchará, por estar más cercana a la cuenca y tener datos más actualizados.

| Año       | Precipitación<br>máx (mm) | <b>Mes</b> |
|-----------|---------------------------|------------|
| $05 - 06$ | 28,0                      | Abr        |
| $06 - 07$ | 36,4                      | Abr        |
| $07 - 08$ | 37,0                      | Mar        |
| $09-10$   | 38,0                      | May        |
| $10 - 11$ | 53,5                      | May        |
| $12 - 13$ | 70,0                      | Abr        |
| 13-14     | 49,0                      | Mar        |
| 14-15     | 70,0                      | May        |
| $15 - 16$ | 36,5                      | Mar        |

**Cuadro 2. 11 Precipitaciones Máximas 24 h.**

Fuente: Servicio Nacional de Meteorología e Hidrología (SENAMHI)

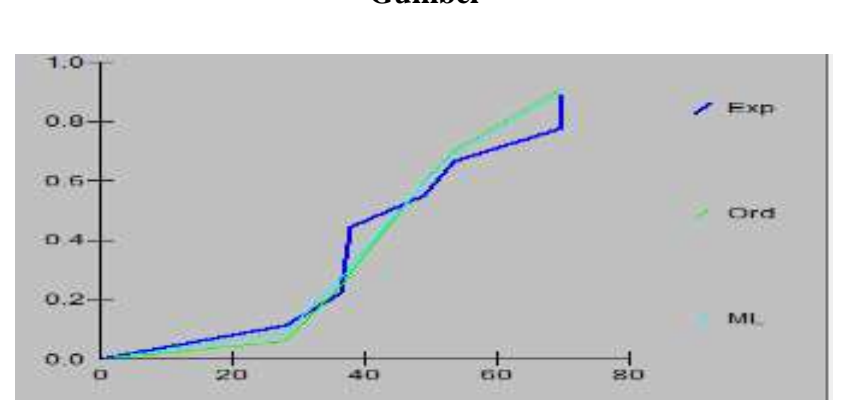

**Gráfico 2. 2 Ajuste de la serie de datos estación Yunchará, a la distribución Gumbel**

Fuente: Software Hidroesta

Como el delta teórico 0,1201, es menor que el delta tabular 0,5533 Los datos se ajustan a la distribución Gumbel, con un nivel de significación del 5%

#### **2.6.5 Intensidad, duración frecuencia**

El conocimiento de las lluvias máximas para duraciones menores a 24 horas y sus correspondientes intensidades es fundamental para la estimación de caudales máximos a partir de datos de precipitaciones pluviales.

Estas intensidades máximas, para un periodo de retorno determinado, pueden calcularse por procedimientos estadísticos cuando se disponen de registros de las lluvias y sus duraciones (registros pluviográficos).

Si no existen registros de pluviógrafos, se pueden calcular dichas intensidades, con suficiente aproximación, partiendo de las precipitaciones máximas diarias (24 horas), del punto anterior.

Es decir, el procedimiento consiste en usar alguna relación que transforme las precipitaciones máximas diarias en precipitaciones de duraciones menores y sus correspondientes intensidades, para diferentes periodos de retorno o probabilidades de excedencia.
#### **2.6.5.1 Modelo de Bell**

El modelo de Bell, permite calcular la lluvia máxima para una duración dada D, asociada a un periodo de retorno T,  $P_D^T$ , usando como valor base, la lluvia de una hora de duración (60 min) y con un periodo de retorno de 10 años,  $P_{60}^{10}$ 

La ecuación utilizada, es

$$
P_D^T = (0, 21LnT + 0, 52) (0, 54D^{0,25} - 0, 50) P_{60}^{10}
$$

Donde:

 $D =$  duración, en min

T = periodo de retorno, en años

 $P_D^T$  = precipitación caída en D min, con un periodo de retorno de T años

 $P_{60}^{10}$  = precipitación caída en 60 min (1 h), con un periodo de retorno de 10 años

La representación matemática de las curvas Intensidad - Duración - Período de retorno, siguiendo el modelo de Bell es:

$$
Im\acute{a}x = K * T^a/D^b
$$

Dónde:

Imax = intensidad máxima, en mm/h.

K, a, b = parámetros característicos de la zona de estudio

 $T =$  período de retorno, en años

 $D =$  duración de la precipitación, en min

El detalle del procedimiento para la estimación de la ecuación de intensidad siguiendo el modelo de Bell, se encuentra en el Anexo 1.3.

A continuación, se presenta la ecuación encontrada.

$$
Imax = \frac{174,3697 * T^{0,2040}}{D^{0,5535}}
$$

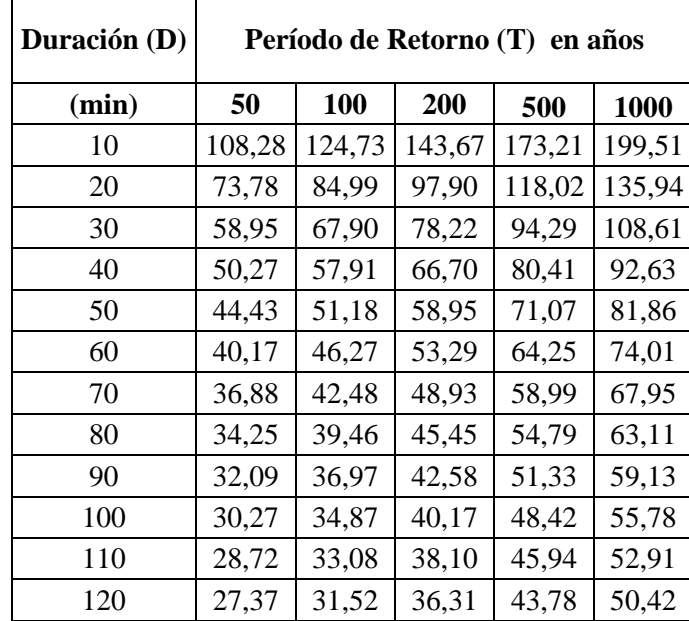

**Cuadro 2. 12 Intensidad - Tiempo de duración – Frecuencia**

Fuente: Elaboración propia

**Gráfico 2. 3 Curvas Intensidad Duración Frecuencia**

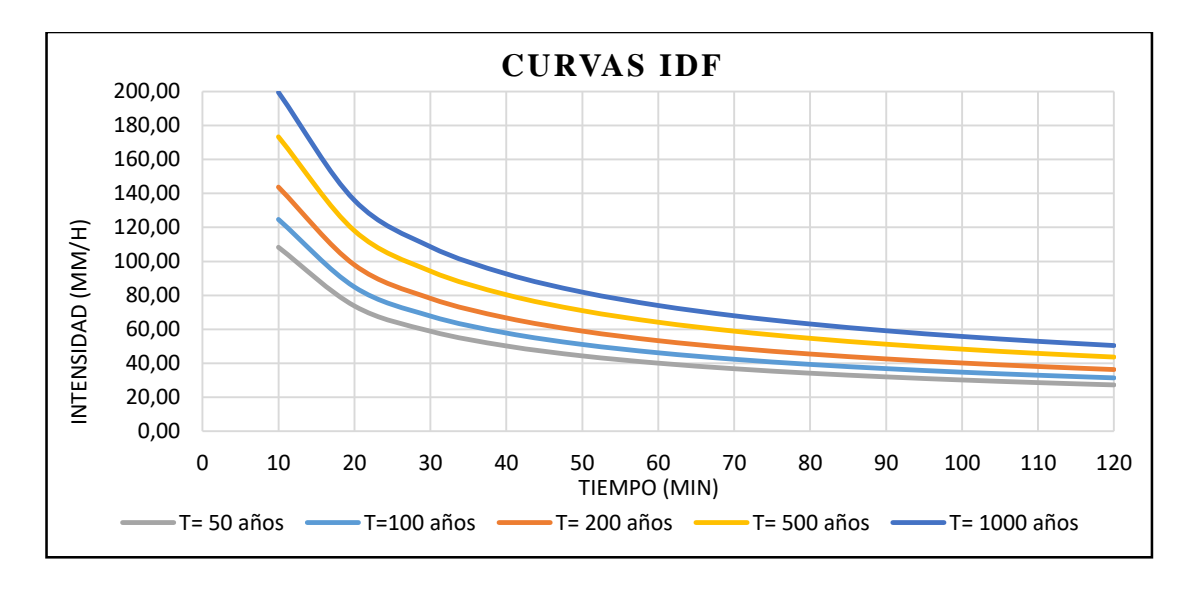

#### **2.6.6 Hietograma de diseño**

El método bloques alternos es una forma simple para desarrollar un hietograma de diseño utilizando una curva de intensidad-duración-frecuencia. El hietograma de diseño producido por este método especifica la profundidad de precipitación que ocurre en n intervalos de tiempo sucesivos de la duración ∆t sobre la duración de Td=n∆t. Después de seleccionar un periodo de retorno de diseño, la intensidad es leída como una curva IDF para cada una de las duraciones.

Para la obtención hieotograma, se tiene que el tiempo de concentración TC= 30 min por lo cual asumiremos un tiempo de duración de la tormenta igual a 30 min (0,50 h).

| $t$ (min) | $I$ (mm/h) | $P$ (mm) | $\Lambda$ P | Hietograma |  |
|-----------|------------|----------|-------------|------------|--|
| 5         | 183,06     | 15,25    | 15,25       | 2,968      |  |
| 10        | 124,73     | 20,79    | 5,53        | 4,126      |  |
| 15        | 99,66      | 24,91    | 4,13        | 15,255     |  |
| 20        | 84,99      | 28,.33   | 3,41        | 5,533      |  |
| 25        | 75,11      | 31,30    | 2,97        | 3,415      |  |
| 30        | 67,90      | 33,95    | 2,65        | 2,654      |  |

**Cuadro 2. 13 Hietograma – T=100 años**

Fuente: Elaboración propia

#### **Gráfico 2. 4 Hietograma –T=100 años**

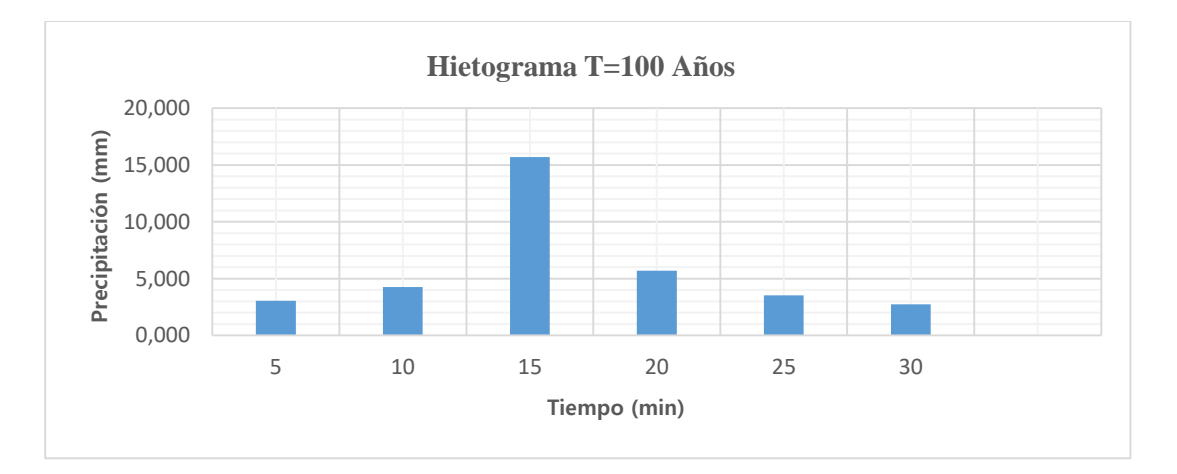

Fuente: Elaboración propia

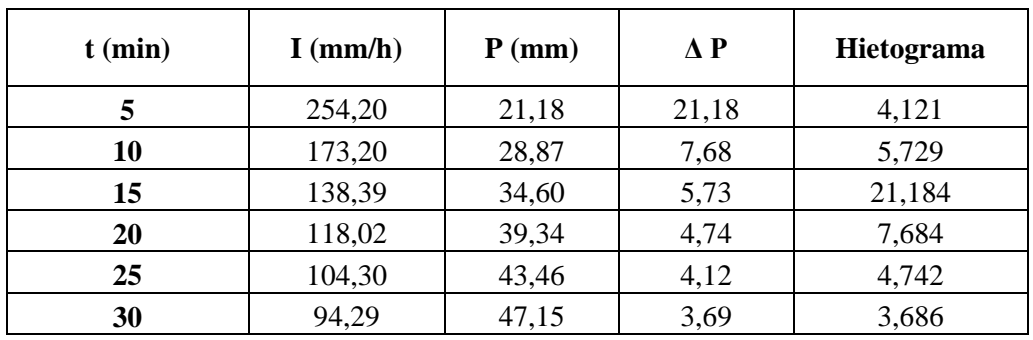

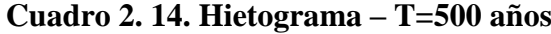

**Gráfico 2. 5 Hietograma – T=500 años**

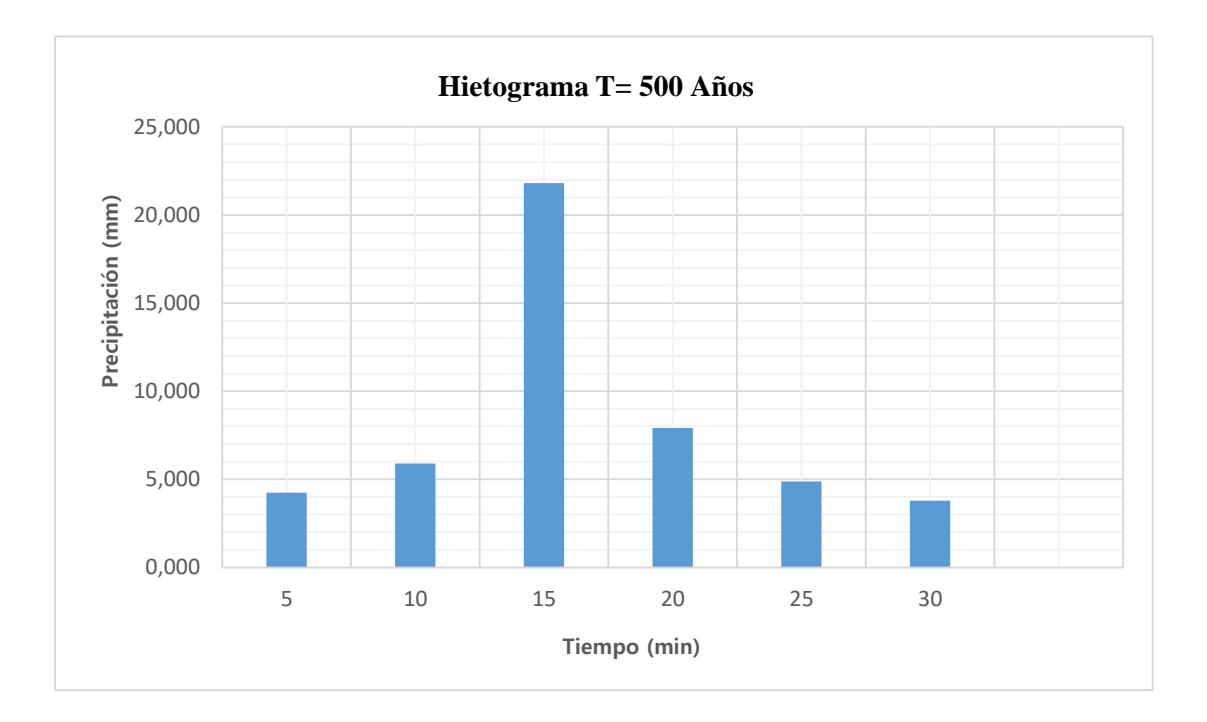

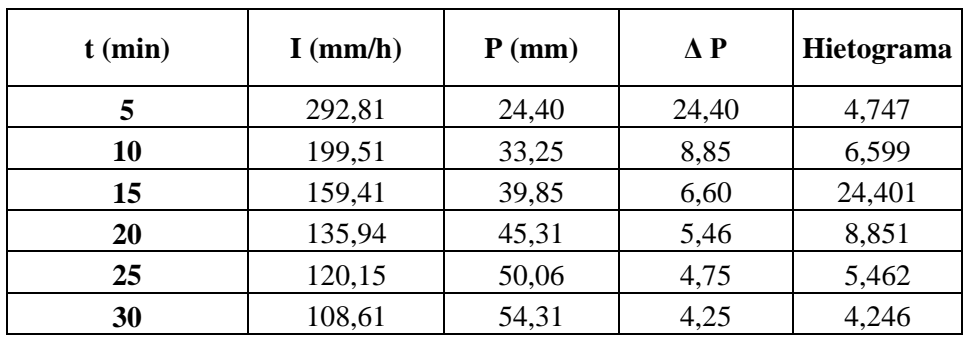

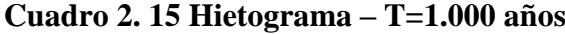

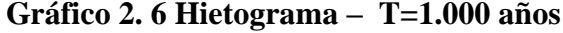

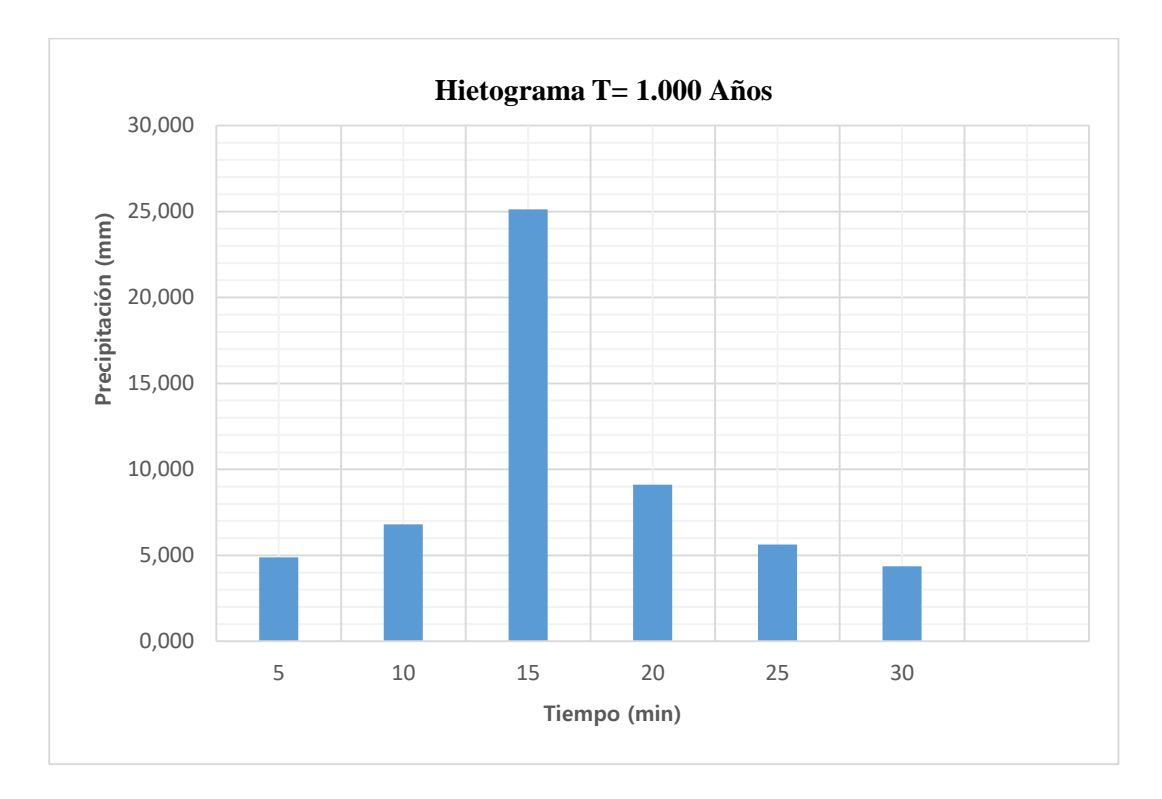

Fuente: Elaboración propia

# **2.6.7 Retención Potencial, índice de abstracción y tiempo de retardo**

Para la determinación del CN, se utilizaron modelos digitales de elevación con tamaño de pixel o resolución de 30 m x 30 m y también imágenes satelitales, teniendo como resultado los mapas de vegetación y grupo hidrológico para así realizar el cruce de lo mismo, de donde se obtuvo el valor del CN para toda el área de la cuenca.

**Cuadro 2. 16. Numero de curva**

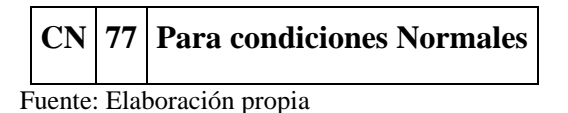

Condición I: Esta es la condición que presentan los suelos de una cuenca en que los suelos están secos.

Condición II: El caso promedio de avenidas anuales, es decir, un promedio de las condiciones que han precedido a la ocurrencia de la avenida máxima anual en numerosas cuencas.

Condición III: Esta se presenta cuando ha llovido mucho y el suelo está casi saturado. Con estos dos antecedentes definidos (condición hidrológica de vegetación y condiciones precedentes de humedad), se determinan el número de las curvas de escurrimiento directo.

**Cuadro 2. 17 Condiciones antecedes de humedad.**

| Condición antecedente de humedad |       |        |  |  |  |  |  |
|----------------------------------|-------|--------|--|--|--|--|--|
| <b>Normal</b>                    | Seca  | Húmeda |  |  |  |  |  |
| 77,00                            | 58,44 | 88.51  |  |  |  |  |  |
|                                  |       |        |  |  |  |  |  |

Fuente: Elaboración propia

CN (II)= Po para condiciones de humedad previa II (normal)

CN (I)= Po para condiciones de humedad previa I (seco)

CN (III)= Po para condiciones de humedad previa III (húmedo)

$$
CN (I) = \frac{4,2 * CN(II)}{10 - 0,058 * CN(II)} \qquad CN (III) = \frac{23 * CN(II)}{10 - 0,13 * CN(II)}
$$

Las condiciones de humedad del terreno utilizadas para el cálculo de la crecida de diseño son normales (CN II).

#### **Retención potencial máxima**

El parámetro de retención de humedad del suelo (S), se lo puede obtener de la siguiente expresión.

$$
S = \frac{25400}{NC} - 254
$$

Dónde:

S = Retención potencial máxima

CN = Numero de Curva

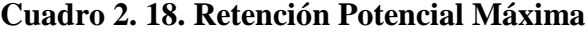

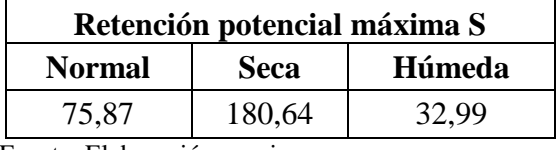

Fuente: Elaboración propia

#### **Abstracción inicial Ia (mm)**

La abstracción inicial es una fracción de la retención potencial máxima y se la puede determinar como:

$$
Ia=0.2S
$$

Dónde:

 $Ia = Abstracción inicial$ 

S = Retención potencial máxima

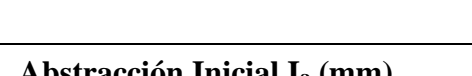

**Cuadro 2. 19 Abstracción inicial**

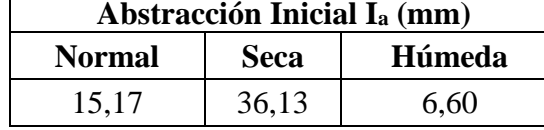

Fuente: Elaboración propia

#### **Tiempo de retardo.**

Es el tiempo entre la mitad de la duración de la lluvia efectiva y el tiempo al pico

$$
Tr=0.6*Tc
$$

Tr= Tiempo de retardo, en min.

Tc= Tiempo de concentración, en min.

 $\Gamma$ 

Tr= 30,0 min

### **2.7 Caudales máximos**

Para determinar caudales máximos para diferentes periodos retorno se utilizó programa HEC-HMS, programa distribuido por US ARMY CORPS.

El modelo de pérdida utilizado es el número de curva del SCS, el modelo de transformación es el hidrograma unitario del SCS, y consideramos el hietograma de diseño generado de las precipitaciones máximas diarias generada con los datos de las estaciones en estudio.

Para un periodo de retorno de 100 años.

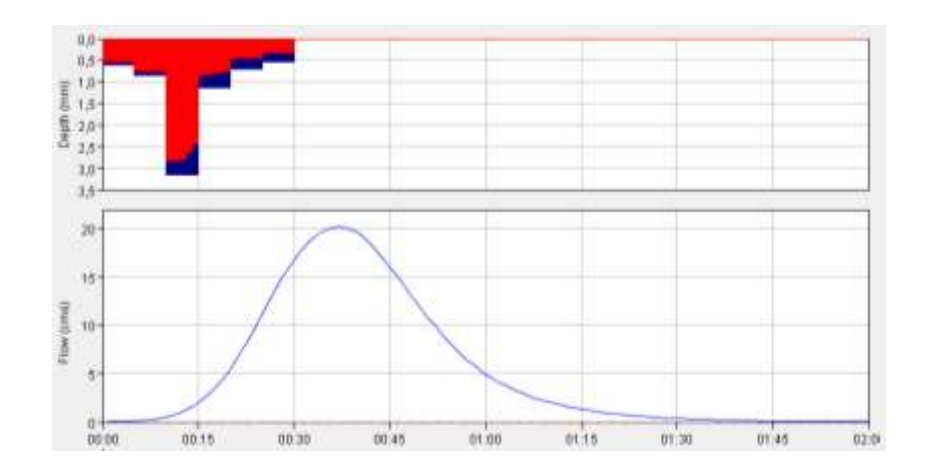

**Gráfico 2. 7 Hidrograma Unitario SCS –T = 100 años**

**Cuadro 2. 20 Tabla de Resultados- T= 100 años**

| <b>Computed Results</b>                                                                                |                         |                                                                                                    |                                       |
|----------------------------------------------------------------------------------------------------|-------------------------|----------------------------------------------------------------------------------------------------|---------------------------------------|
| Peak Discharge: 20.18 (M3/S)<br>Total Precipitation: 34.96 (MM)<br>Total Loss:<br><b>Total Excess:</b> | 27.96 (MM)<br>7.00 (MM) | Date/Time of Peak Discharge: 01ene2000, 00:37<br><b>Total Direct Runoff:</b><br>Total Baseflow:<br>Discharge: | 7.00 (MM)<br>$0.00$ (MM)<br>7.00 (MM) |

Fuente: Elaboración propia, con ayuda del software HEC-HMS

Para un periodo de retorno de 500 años.

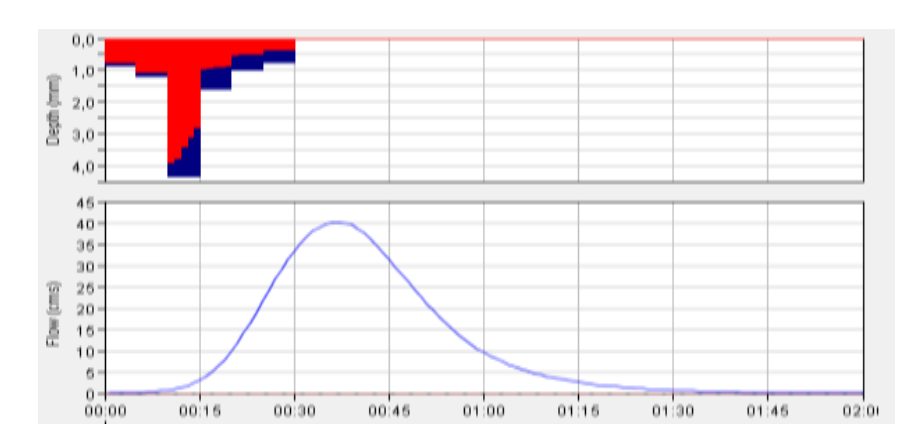

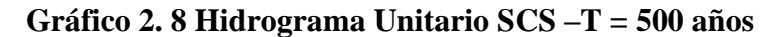

Fuente: Elaboración propia, con ayuda del software HEC-HMS

**Cuadro 2. 21 Tabla de Resultados- T= 500 años**

| Computed Results                                                                                        |                          |                                                              |                                                                                          |
|----------------------------------------------------------------------------------------------------|--------------------------|--------------------------------------------------------------|------------------------------------------------------------------------------------------|
| Peak Discharge: 40.14 (M3/S)<br>Total Precipitation: 48.54 (MM)<br>Total Loss :<br><b>Total Excess:</b> | 34.91 (MM)<br>13.64 (MM) | <b>Total Direct Runoff:</b><br>Total Baseflow:<br>Discharge: | Date/Time of Peak Discharge: 01ene2000, 00:37<br>13.64 (MM)<br>$0.00$ (MM)<br>13.64 (MM) |

Para un periodo de retorno de 1.000 años.

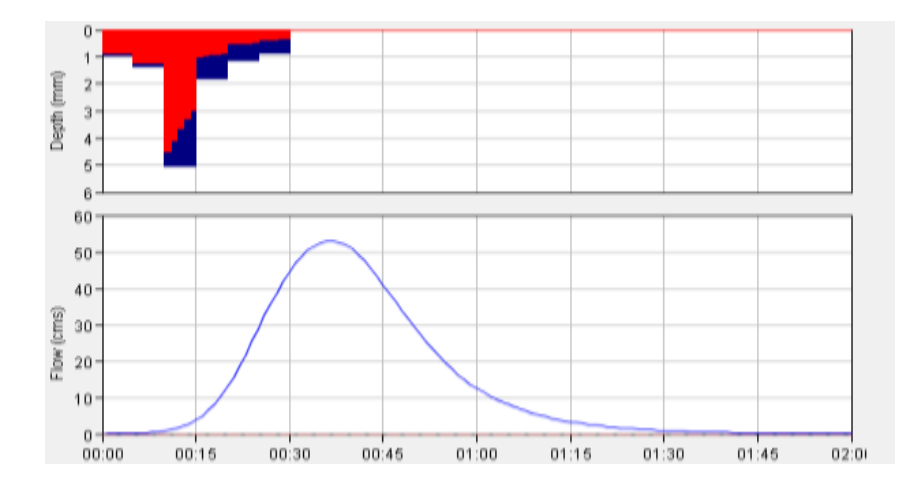

**Gráfico 2. 9 Hidrograma Unitario SCS –T = 1.000 años**

Fuente: Elaboración propia, con ayuda del software HEC-HMS

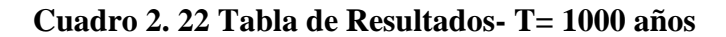

| Computed Results                |            |                                               |             |
|---------------------------------|------------|-----------------------------------------------|-------------|
| Peak Discharge: 52.93 (M3/S)    |            | Date/Time of Peak Discharge: 01ene2000, 00:37 |             |
| Total Precipitation: 55.92 (MM) |            | Total Direct Runoff:                          | 17.89 (MM)  |
| Total Loss:                     | 38.03 (MM) | Total Baseflow:                               | $0.00$ (MM) |
| <b>Total Excess:</b>            | 17.89 (MM) | Discharge:                                    | 17.89 (MM)  |
|                                 |            |                                               |             |

Fuente: Elaboración propia, con ayuda del software HEC-HMS

En el Cuadro 2.24 se presente el resumen de los caudales máximos estimados.

| т                | <b>Caudales Máximos</b> |
|------------------|-------------------------|
| $(A\tilde{n}os)$ | (m3/s)                  |
| 100              | 20,18                   |
| 500              | 40,14                   |
| 1.000            | 52,93                   |

**Cuadro 2. 23.- Resumen Caudales Máximos Estimados.**

#### **2.8 Laminación de crecidas**

Un reservorio de almacenamiento cumple la función de regulación, esto es, permite almacenar los volúmenes que escurren en exceso para que puedan aprovecharse cuando los escurrimientos sean escasos

El tránsito de avenidas en reservorios es una técnica que se emplea para conocer el cambio de forma y el desplazamiento en el tiempo del hidrograma de entrada y salida del reservorio

Para efectuar un tránsito de avenidas en reservorios se debe conocer las relaciones entre almacenamiento y caudales de salida, para establecer esta relación es necesario manejar dos tipos de curvas: la de elevaciones - volúmenes de almacenamiento del reservorio, y la de elevaciones - volúmenes de salida por la obra de excedencias. La primera curva se obtiene a partir de los planos topográficos del vaso, la segunda, si se trata de un vertedero de cresta libre, es simplemente la curva de descarga de esa obra de excedencias. Mediante estas dos curvas se puede conocer, para cada volumen almacenado en la presa, la elevación del agua y con esta el gasto de salida, y de ahí la relación volumen de almacenamiento caudal de salida (Ven te Chow, 1994: 154).

El tránsito de avenidas en vasos tiene por objetivo principal obtener el hidrograma de salida del embalse a partir de proporcionarle su hidrograma de entrada. Este procedimiento resulta de gran utilidad, ya que algunas de sus aplicaciones son:

a) Conocer el volumen de agua que deberá pasar por la obra de excedencias ante una elevación del vaso, y saber si la operación de las compuertas del vertedor es adecuada o no, para que cuando se presente una avenida no ponga en riesgo la presa, los bienes materiales o vidas humanas que se encuentren aguas abajo.

b) Dimensionar la obra de excedencias, que será la encargada de conducir el volumen de agua que sobrepase la capacidad de almacenamiento del vaso.

c) Calcular el NAME (Nivel de Aguas Máximas Extraordinarias) y dimensionar la obra de desvío y ataguías.

#### **2.8.1 Metodología aplicada**

El transito del hidrogramas generado en las cuencas estudiadas, fue calculado por el HEC-HMS. A continuación, se detalla la metodología utilizada:

El programa HEC-HMS utiliza el método de Puls Modificado, este método es del tipo hidrológico – semiempírico y los datos ingresados son los siguientes: Número de subdivisiones para cada tramo, condición inicial de flujo (entradas=salidas o definición del caudal de salida), tabla de valores del almacenamiento (en miles de m<sup>3</sup>) en función de la descarga  $(m<sup>3</sup>/s)$ .

#### **2.8.2 Resultados obtenidos**

A continuación, se detalla los resultados obtenidos utilizando la metodología planteada y con la ayuda del modelo desarrollado por el Centro de Ingeniería Hidrológica del cuerpo de ingenieros de la armada de los EE.UU. Hec-Hms.

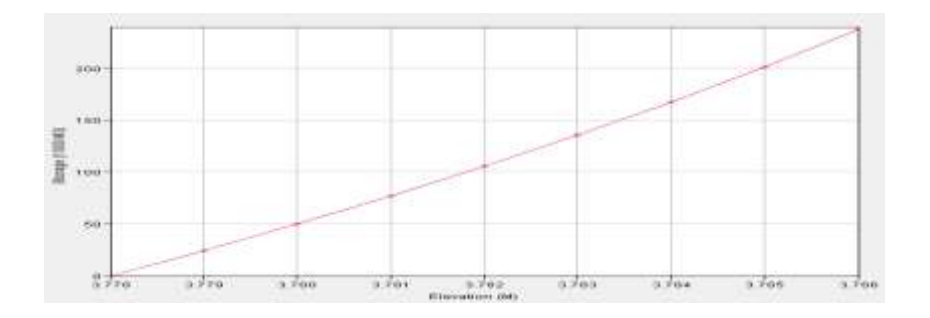

**Gráfico 2. 10 Curva de descarga del vertedero, para T=100 años**

Fuente: Elaboración propia, con ayuda del software HEC-HMS

Para un periodo de retorno de 100 años.

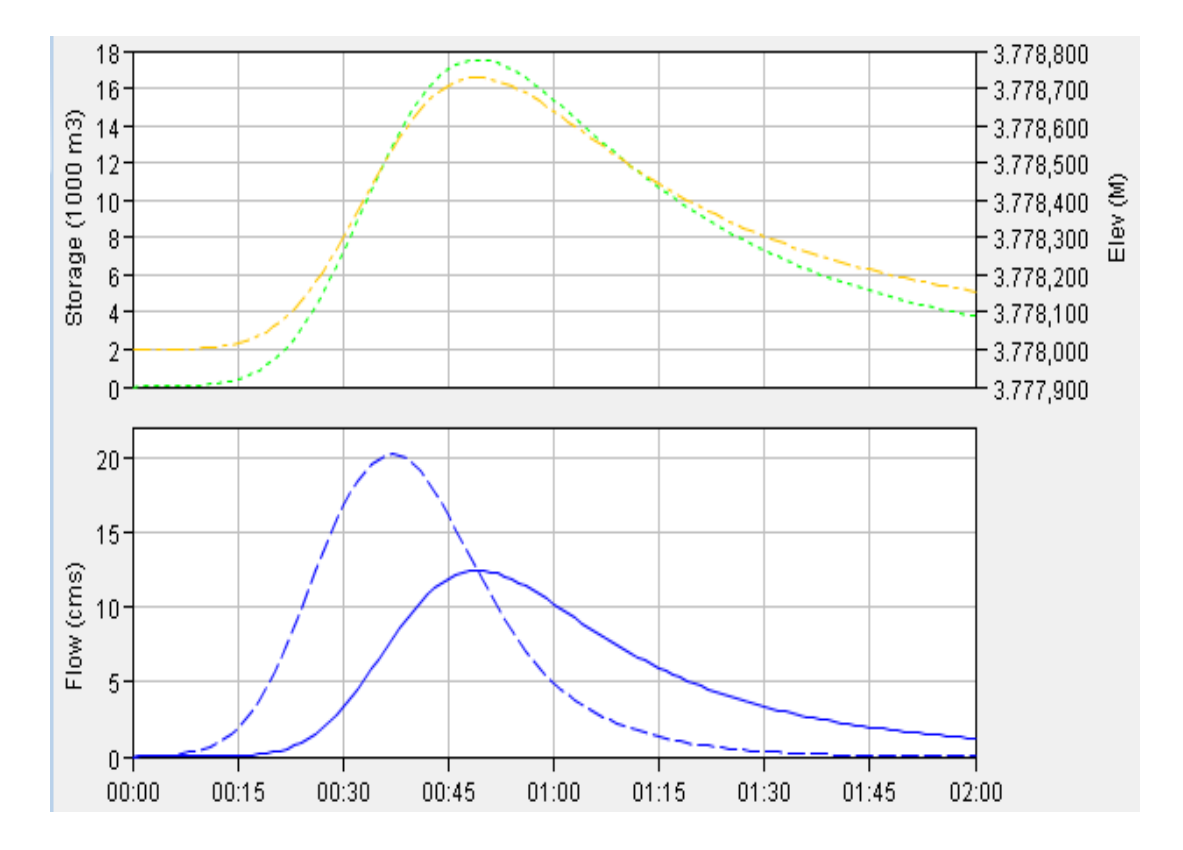

**Gráfico 2. 11 Hidrogramas de entrada y salida Embalse [vertedero L = 10 m]**

**Cuadro 2. 24 Resultados laminación [vertedero L = 10 m]**

| Computed Results                                                                                               |                                                                                                    |                                |
|----------------------------------------------------------------------------------------------------|----------------------------------------------------------------------------------------------------|--------------------------------|
| Peak Inflow: 20.18 (M3/S)<br>Peak Outflow: 12.42 (M3/S)<br>Total Inflow: 7.00 (MM)<br>Total Outflow: 6.30 (MM) | Date/Time of Peak Inflow: 01ene2000, 00:37<br>Date/Time of Peak Outflow: 01ene2000, 00:49<br>Peak Storage:<br>Peak Elevation: | 17.53 (1000 M3)<br>3778.73 (M) |

Fuente: Elaboración propia, con ayuda del software HEC-HMS

Para un periodo de retorno de 500 años.

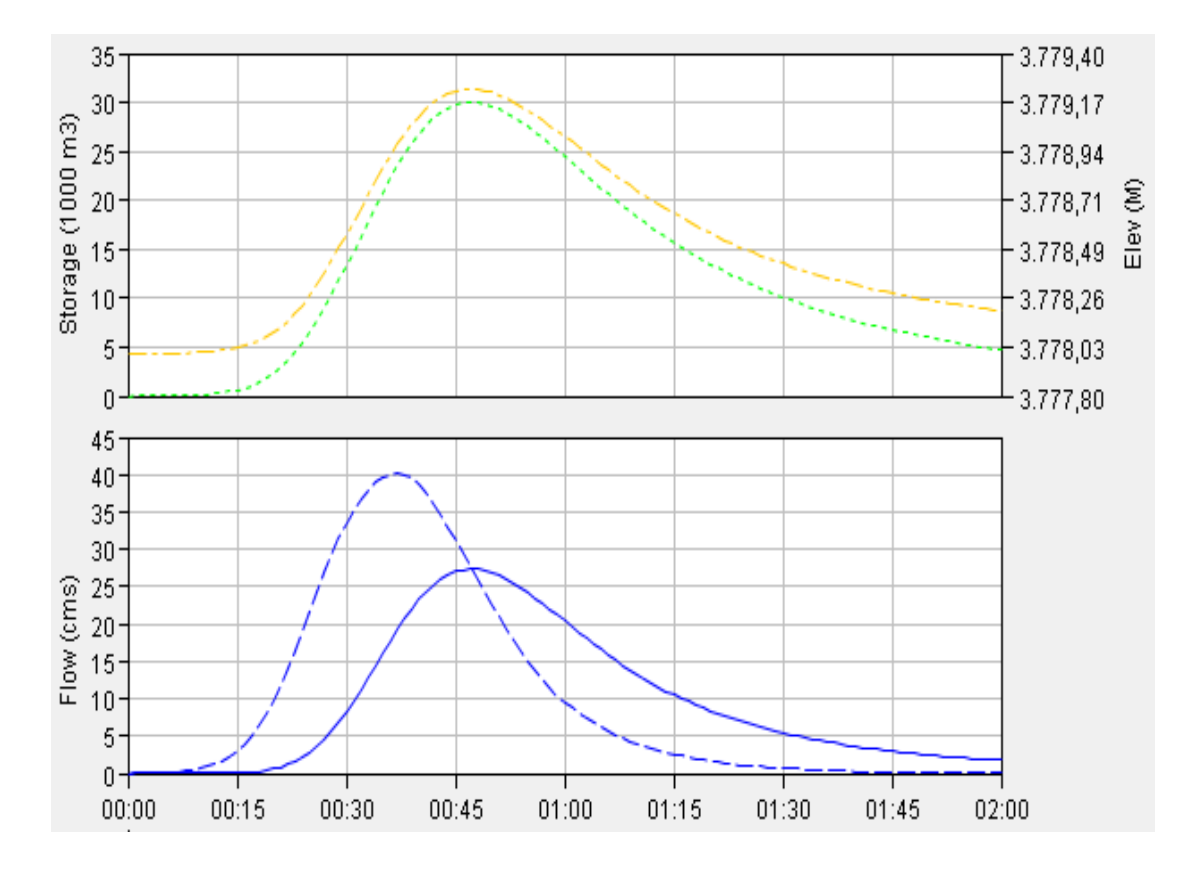

**Gráfico 2. 12 Hidrogramas de entrada y salida Embalse [vertedero L = 10 m]**

**Cuadro 2. 25 Resultados laminación [vertedero L = 10 m]**

| <b>Computed Results</b>                                                                                          |                                                                                                    |                                |
|----------------------------------------------------------------------------------------------------|----------------------------------------------------------------------------------------------------|--------------------------------|
| Peak Inflow: 40.14 (M3/S)<br>Peak Outflow: 27.38 (M3/S)<br>Total Inflow: 13.64 (MM)<br>Total Outflow: 12.75 (MM) | Date/Time of Peak Inflow: 01ene2000, 00:37<br>Date/Time of Peak Outflow: 01ene2000, 00:47<br>Peak Storage:<br>Peak Elevation: | 30.03 (1000 M3)<br>3779.23 (M) |

Fuente: Elaboración propia, con ayuda del software HEC-HMS

Para un periodo de retorno de 1.000 años.

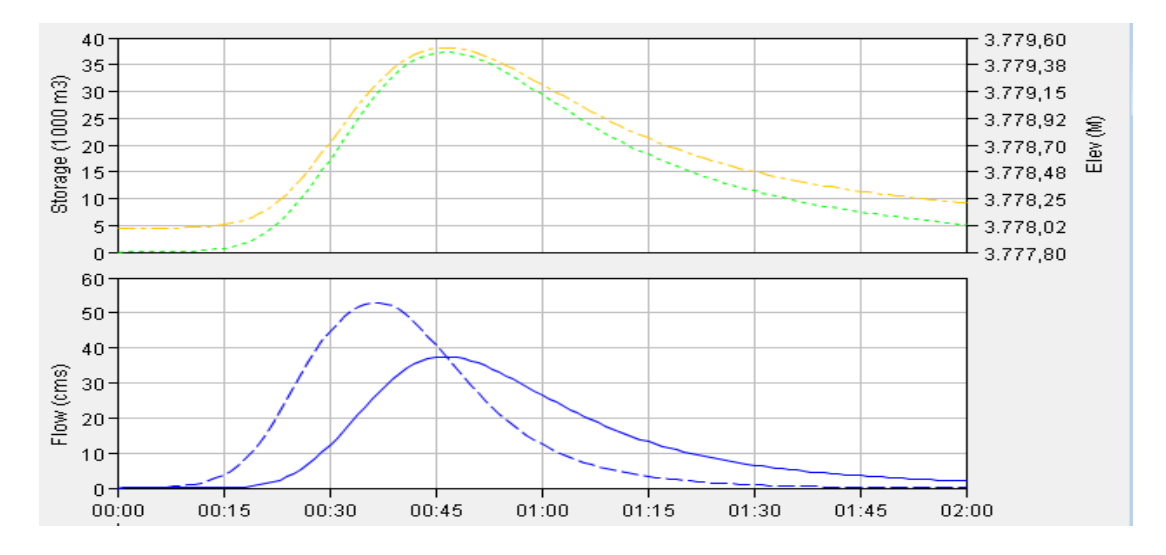

**Gráfico 2. 13 Hidrogramas de entrada y salida Embalse [vertedero L = 10 m]**

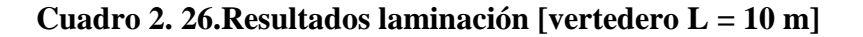

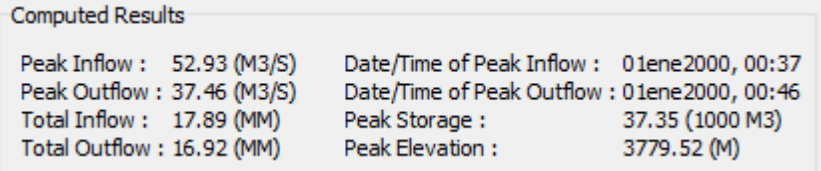

Fuente: Elaboración propia, con ayuda del software HEC-HMS

Se detalla los resultados obtenidos en el cuadro siguiente:

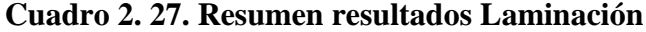

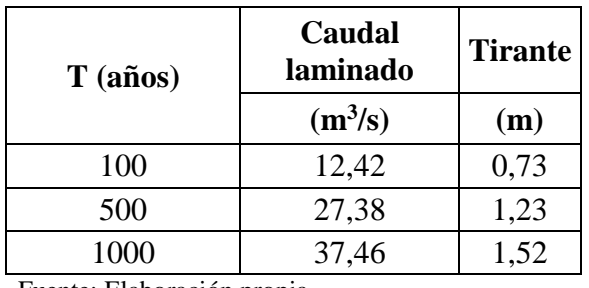

Fuente: Elaboración propia

## **2.9 Criterios para la selección de crecidas de presas**

En la bibliografía internacional y en la normativa vigente en otros países hay varias recomendaciones que permiten la selección del caudal o los caudales de diseño para un aliviadero de una presa.

Es cada vez más frecuente considerar dos crecidas para las presas, por un lado la crecida de diseño del vertedero (CDV), de menor magnitud pero que considera los impactos aguas abajo de la obra, y por el otro la crecida extrema, CVP (Crecida de Verificación de la Presa), que se aplica a las presas existentes para evaluar la seguridad de las mismas. (Malinow, 2010: 90)

#### **2.9.1 Crecida de diseño del vertedero (CDV)**

Verdaderamente la adopción de la CDV es una de las decisiones clave que deben tomarse durante el proyecto de una presa, no solo por su estrecha relación con el diseño mismo sino también por su implicancia en los riesgos potenciales asociados a estas obras.

Esta crecida es la que se toma en cuenta para el diseño hidráulico del vertedero y la estructura de disipación de energía, con un margen de seguridad provisto por el resguardo de la presa. Con los criterios aceptados más recientemente, esta crecida debería ser elegida en función de una evaluación detallada de los daños incrementales debidos al eventual colapso de la presa.

En los casos en que la falla de una presa podría ocasionar pérdidas de vidas y grandes daños materiales se impone el diseño sobre la base de la Crecida Máxima Probable (CMP), mientras que en áreas agrícolas donde el colapso de la presa solo podría provocar pérdidas en los cultivos, se acepta un diseño de la obra con un grado de protección menor. Una amplia gama de situaciones están contempladas entre estos dos casos extremos y son varias las probabilidades de los caudales máximos que pueden considerarse a los fines de salvaguardar la seguridad de la presa.

Muchas veces hay que aceptar algún tipo de riesgo en la selección de la CDV. El nivel de riesgo aceptable en cada caso es un tema delicado, por lo que la decisión final debería estar basada en cuidadosas consideraciones sobre las crecidas, sus períodos de

retorno, la potencialidad hídrica de la cuenca, el tipo de área a ser protegida y las restricciones económicas existentes (Malinow, 2010: 90)

#### **2.9.2 Crecida de verificación de la presa (CVP)**

En muchos casos los estudios hidrológicos realizados para los proyectos de las presas no ofrecen un grado adecuado de fiabilidad, ya sea porque se han efectuados con metodologías y técnicas que en la actualidad podrían ser consideradas obsoletas o por la escasa representatividad de las series de registros utilizadas.

Es así que para preservar condiciones mínimas de seguridad y para reducir la incertidumbre técnica, a la luz de haberse incrementado significativamente el período de registro de parámetros hidrológicos o bien de nuevos datos de caudales cuyas magnitudes aumentaron en forma aún más manifiesta que el aumento medio de las precipitaciones, y ante el peligro de que ocurran precipitaciones extremas más frecuentes, surge apropiado realizar estudios de revisión del riesgo hidrológico de aquellas presas de considerable antigüedad, por caso 30 años o más a contar desde que fueron estimados sus parámetros hidrológicos de diseño (Malinow, 2010: 96)

En tales casos, cabe estimar la CVP que es aquella que representa la condición de crecida más extrema por la cual la presa podría ser objeto de una falla, en este caso con un bajo margen de seguridad, que se lo considera como escenario límite.

Para tender a una máxima seguridad en las presas con alto riesgo para las zonas de aguas abajo, se adopta como crecida de verificación de la seguridad la CMP o aquella que tiene un gran período de retorno (10.000 años) para tal verificación.

El Comité Español de Grandes Presas, a través de la Guía Técnica de Seguridad de Presas (CNEGP, 1997: 55), recomienda emplear los criterios que se presentan en la Tabla 2.3 Considerando lo recomendado por el Comité de Presas y Crecidas del International Committee on Large Dams, para la selección de la CVP se indican en la Tabla 2.4 criterios de carácter general empleados en la actualidad. El porcentaje de la CMP que usualmente es empleado puede variar entre el 75 % y el 100 % de la misma para las presas de categoría "A" y un amplio abanico que puede arrancar desde el 50 % de la misma para las de categoría "B", quedando a criterio del proyectista la adopción de tal porcentaje en función de condiciones particulares de la obra y del medio ambiente circundante.

| <b>CATEGORÍA DE LA</b> | <b>CRECIDA DE DISEÑO</b> | <b>CRECIDA DE</b>                        |
|------------------------|--------------------------|------------------------------------------|
| <b>PRESA</b>           | (m <sup>3</sup> /s)      | <b>VERIFICACIÓN</b> $(m^3/s)$            |
| A                      | $Q_{1.000}$              | Q <sub>5.000</sub> a Q <sub>10.000</sub> |
| B                      | $Q_{500}$                | $Q_{1.000}$ a $Q_{5.000}$                |
| $\subset$              | $\mathcal{Q}_{100}$      | $Q_{100}$ a $Q_{500}$                    |

**Tabla 2. 2 Criterios para la selección de las crecidas de presas.** 

Fuente: Seguridad en Presas, Comité Español de Grandes Presas, 1997

# **Tabla 2. 3 Recomendaciones generales para la estimación de la CDV y la CVP en función de la categoría de la presa**

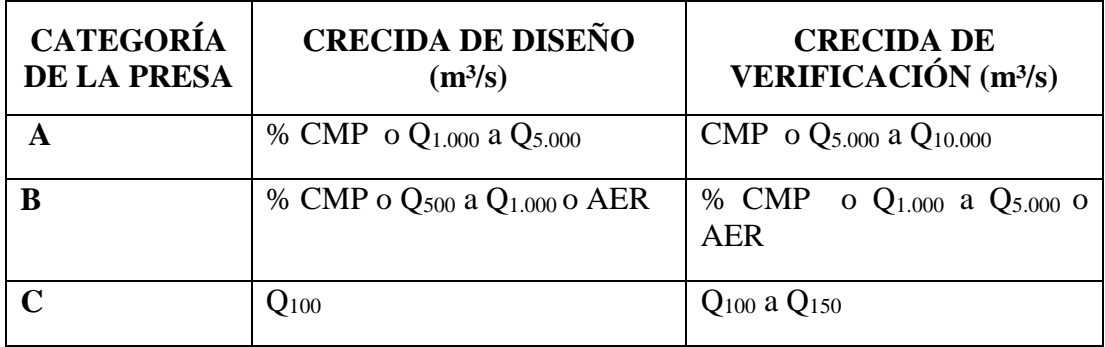

Fuente: International Committee on Large Dams, 2003

# **2.10 Criterio de selección de crecida utilizado**

En base al análisis realizado de la normativa internacional, considerando que la generación de crecidas se realizó únicamente utilizando modelos determinísticos de transformación de lluvia a escorrentía, teniendo como datos base precipitaciones máximas diarias y no se cuenta con aforos en el cauce, se decidió escoger una normativa conservadora como lo es la española, justificando que los datos de ingreso para la determinación de caudales se traducen en mayor incertidumbre en los caudales máximos generados. La categorización y crecidas adoptas se presentan en el Cuadro 2.29

| CATEGORÍA DE LA | <b>CRECIDA DE</b>                      | <b>CRECIDA DE</b>                   |  |
|-----------------|----------------------------------------|-------------------------------------|--|
| PRESA ZURITA    | <b>DISEÑO</b>                          | <b>VERIFICACIÓN</b>                 |  |
|                 | $Q_{100} = 12,42 \text{ m}^3\text{/s}$ | $Q_{500} = 27,38$ m <sup>3</sup> /s |  |

**Cuadro 2. 28 Caudales de crecida para la presa Zurita**

Fuente: Elaboración propia

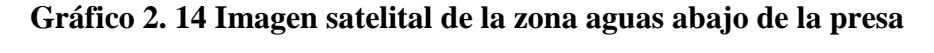

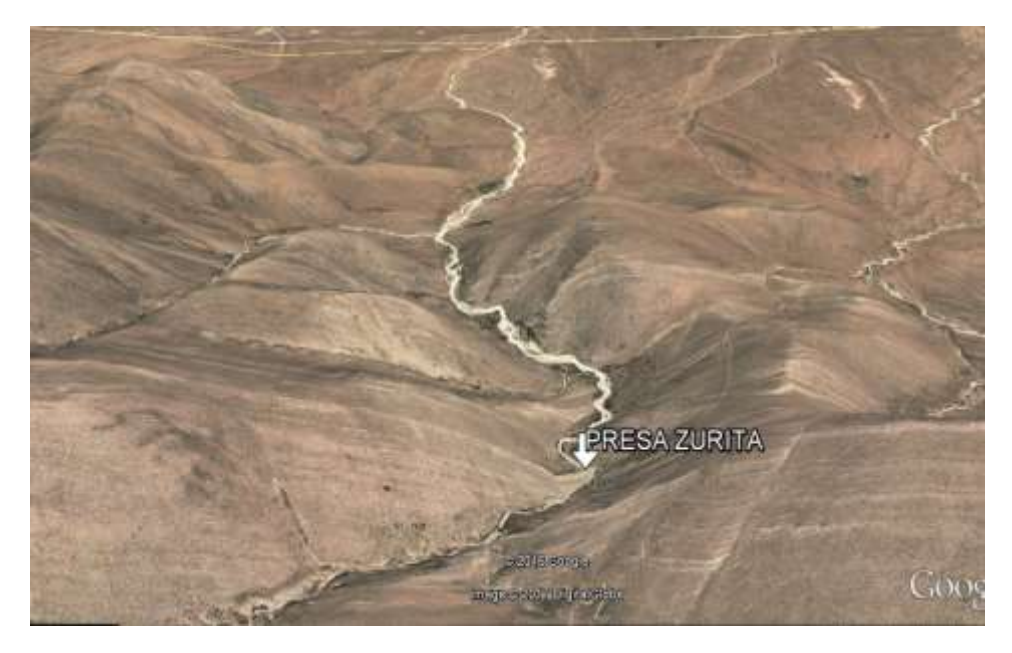

Fuente: Imagen Satelital

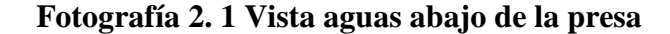

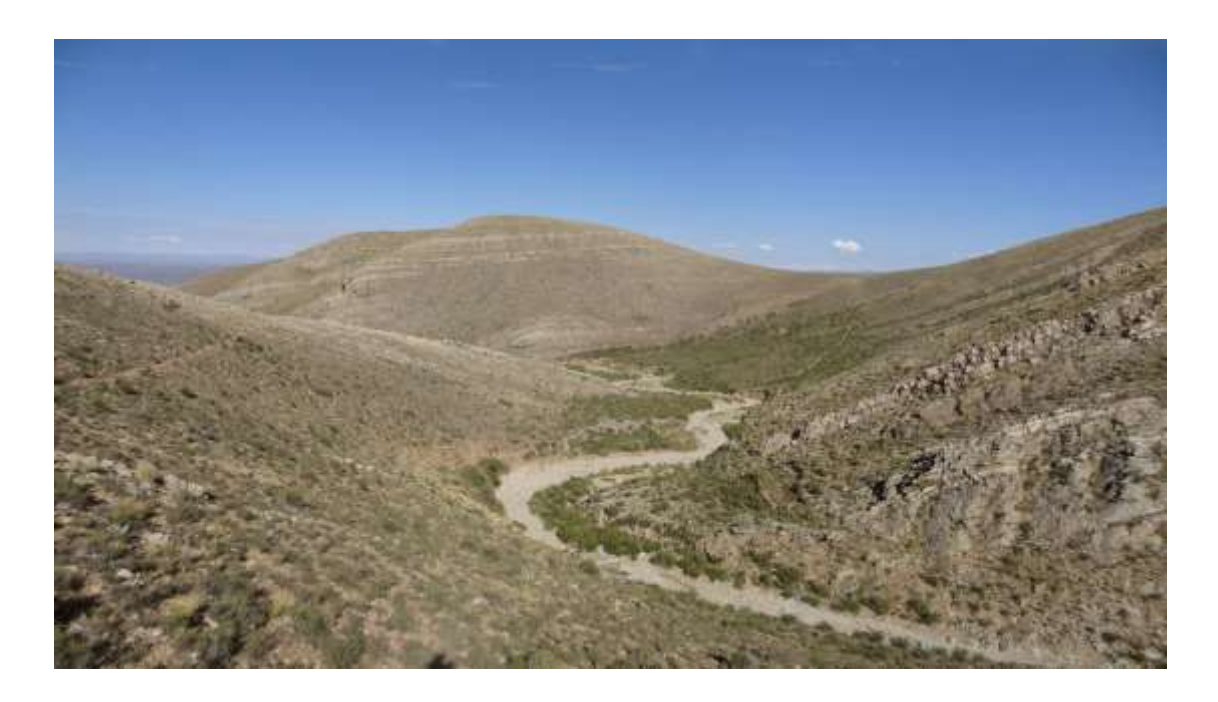

# **Fotografía 2. 2 Características de la sección de la quebrada aguas debajo de la**

# **presa**

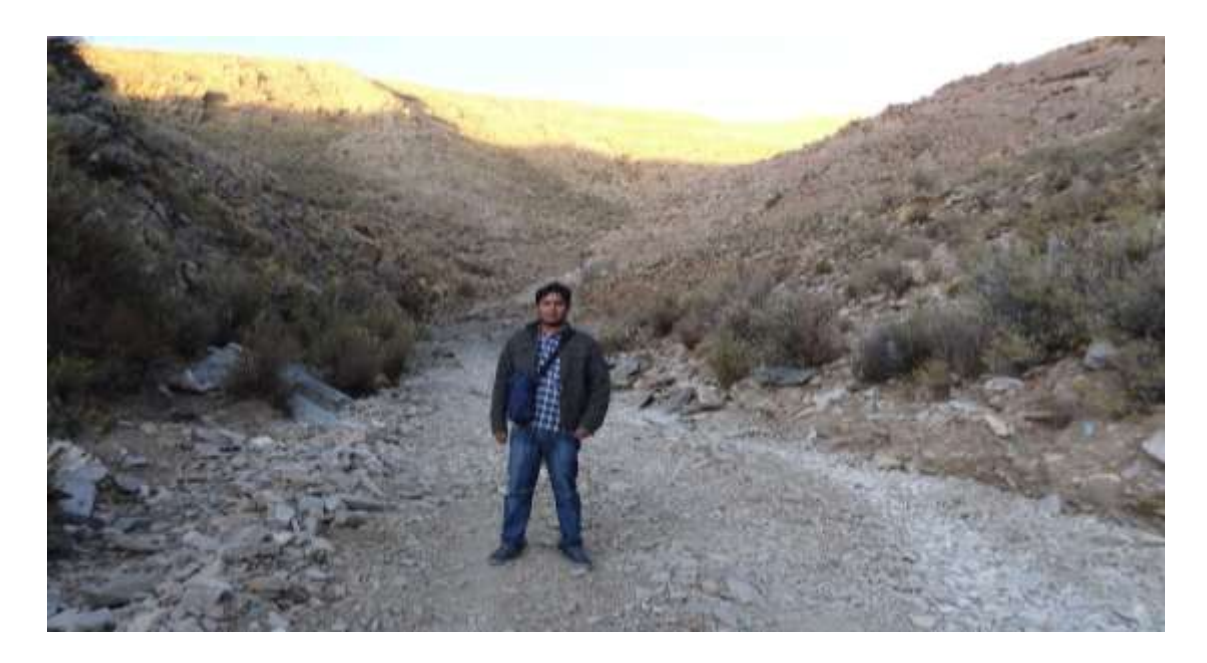

Se justifica la clasificación de la presa como categoría C, debido a que una posible rotura o mal funcionamiento de la presa no conlleva la posibilidad de pérdida de vidas humanas, ni daños económicos considerables, ni ambientales en la zona de inundación provocada por la rotura de la presa.

# **CAPÍTULO III: DISEÑO HIDRÁULICO DE LOS VERTEDEROS DE EXCEDENCIA**

#### **3.1 Introducción**

El aliviadero es la obra más propiamente hidráulica de la presa, está más que hidráulica, podríamos decir que es hidrostática, pues su función estructural respecto al agua es pasiva, de resistencia. El aliviadero o los aliviaderos, pues puede haber varios y de distintos tipos en una misma presa, es hidráulico en el sentido más puro y amplio, pues su misión es derivar y transportar el agua sobrante y amortiguar su energía al reintegrarla al cauce para evitar perjuicios a la propia presa y a los bienes y personas aguas abajo, en los aliviaderos se presentan todos los problemas de la hidráulica y con la máxima intensidad.

La necesidad del aliviadero da un carácter esencialmente hidráulico a la presa que, de otra forma, habría quedado reducida a pura estructura resistente. El aliviadero, con sus exigencias funcionales y espaciales, influye y hasta condiciona la estructura resistente, motivando en ocasiones la elección de su tipo. (Vallarino, 1998: 485)

La concepción y proyecto de los aliviaderos de una presa plantea estos problemas fundamentales:

a) Evaluación de la avenida máxima previsible.

b) Características del conjunto embalse aliviadero cauce aguas abajo más adecuadas para hacer frente a dicha crecida y otras más frecuentes.

c) Reparto de caudales a evacuar entre los distintos aliviaderos: de superficie, de fondo y profundos.

Estos problemas son de planteamiento esencial y afectan a la concepción misma de los aliviaderos, es decir, a lo que podría llamarse estrategia. Una vez fijadas estas características fundamentales, hay que proyectar los diversos aliviaderos, esto es, pasar a la táctica. Ni qué decir tiene que, si el adecuado proyecto de los aliviaderos es

imprescindible para que cumplan debidamente su función, lo más importante, como en todo, es la correcta concepción. Esto se extiende al conjunto presa-aliviadero, pues si no debe elegirse la estructura de la presa

Sin tener en cuenta el aliviadero, tampoco puede decidirse éste olvidando su posible influencia en aquélla.

#### **3.2 Aliviaderos en presas de gravedad**

Los diseños de los vertedores tradicionales empleados para las presas de concreto convencional son también apropiados para las presas de HCR. Los vertedores con compuertas que incluyen controles, pilas de apoyo, y la rápida del vertedor construida de concreto reforzado, pueden ser incluidos en las estructuras de HCR (Hormigón compactado con rodillo). Sin embargo, la práctica en la mayor parte de las presas recientes de HCR ha sido diseñar un vertedor de cimacio, sin compuertas, localizado en la cresta de la presa y alineado con el cauce.

Las velocidades de descarga del vertedor se pueden controlar incrementando la longitud de cresta reduciendo de esta forma la altura del agua sobre la cresta, o confiando en la escalera de escalones para disipar la energía.

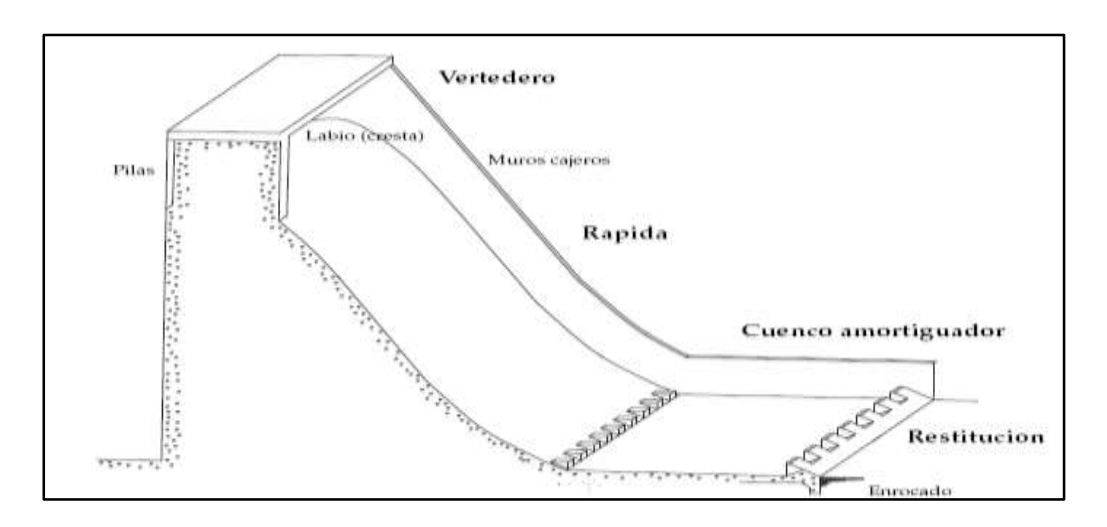

**Figura 3. 1 Partes constituyentes de un aliviadero**

Fuente: Bureau of Reclamation - Diseño de pequeñas presas, 1987

El aliviadero es aquel objeto de obra dentro del conjunto hidráulico a través del cual se le da salida al agua que no se desea aprovechar del embalse. De modo general, se pueden señalar como partes que componen el aliviadero, las siguientes:

1. Canal de aproximación.

- 2. Sección de control.
- 3. Transición.
- 4. Rápida o conducto de descarga.
- 5. Estructuras terminales o disipadoras de energía.
- 6. Canal de salida.

#### **3.2.1 Erosión**

La erosión del concreto es una preocupación importante y debe considerarse en el diseño del canal de descarga del vertedor, estanques de amortiguamiento, y otras superficies de concreto sometidas a flujos de alta velocidad, o cuando el diseño de las superficies de concreto expuestas a la acción de materiales abrasivos como arena, grava u otros residuos fluviales. La erosión de las superficies de concreto puede ser causada por la cavitación o abrasión.

#### **3.2.1.1 Erosión por cavitación**

La cavitación de las imperfecciones de la superficie es conocida por causar daños en la superficie a velocidades del flujo de agua por arriba de los 15 m/s. Las superficies de HCR no pueden considerarse con las mismas condiciones a las del concreto convencional colocado con cimbra, cimbra deslizante o superficies pulidas. Lo cual es necesario colocar una superficie de concreto convencional con cualquiera de la técnica anterior en situaciones cuyas condiciones hidráulicas sobrepasen las velocidades de cavitación. Para las estructuras con funcionamiento poco frecuentes y de corta duración, de alta velocidad los flujos, puede ser económicamente prudente aceptar algunos daños por cavitación.

#### **3.2.1.2 Erosión por abrasión**

El canal de descarga, estanques de amortiguamiento y muchas otras estructuras hidráulicas puede causarle una erosión superficial debido a la abrasión. La colocación del concreto y del HCR de manera convencional no resiste la acción abrasiva de manera continua por los limos, arenas, gravas, rocas y otros materiales que son arrastrados por la acción del flujo de agua. Unas mezclas de HCR con una baja relación agua-cemento y los agregados de gran tamaño se espera que proporcione resistencia a la erosión igual a un el concreto convencional con ingredientes similares. En circunstancias donde la erosión abrasión o erosión de la cavitación es grave, un revestimiento de acero considerarse para minimizar el mantenimiento y reparación.

#### **3.3 Vertederos a analizar**

Se estudiaron tres tipos de vertederos, los cuales son:

- $\triangleright$  Vertedero inclinado
- Vertedero escalonado
- $\triangleright$  Veredero tipo embudo

Los caudales de diseño y verificación escogidos, siguiendo las recomendaciones generales para la estimación de la CDV (Crecida de Diseño del Vertedor) y la CVP (Crecida de Verificación de la Presa) son:

Q<sub>100años</sub>= 12,42 m<sup>3</sup>/s: Caudal de Crecida de Diseño del Vertedor.

Q500años= 27,38 m³/s: Caudal de Crecida de Verificación de la Presa.

#### **3.3.1 Vertedores inclinados**

#### **3.3.1.1 Características generales.**

Cuando el espacio bajo el chorro que descarga libremente sobre un vertedor de pared delgada es rellenado con hormigón o cualquier otro tipo de material, se obtendrá el perfil del vertedor coincidiendo con la configuración de la parte inferior de la lámina vertiente o lo que comúnmente se conoce como perfil práctico sin vacío.

#### **Figura 3. 2 Perfil práctico sin vacío**

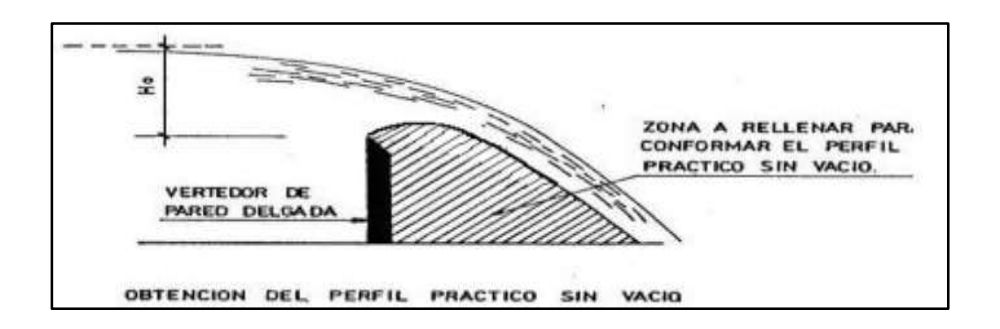

Fuente: Diseño hidráulico de aliviaderos para presas, Breña, 2005

#### **3.3.1.2 Metodología para el diseño de un cimacio WES con vertimiento libre.**

- Conocidos Q, Ho, P, P\* (siendo P y P\* las alturas de los paramentos superior e inferior del cimacio, respectivamente).

- Determinar m, Lt y perfil del cimacio.

Obtención del coeficiente de gasto m.

 $m = m_0 * \sigma_1 * \sigma_2 * \sigma_3 * \sigma_4$ 

mo: Coeficiente de gasto nominal. Se obtiene en función de la relación P/Ho.

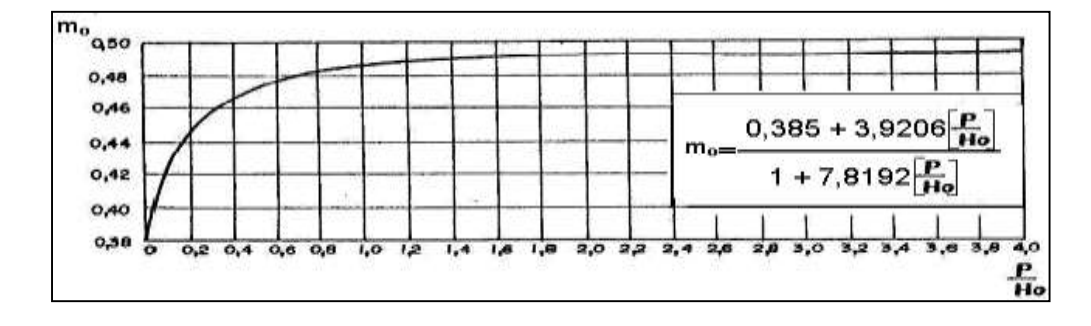

**Figura 3. 3 Coeficiente de gasto nominal**

Fuente: Diseño hidráulico de aliviaderos para presas, Breña, 2005

Como no hay canal de aproximación, el vertedero está en el cuerpo de la presa se tiene que:

$$
He = Ho
$$

Dónde:

He: Carga total de diseño

Ho: Altura de laminación igual a Ho=0,73 m, (CDV)

Ho: Altura de laminación igual a Ho=1,23 m, (CVP)

### **3.3.1.2.1 Coeficiente de afectación por carga diferente a la de proyecto (σ1)**

Cuando por un cimacio vertedor determinado a partir de una cierta carga de diseño Ho, se hace circular una carga He diferente a la anterior, la descarga se verá afectada por esta razón. En tal sentido se deberá corregir el coeficiente de gasto nominal por un factor que podrá ser mayor o menor que la unidad en dependencia del valor de la carga real en comparación con la carga del proyecto.

Como He = Ho, entonces  $\sigma_1 = 1$ , caso contrario se utiliza la Figura 3.4

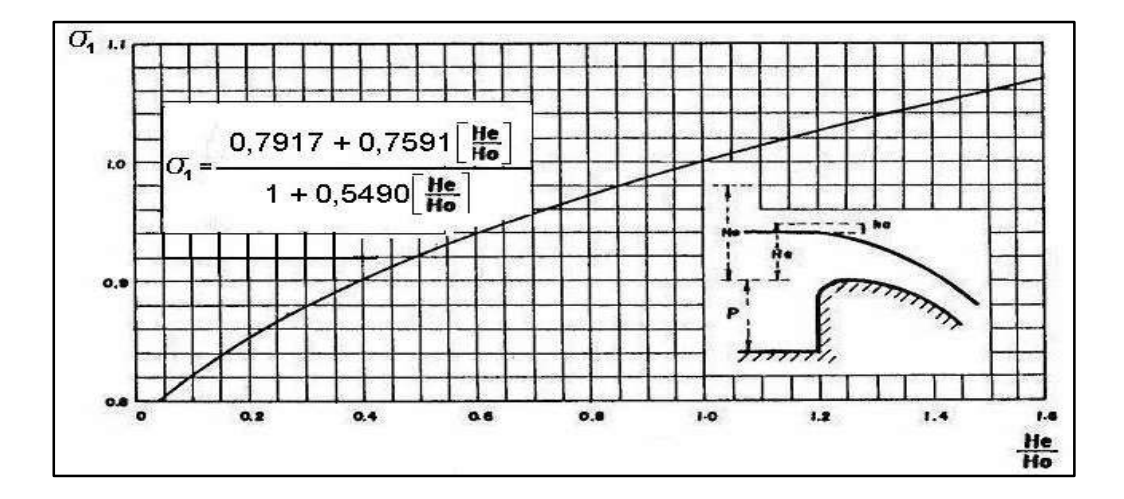

**Figura 3. 4 Coeficiente de afectación por carga diferente a la de proyecto**

Fuente: Diseño hidráulico de aliviaderos para presas, Breña, 2005

#### **3.3.1.2.2 Diseño del cimacio tipo Wes con vertimiento libre**

Cálculo de m, para determinar la longitud efectiva por la ecuación del vertedor:

$$
m = m_O \cdot \sigma_1 \cdot \sigma_2 \cdot \sigma_3 \cdot \sigma_4
$$

**mo:** Coeficiente que se obtiene con la ecuación siguiente:

$$
m_o = \frac{0,385 + 3,9206 \cdot \frac{P}{Ho}}{1 + 7,8192 \cdot \frac{P}{Ho}}
$$

**σ1:** Coeficiente que se obtiene con la ecuación siguiente:

$$
\sigma_1 = \frac{0,7917 + 0,7591 \frac{He}{Ho}}{1 + 0,5490 \frac{He}{Ho}}
$$

## **3.3.1.2.3 Coeficiente que depende del tipo de paramento (σ2)**

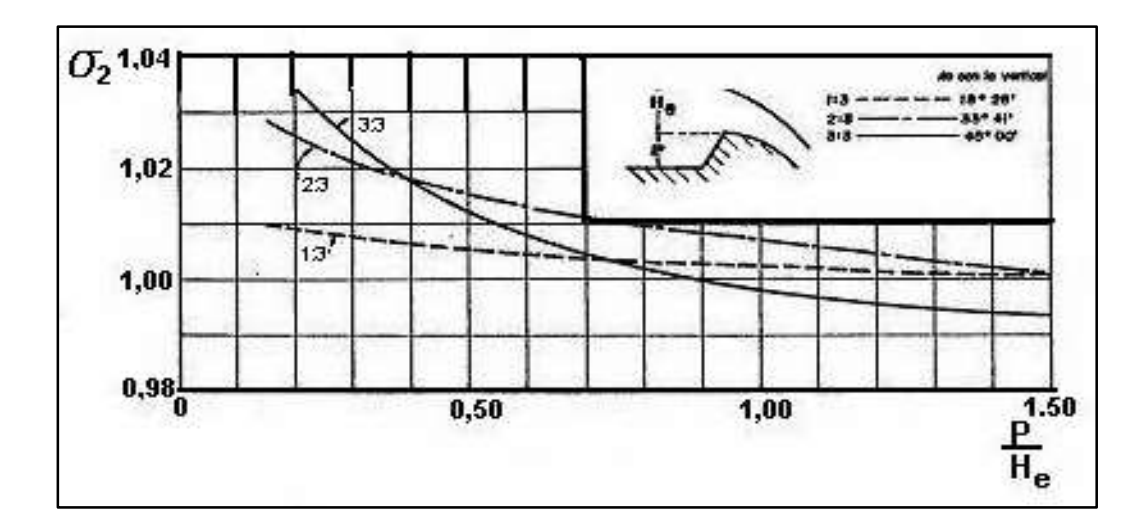

**Figura 3. 5 Coeficiente que depende del tipo de paramento**

Fuente: Diseño hidráulico de aliviaderos para presas, Breña, 2005

Al variar la inclinación del paramento superior, al igual que en el caso anterior se producirá una afectación en la descarga del vertedor. Como el paramento aguas arriba se supone que es vertical entonces:

Si el paramento es vertical  $\sigma_2 = 1$  caso contrario se utiliza a la Figura 3.5.

# **3.3.1.2.4 Coeficiente de afectación por efecto del lavadero o solera aguas abajo (σ3)**

**Figura 3. 6 Coeficiente de afectación por efecto del lavadero o solera aguas abajo.**

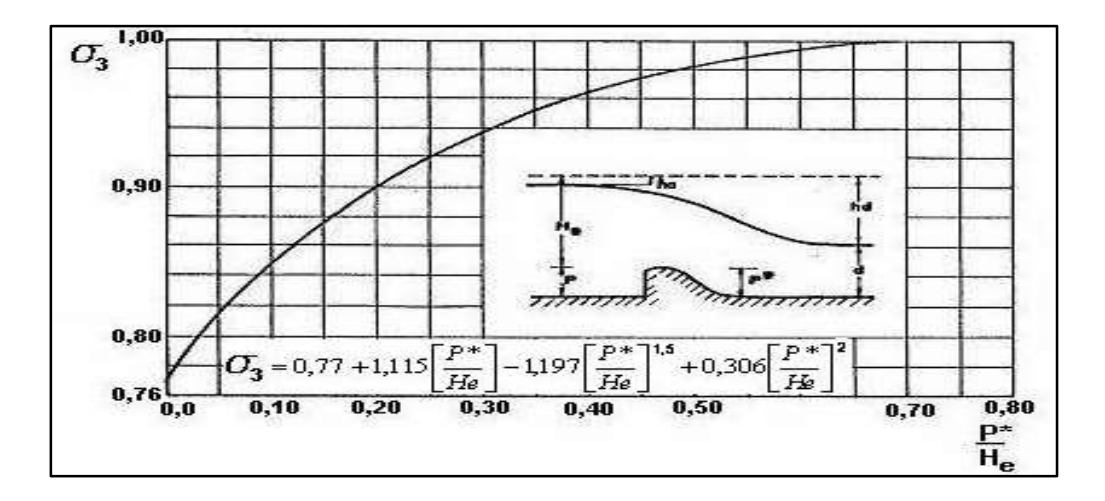

Fuente: Diseño hidráulico de aliviaderos para presas, Breña, 2005

Cuando la distancia vertical desde la cresta del vertedor al lavadero aguas abajo no resulta ser lo suficientemente grande para contrarrestar el efecto de contrapresión a la que es sometida la lámina vertiente como resultado de su impacto con el lavadero aguas abajo, el valor del coeficiente de gasto será afectado por este fenómeno.

σ3: Coeficiente que se obtiene con la Figura 3.6 o la siguiente ecuación:

$$
\sigma_3 = 0.77 + 1.115 \cdot \frac{P}{He} - 1.197 \cdot \left(\frac{P}{He}\right)^{1.5} + 0.306 \cdot \left(\frac{P}{He}\right)^2
$$

 $σ<sub>2</sub> = 1$ 

#### **3.3.1.2.5 Coeficiente de afectación por sumersión (σ4)**

Cuando el nivel del agua, aguas abajo de un vertedor es lo suficientemente elevado para afectar la descarga, se dice que el vertedor está ahogado y por ende se producirá una alteración en el coeficiente de descarga.

Vertedor de perfil práctico sin vacío, m = 0,45 ∼ 0,49

#### **3.3.1.2.6 Coeficiente de afectación por sumersión (σ4)**

La solución se la puede obtener utilizando el Figura 3.7

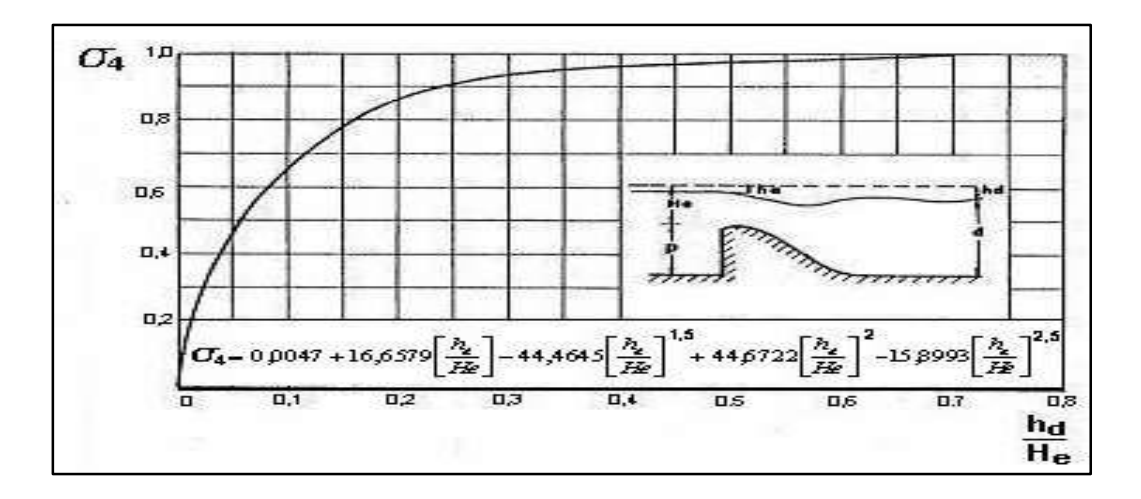

**Figura 3. 7 Coeficiente de afectación por sumersión.**

Fuente: Diseño hidráulico de aliviaderos para presas, Breña, 2005

#### **3.3.1.2.7 Efecto de las pilas y estribos.**

Generalmente en los aliviaderos que se construyen, el ancho del canal de acceso es mucho mayor que la longitud vertedora del cimacio vertedor, cuando esto ocurre es necesario hacer una transición entre ambas longitudes, dando lugar al uso de lo que comúnmente se conocen como estribos.

Por otra parte, a aquellos elementos que se emplean en los aliviaderos cuando el vertimiento es regulado y cuando por encima del mismo se colocara una vía de

acceso, se denominan pilas.

Figura 3. 8 Vista en planta vertedero frontal tipo

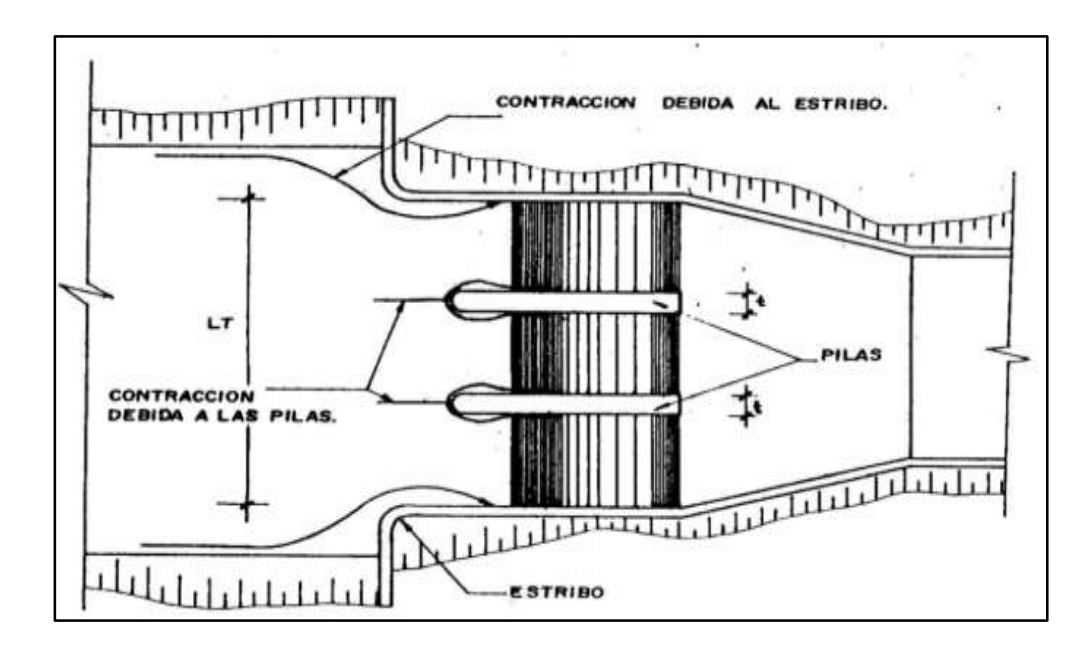

Fuente: Diseño hidráulico de aliviaderos para presas, Breña, 2005

En el primer caso estas pilas se utilizan en el sostén de las compuertas y en el segundo caso, para el apoyo de la vía.

La longitud efectiva, es la longitud o ancho total del vertedor descontando el espesor de las pilas y las contracciones laterales, debido a la presencia de los estribos y las pilas; en otras palabras, la longitud efectiva es aquella por la que realmente tiene lugar el vertimiento sobre el vertedor.

$$
Lt = L + 2 * (n * kp + ke) * Ho + n * t
$$

Dónde:

n= Número de pilas

t= Espesor de las pilas, en m.

Ho= Altura de laminación, en m.

L= Longitud efectiva del vertedero, en m.

kp= Coeficiente de afectación por pilas

ke= Coeficiente de afectación por estribos

## **3.3.1.2.8 Perfil de cimacio**

Calculo de las coordenadas "X", "Y" para la ubicación de los puntos A y B que facilitan el trazado

$$
T = \frac{2Yc \cdot R_1 - Xc^2 - Yc^2}{2 \cdot (R_1 - R_2)} \qquad N = \frac{R_1 - Yc}{|Xc|} \qquad M = \frac{R_1 - T}{Xc}
$$

Luego de determinar los valores de T, N, M y α, se terminar las coordenadas "X", "Y"

$$
X_{B}^{\prime} = -\langle R_1 \cdot \frac{S_{\ell} P_0 \alpha}{2} \cdot S_{\ell} P_1 \alpha \rangle
$$
  
\n
$$
Y_A = R_1 \cdot (1 - \cos \alpha)
$$
  
\n
$$
Y_B = R_1 - (R_1 - R_2) \cdot \cos \alpha
$$
  
\n
$$
S_{\ell} = \frac{M - N \cdot \sqrt{1 + N^2 - M^2}}{1 + N^2}
$$

**Figura 3. 9 Perfil cimacio**

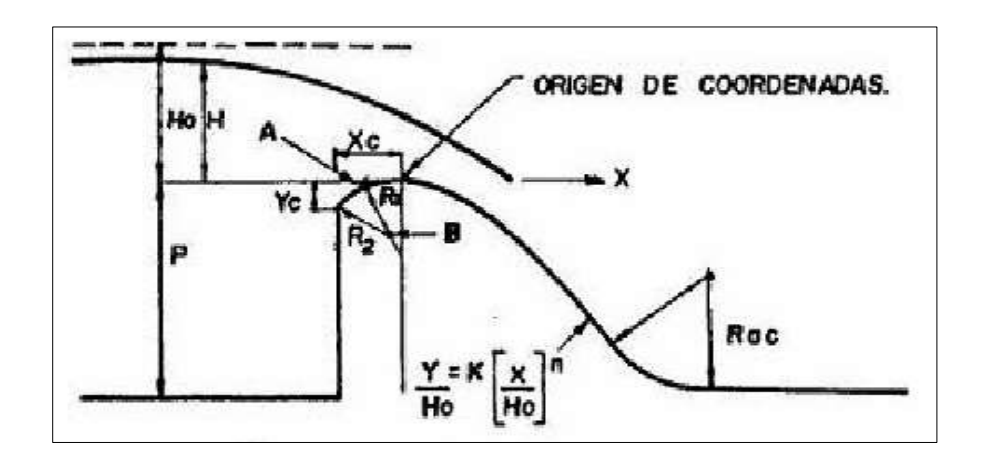

Fuente: Diseño hidráulico de aliviaderos para presas, Breña, 2005

Para graficar el perfil aguas abajo se parte de la siguiente ecuación:

$$
\boxed{\frac{Y}{Ho} = K \cdot \boxed{\frac{X}{Ho}}^N}
$$

Los valores de "K" y "N" se obtienen con las anteriores ecuaciones, ahora se procede a dar valores a "Y" dichos valores estarán comprendidos entre 0 y la altura del paramento aguas arriba "P".

| $\mathbf{Y}(\mathbf{m})$ | X(m) |
|--------------------------|------|
| 0                        | 0    |
| 0,05                     | 0,25 |
| 0,1                      | 0,36 |
| 0,15                     | 0,45 |
| 0,2                      | 0,53 |
| 0,3                      | 0,65 |
| 0,4                      | 0,76 |
| 0,5                      | 0,86 |
| 0,6                      | 0,95 |
| $\overline{1}$           | 1,25 |
| 1,1                      | 1,31 |
| 1,2                      | 1,37 |
| 1,3                      | 1,43 |
| 1,4                      | 1,49 |

**Cuadro 3. 1 Coordenadas del perfil cimacio Tipo Wes, para la CDV**

**Gráfico 3. 1 Perfil Cimacio Tipo Wes, para la CDV**

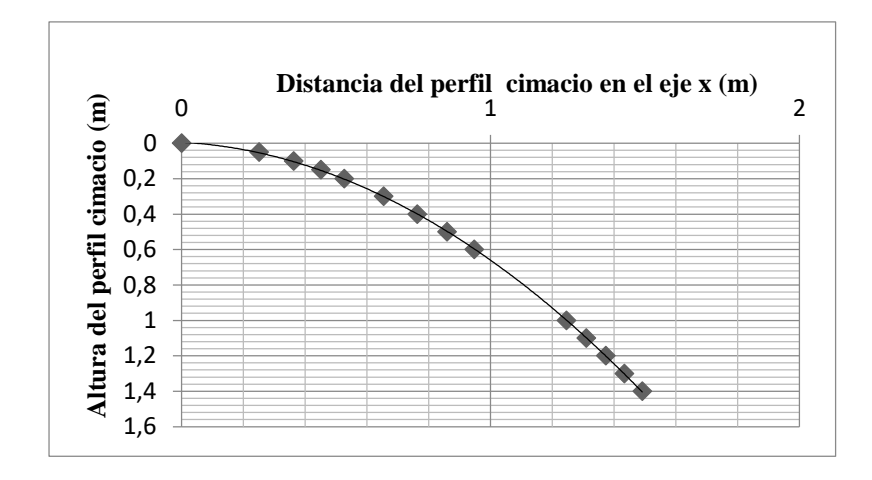

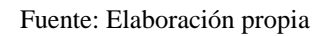

**Cuadro 3. 2 Coordenadas del perfil cimacio Tipo Wes, para la CVP**

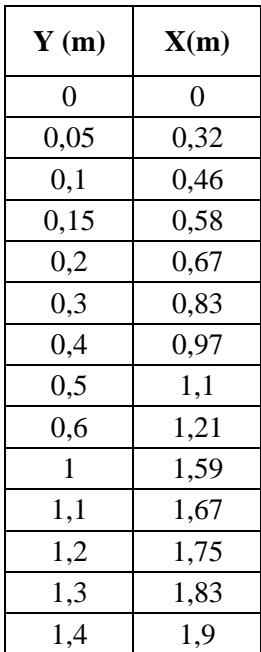

**Gráfico 3. 2 Perfil Cimacio Tipo Wes, para la CVP**

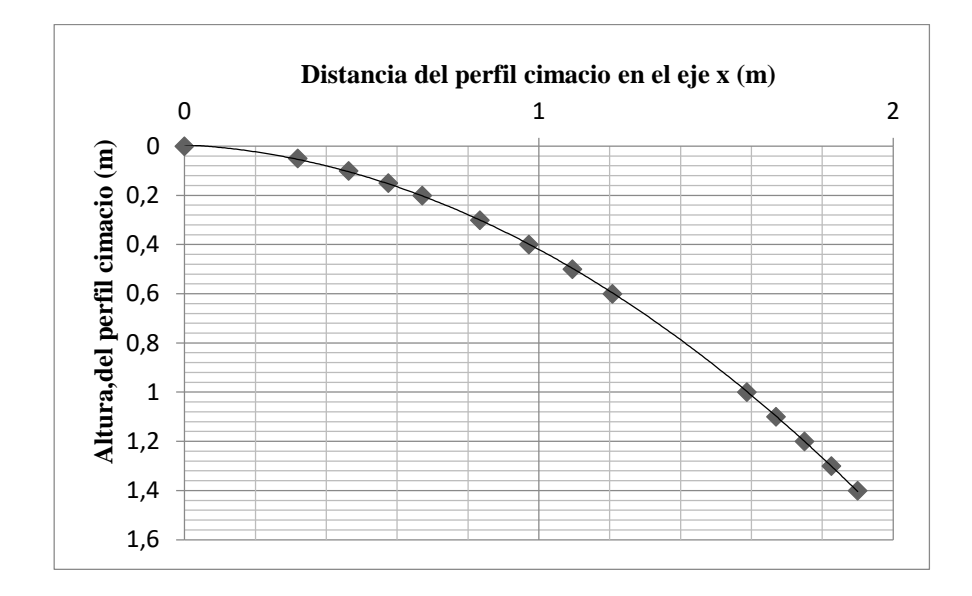

# **3.3.1.2.9 Diseño de la rápida**

| <b>Tramo</b>   | $\mathbf{X}$<br>(m) | $\Delta X$<br>(m) | So   | y(m) | V<br>(m/s) | E<br>(m) | $E+So \Delta X$<br>(m) | <b>SE</b> | <b>SEm</b> | $\Delta X$<br><b>SEm</b><br>(m) | E+SEmed<br>$\Delta X$ |
|----------------|---------------------|-------------------|------|------|------------|----------|------------------------|-----------|------------|---------------------------------|-----------------------|
| $\theta$       | 0,00                | 3,54              | 1,18 | 0.54 | 2,30       | 0,81     | 4,98                   | 0,00      |            |                                 |                       |
| 1              | 3,54                | 3.54              | 1,18 | 0.14 | 9,16       | 4,41     | 8,58                   | 0,32      | 0,16       | 0,57                            | 4,98                  |
| $\overline{2}$ | 7,09                | 3,54              | 1,18 | 0.11 | 11,47      | 6,82     | 10.99                  | 0,67      | 0,50       | 1,76                            | 8,58                  |
| 3              | 10,63               | 3,54              | 1,18 | 0,10 | 12,59      | 8,18     | 12,35                  | 0,91      | 0.79       | 2,81                            | 10,99                 |
| 4              | 14.17               | 3.54              | 1,18 | 0.09 | 13,12      | 8,87     | 13.04                  | 1,05      | 0,98       | 3,48                            | 12,35                 |
| 5              | 17,72               | 3,54              | 1,18 | 0.09 | 13,37      | 9,21     | 13,38                  | 1,12      | 1,08       | 3,83                            | 13,04                 |
| 6              | 21,26               | 3,54              | 1,18 | 0.09 | 13,49      | 9,37     | 13,53                  | 1,15      | 1,13       | 4,01                            | 13,38                 |
| 7              | 24,81               | 3.54              | 1.18 | 0.09 | 13.54      | 9.44     | 13.61                  | 1,16      | 1.16       | 4,09                            | 13,53                 |
| 8              | 28,35               | 3,54              | 1,18 | 0,09 | 13,57      | 9,47     | 13,64                  | 1,17      | 1,17       | 4,13                            | 13,61                 |
| 9              | 31,89               | 3,54              | 1,18 | 0.09 | 13,58      | 9,49     | 13,66                  | 1,17      | 1,17       | 4,15                            | 13,64                 |
| 10             | 35.44               | 3,54              | 1.18 | 0.09 | 13.58      | 9,50     | 13.67                  | 1,18      | 1,17       | 4.16                            | 13.66                 |

**Cuadro 3. 3 Curva de remanso, para la CDV**

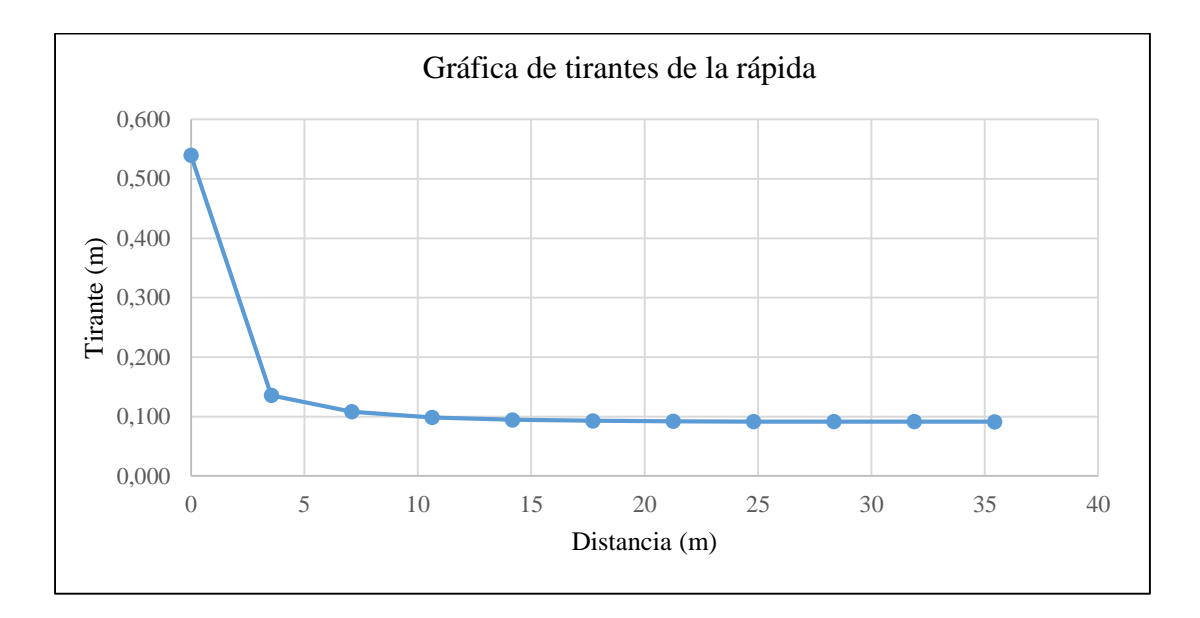

**Gráfico 3. 3 Tirantes de la rápida, para la CDV**

| <b>TRAMO</b> | X<br>(m)     | $\Delta X$<br>(m) | So   | y<br>(m) | V<br>(m/s) | E(m)  | $E+So$<br>$\Delta X$ | <b>SE</b> | <b>SEm</b> | $SEm \Delta X$ | E+SEmed<br>$\Delta X$ |
|--------------|--------------|-------------------|------|----------|------------|-------|----------------------|-----------|------------|----------------|-----------------------|
| 0,00         | 0,00         | 3,54              | 1,18 | 0,91     | 2,99       | 1,37  | 5,54                 | 0,00      |            |                |                       |
| 1,00         | 3,54         | 3,54              | 1,18 | 0,28     | 9,90       | 5,27  | 9,44                 | 0,15      | 0,08       | 0,27           | 5,54                  |
| 2,00         | 7,09         | 3.54              | 1,18 | 0,21     | 12,80      | 8,56  | 12,73                | 0,35      | 0,25       | 0,88           | 9,44                  |
| 3,00         | 10.63        | 3,54              | 1,18 | 0,19     | 14,67      | 11.15 | 15,32                | 0,54      | 0.44       | 1,57           | 12,73                 |
| 4,00         | 14,17        | 3,54              | 1,18 | 0,17     | 15.93      | 13,10 | 17,27                | 0,71      | 0.63       | 2,22           | 15,32                 |
| 5,00         | 17,72        | 3,54              | 1,18 | 0,16     | 16.78      | 14.52 | 18,69                | 0,84      | 0,78       | 2,75           | 17,27                 |
| 6,00         | 21,26        | 3,54              | 1,18 | 0,16     | 17,36      | 15,52 | 19,69                | 0,94      | 0,89       | 3,17           | 18,69                 |
| 7,00         | 24,81        | 3,54              | 1,18 | 0,15     | 17,75      | 16,22 | 20,38                | 1,02      | 0,98       | 3,47           | 19,69                 |
| 8,00         | 28,35        | 3,54              | 1,18 | 0,15     | 18,02      | 16.70 | 20,86                | 1,07      | 1,04       | 3,69           | 20,38                 |
| 9,00         | 31,89        | 3,54              | 1,18 | 0,15     | 18,19      | 17,02 | 21,19                | 1,10      | 1,08       | 3,84           | 20,86                 |
| 10,00        | $35,44$ 3,54 |                   | 1,18 | 0,15     | 18,31      | 17,25 | 21,41                | 1,13      | 1,11       | 3,95           | 21,19                 |

**Cuadro 3. 4 Curva de remanso, para la CVP**

Fuente: Elaboración propia
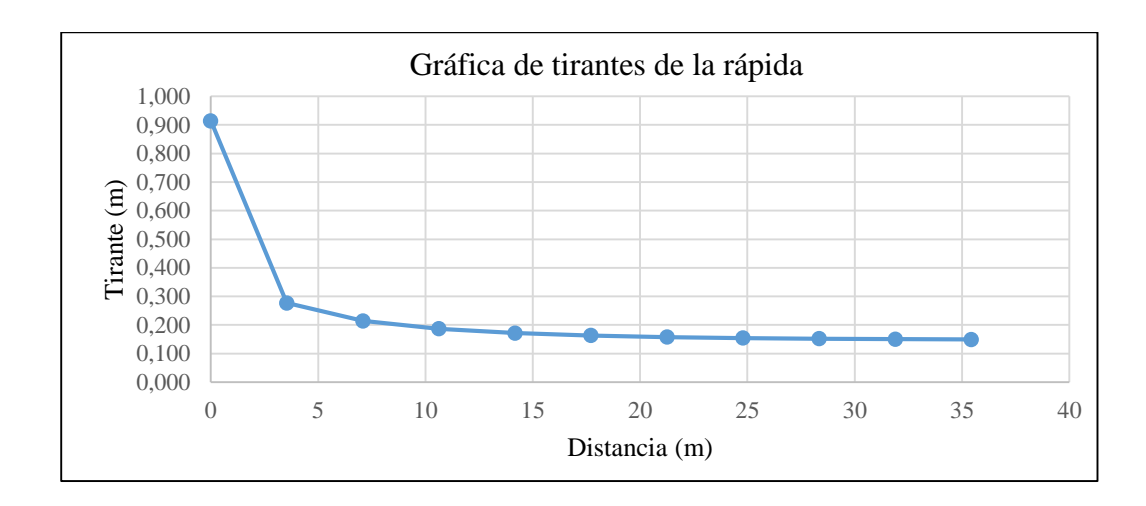

# **Gráfico 3. 4 Tirantes de la rápida, para la CVP**

Fuente: Elaboración propia

# **3.3.1.2.10 Energía residual al pie de la rápida**

$$
\frac{Er}{Eo} = \frac{(\frac{feq}{8sin\alpha})^{1/3} \cos\alpha + \frac{\alpha c}{2} (\frac{feq}{8sin\alpha})^{-2/3}}{\frac{H}{yc} + 1.5}
$$

feq = 0,02 Coeficiente de fricción equivalente para una rápida lisa

αc = 1 Coeficiente de Coriolis

El coeficiente de Coriolis, depende de la exactitud con que se estén haciendo los cálculos, en muchos casos se justifica considerar  $\alpha$ c = 1.

Para la CDV

$$
\frac{Er}{Eo} = 0,515
$$

Energía disipada 48,45 %

Para la CVP

$$
\frac{Er}{Eo} = 0,853
$$

Energía disipada 14,70 %

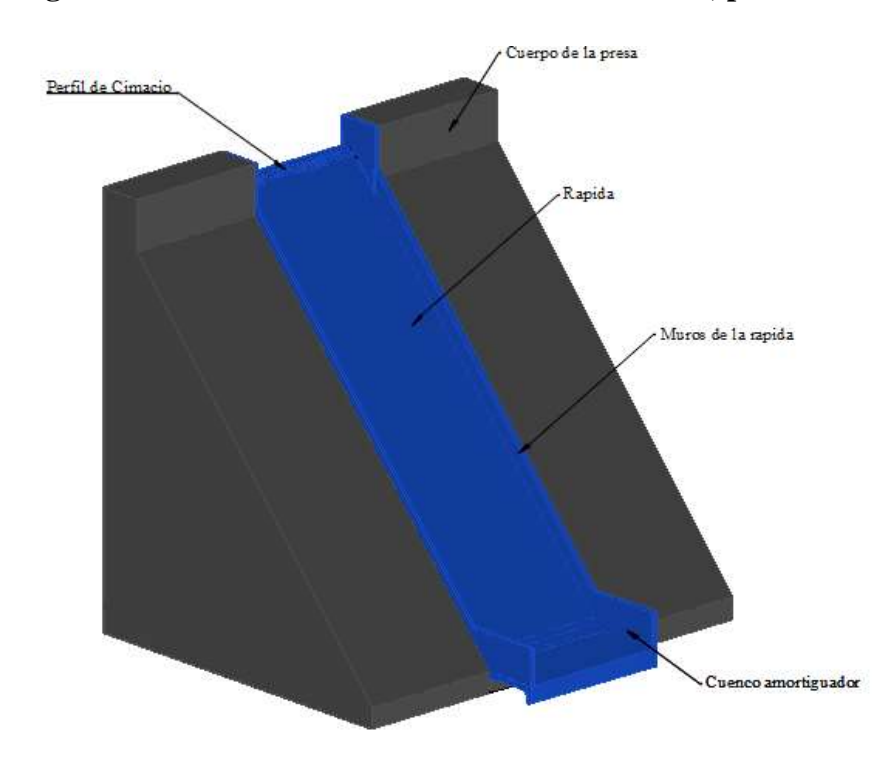

**Figura 3. 10 Vertedero Frontal con caída inclinada, para la CDV**

Fuente: Elaboración propia, con la ayuda del software autoCAD

### **3.3.2 Vertedores escalonados**

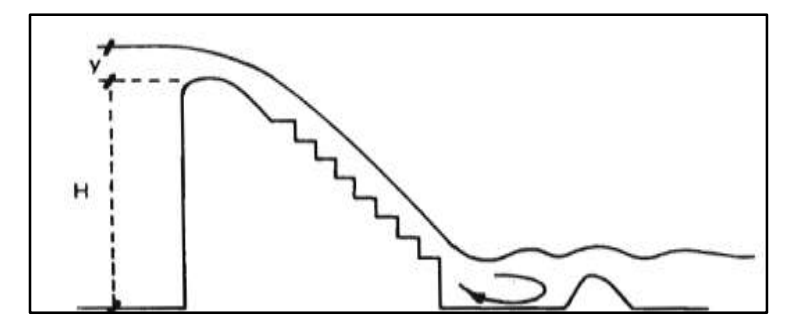

## **Figura 3. 11 Esquema hidráulico del vertedero escalonado**

Fuente: Tratado básico de presas, Vallarino, 1998

El uso creciente del hormigón compactado en las presas y la facilidad constructiva que proporciona hacer su paramento aguas abajo con encofrados verticales ha planteado la utilización de los escalones resultantes para conseguir una amortiguación de energía y reducir considerablemente la obra final antes del reintegro al cauce.

# **Figura 3. 12 Formas principales de funcionamiento hidráulico en aliviaderos**

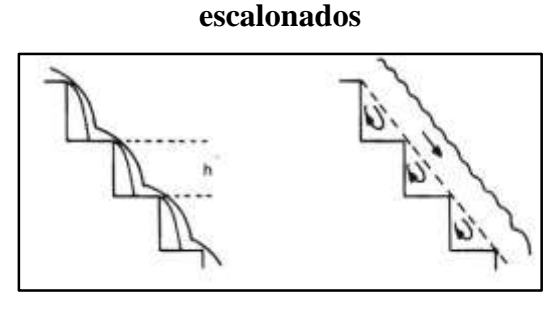

Fuente: Tratado básico de presas, Vallarino, 1998

- Para alturas de lámina pequeñas en relación con la altura de los escalones el agua cae en la huella siguiente, produciéndose en ella un resalto parcial, hasta que el agua alcanza la arista aguas abajo y cae en el escalón siguiente.

- Conforme va aumentando la altura de la lámina, la zona de caída va desplazándose hacia aguas abajo y el resalto reduciéndose, hasta que, para un determinado caudal, la caída del agua se produce en la arista del escalón siguiente. En el hueco debajo de la lámina, en la parte cóncava de cada escalón, se forma un remolino de eje horizontal que absorbe parte de la energía.

- A partir de esa situación límite, la lámina sigue una trayectoria según una solera ficticia definida por las aristas salientes de los escalones, y "apoyada" en los rodillos de eje horizontal. Ese funcionamiento se asemeja al de una capa límite que ocupara el hueco que dejan los escalones.

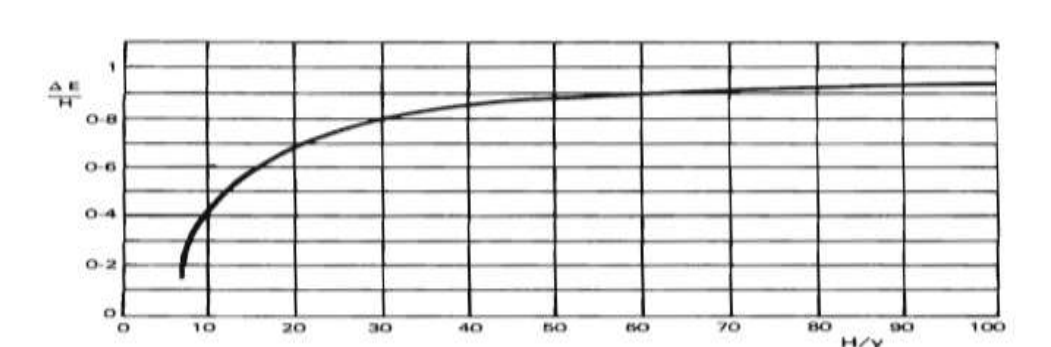

**Figura 3.13 Absorción de energía para determinado en función de la relaciónH/y**

Fuente: Tratado básico de presas, Vallarino, 1998

En la Figura 3.13 se ve la curva de absorción de energía para unas determinadas dimensiones de los escalones en función de la relación  $H/y$  ( $y =$  altura en coronación para cada caudal y H = altura de la presa). Se ve que la absorción de energía es modesta para proporciones bajas de H/y, pero va aumentando con rapidez para alturas relativas crecientes, alcanzando casi un 90 % a partir de H/y = 40; a partir de esa proporción, la absorción relativa no varía sensiblemente, lo que equivale a que en esa zona de valores el incremento de altura se traduce en un aumento lineal de la energía absorbida (Vallarino, 1998: 674).

#### **3.3.2.1 Diseño geométrico del aliviadero**

El diseño de un aliviadero escalonado se subdivide en tres partes: la cresta del aliviadero, la rápida escalonada y el disipador de energía en el pie de la presa. El perfil de la cresta se diseña con el objeto de que el flujo efectúe una correcta transición desde el embalse al canal del aliviadero. El canal de la rápida escalonada permite la circulación de la avenida sobre la presa.

La estructura de disipación de energía en el pie de la presa procura eliminar el exceso de energía residual existente en la relación a las condiciones naturales (sin presa). Ello se deberá realizar sin poner en riesgo la cimentación de la presa ni las márgenes del río aguas abajo.

#### **3.3.2.2 Ancho del aliviadero**

El caudal de diseño (Qdis), corresponde al máximo del hidrograma de salida y admite una expresión de la forma:

$$
Qdis = C * B * \sqrt{2 * g * Emax^{1,5}}
$$

Dónde:

Cd= coeficiente de desagüe

B= ancho del aliviadero, en m.

Emax= altura de energía total sobre el umbral del aliviadero.

#### **3.3.2.3 Perfil del cimacio**

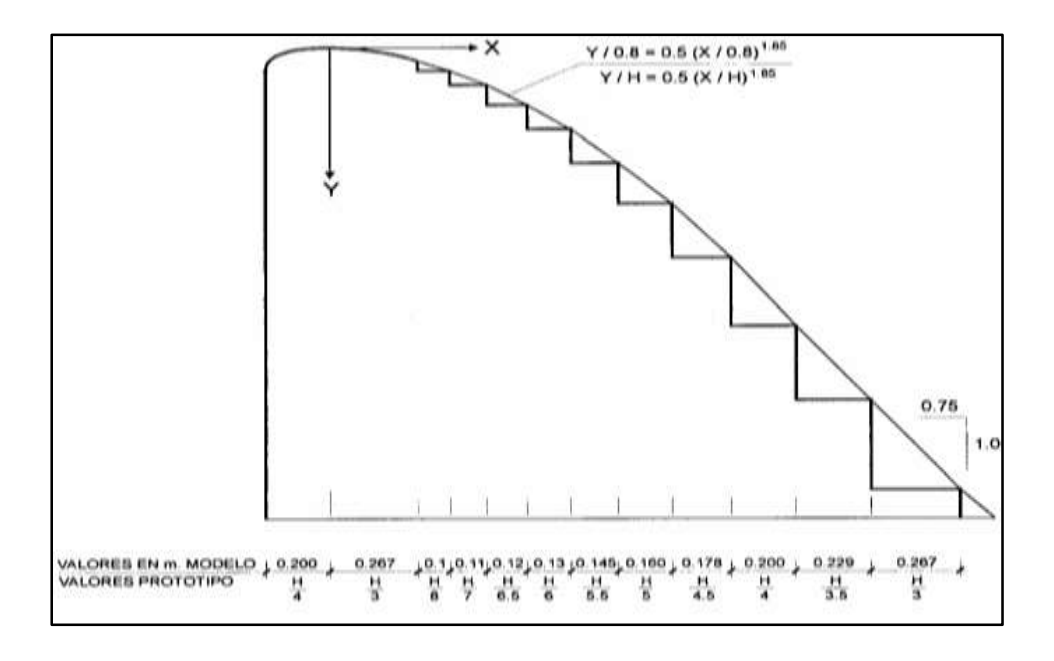

**Figura 3. 14 Transición entre umbral y la rápida escalonada**

Fuente: Disipación de energía en aliviaderos escalonados, Mateos y Elviro, 1995

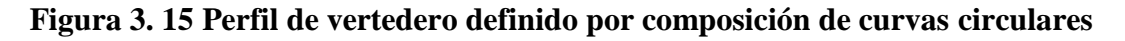

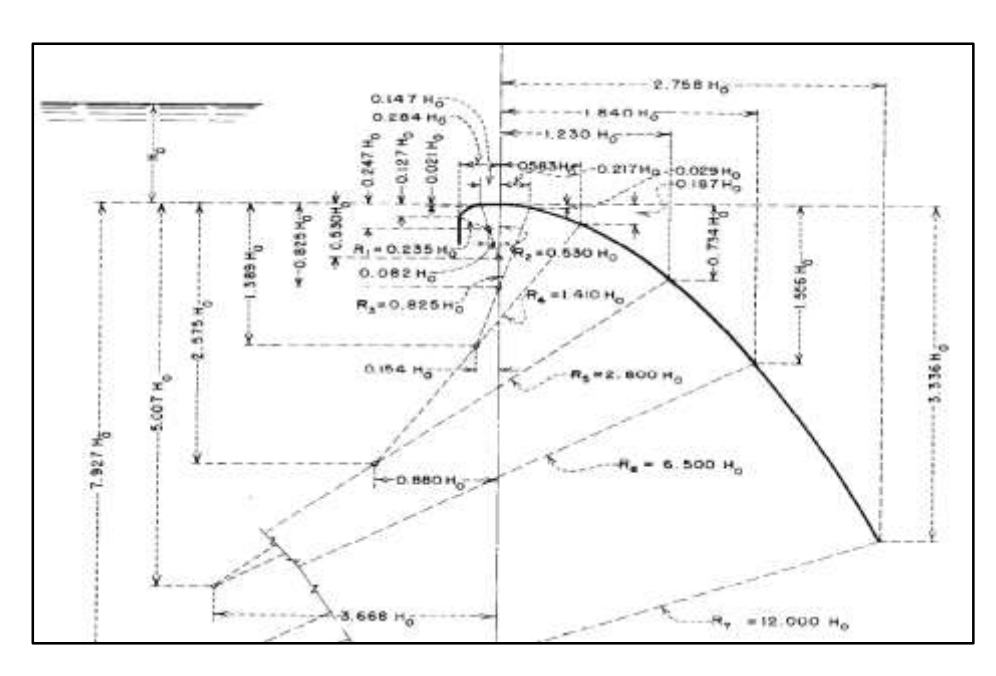

Fuente: Bureau of Reclamation - Diseño de pequeñas presas, 1987

La forma aproximada del perfil del vertedero cuando el paramento de aguas arriba es vertical y la velocidad de aproximación despreciable, puede verse en la Figura 3.15, el perfil se construye como curva circular compuesta, cuyos radios están dados en función de H, carga total de agua sobre la coronación fijada en el proyecto.

# **3.3.2.3.1 Perfil de vertido**

|       | Punto          | $\mathbf{x}(\mathbf{m})$ | y(m) | Huella (m) | Contrahuella<br>(m) |
|-------|----------------|--------------------------|------|------------|---------------------|
| H/4   | $\overline{a}$ | 0,00                     | 0,00 |            |                     |
| H/3   | 1              | 0,24                     | 0,05 | 0,24       | 0,29                |
| H/8   | 2              | 0,33                     | 0,09 | 0,09       | 0,11                |
| H/7   | 3              | 0,44                     | 0,14 | 0,10       | 0,12                |
| H/6,5 | 4              | 0,55                     | 0,22 | 0,11       | 0,13                |
| H/6   | 5              | 0,67                     | 0,31 | 0,12       | 0,14                |
| H/5,5 | 6              | 0,81                     | 0.44 | 0,13       | 0,16                |
| H/5   | 7              | 0,95                     | 0,60 | 0,15       | 0,17                |
| H/4,5 | 8              | 1,11                     | 0,80 | 0,16       | 0,19                |
| H/4   | 9              | 1,30                     | 1,06 | 0,18       | 0,21                |
| H/3,5 | 10             | 1,50                     | 1,39 | 0,21       | 0,25                |
| H/3   | 11             | 1,75                     | 1,84 | 0,24       | 0,29                |

**Cuadro 3. 5 Perfil del vertedero, para la CDV**

Fuente: Elaboración propia

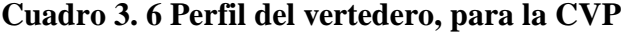

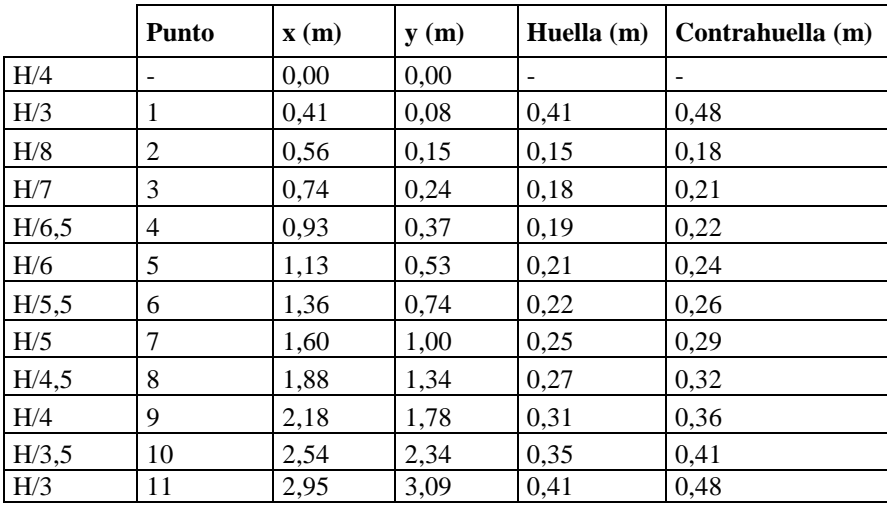

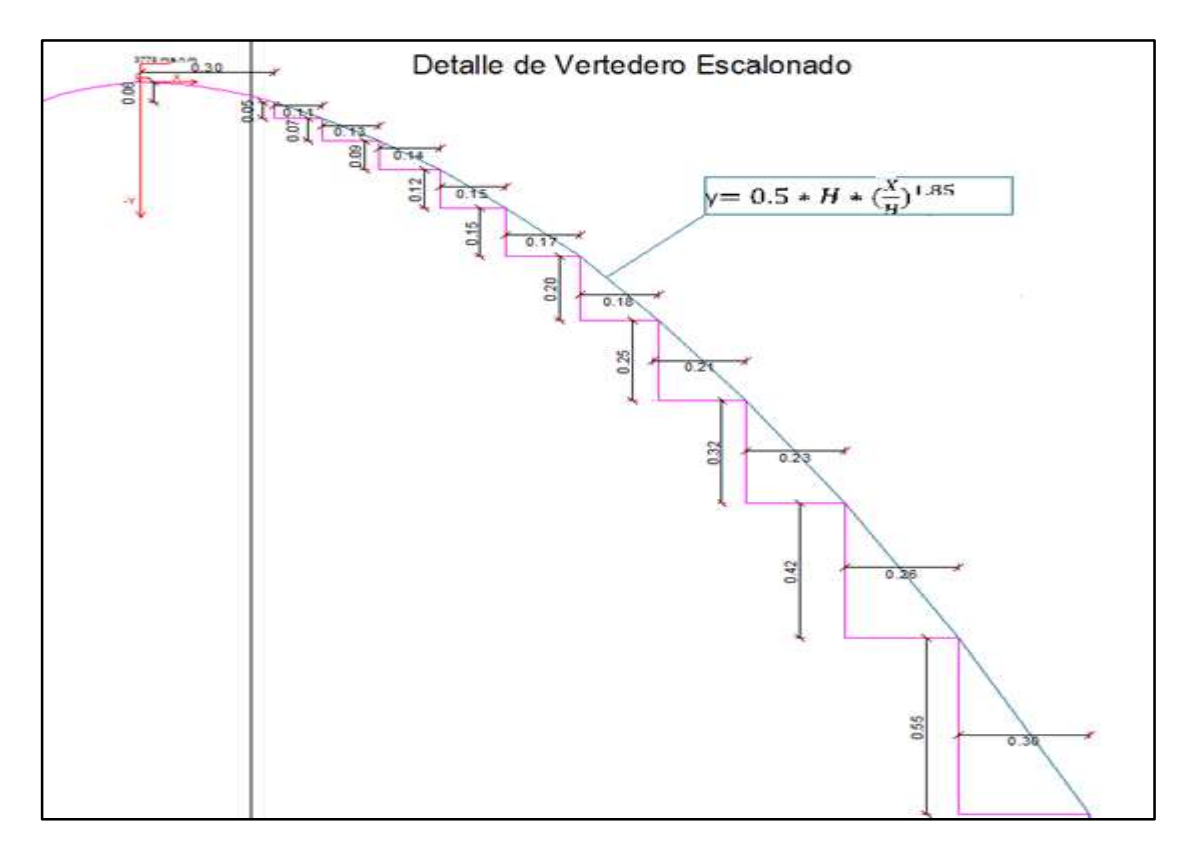

**Figura 3. 16 Detalle perfil cimacio escalonado, para CDV**

Fuente: Elaboración propia, con la ayuda del software autoCAD

#### **3.3.2.4 Altura de los peldaños**

La construcción con hormigón compactado con rodillo (HCR) comprende la colocación de tongadas de poco espesor sobre superficies extensas. La mayoría de las tongadas utilizadas en presas de HCR tienen un espesor de 30 cm. La altura de los escalones del aliviadero suelen ser múltiplos del espesor de la tongada, esto equivale a alturas entre 0,3 y 1,2 m. Para la selección del tamaño del peldaño dos aspectos hidráulicos se podrán tener en consideración: el riesgo de cavitación y la disipación de energía a lo largo de la rápida.

En el Cuadro 3.7 se resumen las alturas del peldaño  $(h_{opt})$  más eficientes en términos de disipación de energía según las propuestas de Tozzi (1992) y de Ohtsu (2004)

| $q (m^2/s)$   yc (m) |      | hopt<br><b>Tozzi</b><br>(1992) | $(m)$ hopt<br>(m)<br>Ohtsu<br><b>et</b><br>al. (2004) |
|----------------------|------|--------------------------------|-------------------------------------------------------|
| 5                    | 1,37 | 0,41                           | 0,68                                                  |
| 7,5                  | 1,79 | 0,54                           | 0,90                                                  |
| 10                   | 2,17 | 0,65                           | 1,08                                                  |
| 12,5                 | 2,52 | 0,76                           | 1,26                                                  |
| 15                   | 2,84 | 0,85                           | 1,42                                                  |

**Cuadro 3. 7 Alturas del peldaño óptimas en términos de disipación de energía**

Fuente: Tozzi ,1992 y Ohtsu, 2004

El diseño solamente justifica la elección de la altura del escalón en base a criterios constructivos, por lo que será necesario realizar también consideraciones hidráulicas para la determinación de la huella y contrahuella.

Para una sección rectangular crítica.

Caudal específico de diseño

$$
q = \frac{Q}{B}
$$

 $q=1,74 \text{ m}^2/\text{s}$ 

$$
yc = \left(\frac{q^2_{\text{ disp}}}{g}\right)^{1/3}
$$

yc= 0,68 m

Para determinar la longitud de los peldaños:

$$
l = \frac{h}{\tan \alpha}
$$

 $l= 0.55$  m

#### **3.3.2.5 Tipo de flujo**

Dependiendo de la geometría del escalón y del caudal circulante se pueden encontrar distintos tipos de flujo sobre el aliviadero escalonado. El flujo escalón a escalón se caracteriza por una sucesión de caídas libres y ocurre para bajas pendientes y/o caudales unitarios. El flujo rasante se describe por una corriente que fluye sobre los vértices de los peldaños, por encima de un flujo secundario delimitado por las aristas del escalón y es más usual para pendientes y caudales unitarios elevados. Para caudales intermedios se identifica el llamado flujo de transición con un comportamiento entre el flujo escalón a escalón y el flujo rasante.

Por lo tanto, será necesario caracterizar los tipos de flujo que puedan presentarse además será necesario realizar un análisis hidráulico a lo largo de la rápida para así poder identificar las regiones del flujo rasante sobre el aliviadero escalonado.

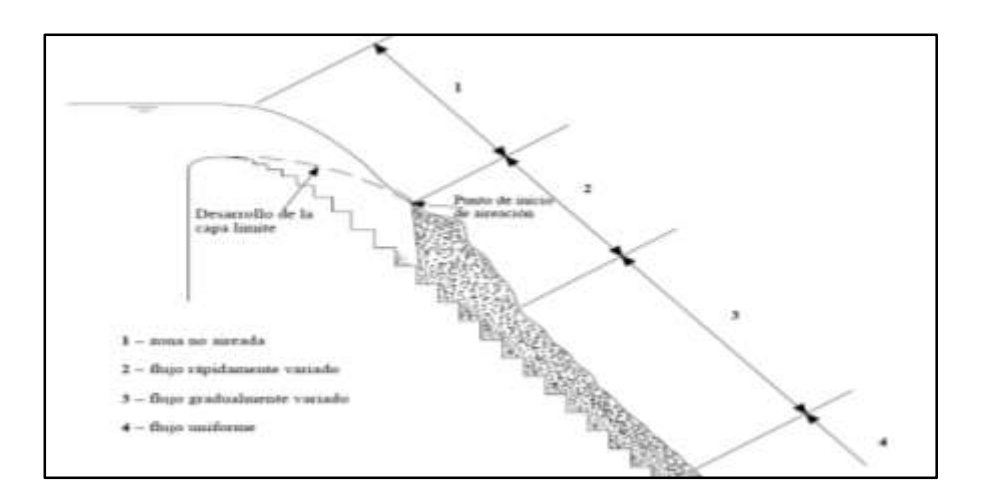

**Gráfico 3. 5 Regiones de flujo rasante sobre un aliviadero escalonado**

Fuente: Diseño hidráulico de aliviaderos escalonados en presas de HCR. Amador, 2004

#### **1.1.1.6 Umbrales de cambio de régimen**

#### **3.3.2.6.1 Ecuaciones válidas para:**

$$
0.1 < \frac{h}{l} < 1.25
$$

Dónde:

h= Altura de los peldaños, en m.

l= Longitud de los peldaños, en m.

a) Límite superior del flujo escalón a escalón.

$$
\frac{yc}{h} = 0.649 \left(\frac{h}{l}\right)^{-0.175}
$$

b) Inicio del flujo rasante.

$$
\frac{yc}{h} = 0.854 \left(\frac{h}{l}\right)^{-0.169}
$$

Analizando los resultados para establecer el umbral de cambio de flujo escalón a escalón a rasante en:

$$
\frac{yc}{h} > 0.8
$$

Para la CDV

 $0,83 > 0,8$  Flujo rasante

Para la CVP

 $1,41 > 0,8$  Flujo rasante

## **3.3.2.6.2 Zona no aireada e inicio de la aireación.**

Las características del punto de inicio de aireación: la localización (Li) y la altura de agua (di) se obtienen a través de las siguientes expresiones.

Rugosidad de forma (ks).

$$
ks = h\cos\alpha
$$

Ks= 0,421

Número de Froude rugoso se expresa por:

$$
Fr_* = \frac{q}{\sqrt{g * \sin \alpha * ks^3}}
$$

Para la CDV

Fr= 1,663

Para la CVP

Fr= 3,66

Punto de inicio de la aireación localización (Li):

$$
\frac{Li}{ks} = 5,982Fr_*^{0,840}
$$

Para la CDV

 $Li= 1,663$  m

Para la CVP

Li= 7,50 m

Punto de inicio de la aireación altura de agua (di):

$$
\frac{di}{ks} = 0.385 Fr_*^{0,580}
$$

Para la CDV

di= 0,281

Para la CVP

di= 0,344

La concentración media del aire en el punto de inicio de la aireación no es nula (Matos, 2000: 948).

$$
\bar{C}_i = 0.163 Fr_*^{0.154}
$$

Para la CDV

 $\bar{C}_i = 0,176$ 

Para la CVP

 $\bar{C}_i = 0,199$ 

# **3.3.2.6.3 Flujo rápida y gradualmente variado.**

Zona del flujo rápidamente variado está comprendido entre:

$$
\dot{s} = \frac{L - Li}{di}
$$

$$
0 \le \dot{s} \le 30
$$

Y la zona del flujo gradualmente variado se sitúa entre:

$$
30 \leq \acute{s} \leq 100
$$

a) Zona del flujo rápidamente variado.

$$
\bar{C} = 0.210 + 0.297 \exp[-0.497 (\ln 5 - 2.972)^2]
$$

b) Zona de flujo gradualmente variado.

$$
\bar{C} = (0.888 - \frac{1.065}{\sqrt{s}})^2
$$

Concentración media de aire.

$$
H \approx Li \sin \alpha
$$

| L(m)  | ś     | F, R, V, | F, G, V, |
|-------|-------|----------|----------|
| 3,86  | 0     |          |          |
| 4     | 0,64  | 0,21089  |          |
| 5,23  | 6,3   | 0,36712  |          |
| 6,46  | 11,96 | 0,4735   |          |
| 7,7   | 17,62 | 0,50543  |          |
| 8,93  | 23,27 | 0,5025   |          |
| 10,16 | 28,93 | 0,48506  |          |
| 11,39 | 34,59 |          | 0,49974  |
| 12,62 | 40,25 |          | 0,51859  |
| 13,86 | 45,91 |          | 0,5341   |
| 15,09 | 51,57 |          | 0,54715  |
| 16,32 | 57,23 |          | 0,55833  |
| 17,55 | 62,89 |          | 0,56807  |

**Cuadro 3. 8 Concentración media de aire, para la CDV**

| L(m)  | ś     | F, R, V, | F,G,V,  |
|-------|-------|----------|---------|
| 7,5   | 0     |          |         |
| 8     | 1,45  | 0,22033  |         |
| 9,23  | 5,03  | 0,32896  |         |
| 10,46 | 8,61  | 0,42272  |         |
| 11,7  | 12,18 | 0,47589  |         |
| 12,93 | 15,76 | 0,50029  |         |
| 14,16 | 19,34 | 0,50699  |         |
| 15,39 | 22,92 | 0,50325  |         |
| 16,62 | 26,5  | 0,49358  |         |
| 17,86 | 30,07 |          | 0,48135 |
| 19,09 | 33,65 |          | 0,49619 |
| 20,32 | 37,23 |          | 0,50902 |
| 21,55 | 40,81 |          | 0,52025 |

**Cuadro 3. 9 Concentración media de aire, para la CVP**

#### **3.3.2.6.4 Flujo uniforme**

Las condiciones hidráulicas para la formación del régimen uniforme son difíciles de determinar dado el carácter asintótico con que él se efectúa.

Para determinar la altura mínima del aliviadero [He] necesaria para la formación de régimen uniforme.

Altura mínima del aliviadero para formar régimen uniforme al final de la rápida

$$
\frac{H_e}{yc} \approx 24(\text{sen } \alpha)^{2/3}
$$

Concentración media del aire a lo largo del aliviadero, se sugiere una altura relativa mínima de nula (Matos, 2000: 948)

$$
\frac{H_{NANE}}{yc} \approx 30
$$

Para que considere el flujo uniforme sobre la rápida.

 $\frac{H_{NANE}}{N}$  = 34,03 (indica que en el pie de la presa el flujo será uniforme sobre la rápida).  $\frac{\sqrt{MNE}}{yc}$  =

La concentración media de aire en régimen de equilibrio depende únicamente de la pendiente del aliviadero.

$$
\overline{Ce} = 0,76 \sin \alpha^2
$$

$$
\overline{Ce} = 0,097
$$

Para calcular la altura de agua equivalente uniforme (de) es igual a considerar un coeficiente de fricción equivalente uniforme.

$$
feq = 8 * \sin \alpha * \left(\frac{de}{yc}\right)^3
$$

El coeficiente de fricción equivale feq =  $0.08$  en aliviaderos escalonados.

de= 0,16 m

Para el diseño de la altura de los cajeros laterales es importante conocer la evolución de las alturas características (Y90e) en el flujo uniforme.

$$
Y_{90}e(L) = \frac{de(L)}{1 - \bar{C}e(L)}
$$

 $Y_{90}e = 0,177$  m  $hcajero = \eta * Y_{90}e$ 

Dónde: ƞ, coeficiente de seguridad es igual a 1,2 en presas de hormigón y 1,5 en presas de materiales sueltos.

 $\eta = 1,5$  h<sub>cajero</sub> = 0,26 m

Gráfico de la evolución de la altura equivalente (d) y característica  $(Y_{90})$  a lo largo del aliviadero.

$$
Y_{90}(L) = \frac{d(L)}{1 - \bar{C}(L)}
$$

|                |        |       | F, R, V,                 |                          | F, G, V,                 |              | F, Uniforme |              | <b>TOTAL</b>                 |
|----------------|--------|-------|--------------------------|--------------------------|--------------------------|--------------|-------------|--------------|------------------------------|
| L(m)           | H(m)   | d(m)  |                          | $Y_{90}$ (m)             | $\bar{c}$                | $Y_{90}$ (m) | $\bar{c}$   | $Y_{90}$ (m) | $Y_{90}$ (m)                 |
| 3,86           | 2,942  |       | $\overline{\phantom{a}}$ | $\overline{\phantom{a}}$ | $\overline{\phantom{a}}$ |              |             |              | $\qquad \qquad \blacksquare$ |
| $\overline{4}$ | 3,048  | 0,25  | 0,2109                   | 0,32                     | $\overline{\phantom{a}}$ |              |             |              | 0,32                         |
| 5,23           | 3,986  | 0,214 | 0,3671                   | 0,34                     | ۰                        |              |             |              | 0,34                         |
| 6,46           | 4,925  | 0,189 | 0,4735                   | 0,36                     | $\overline{\phantom{a}}$ |              |             |              | 0,36                         |
| 7,7            | 5,863  | 0,173 | 0,5054                   | 0,35                     | $\overline{\phantom{a}}$ |              |             |              | 0,35                         |
| 8,93           | 6,802  | 0,161 | 0,5025                   | 0,32                     | ۰                        |              |             |              | 0,32                         |
| 10,16          | 7,741  | 0,153 | 0,4851                   | 0,3                      | $\overline{\phantom{a}}$ |              |             |              | 0,3                          |
| 11,39          | 8,679  | 0,148 |                          |                          | 0,4997                   | 0,3          |             |              | 0,3                          |
| 12,62          | 9,618  | 0,144 |                          |                          | 0,5186                   | 0,3          |             |              | 0,3                          |
| 13,86          | 10,557 | 0,142 |                          |                          | 0,5341                   | 0,3          |             |              | 0,3                          |
| 15,09          | 11,495 | 0,14  | $\overline{a}$           |                          | 0,5471                   | 0,31         |             |              | 0,31                         |
| 16,32          | 12,434 | 0,127 | $\overline{\phantom{a}}$ |                          | 0,5583                   | 0,29         | 0,1         | 0,14         | 0,43                         |
| 17,55          | 13,372 | 0,127 | $\overline{\phantom{a}}$ |                          | 0,5681                   | 0,29         | 0,1         | 0,14         | 0,44                         |

**Cuadro 3. 10 Evolución de la altura Equivalente, para la CDV**

**Gráfico 3. 6 Evolución de la altura Equivalente, para CDV**

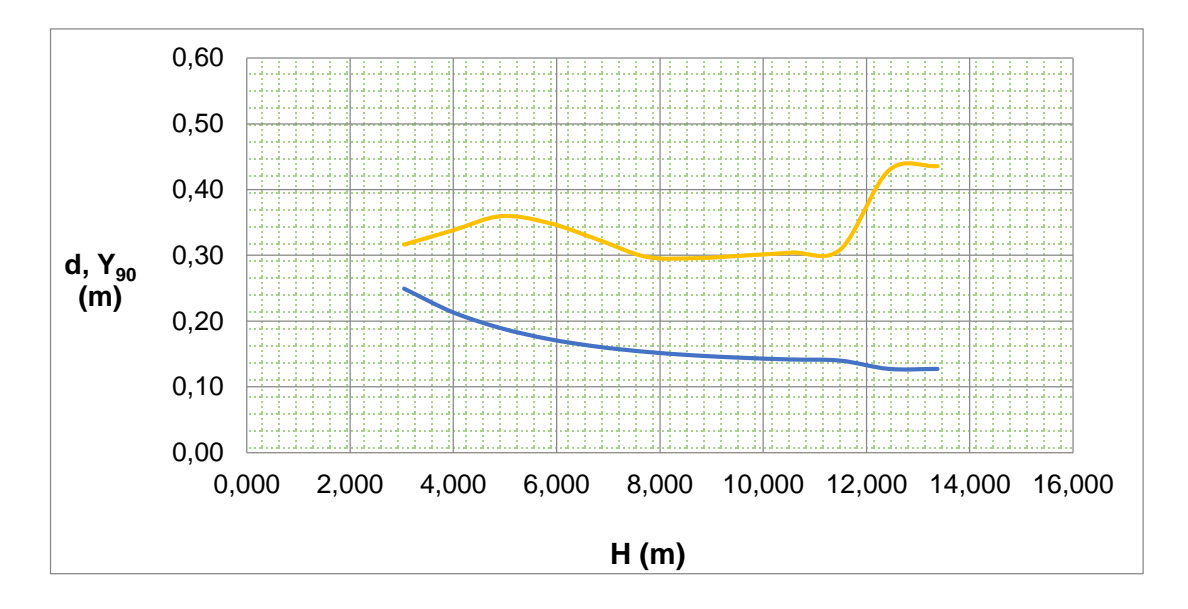

|       |        |       | F,R,V,                   |                          | F,G,V,                       |              | F, Uniforme |              | <b>TOTAL</b> |
|-------|--------|-------|--------------------------|--------------------------|------------------------------|--------------|-------------|--------------|--------------|
| L(m)  | H(m)   | d(m)  |                          | $Y_{90}$ (m)             | $\bar{c}$                    | $Y_{90}$ (m) | T           | $Y_{90}$ (m) | $Y_{90}$ (m) |
| 7,5   | 5,714  |       | $\overline{\phantom{a}}$ | $\overline{\phantom{a}}$ |                              |              |             |              |              |
| 8     | 6,095  | 0,333 | 0,2203                   | 0,43                     | -                            |              |             |              | 0,43         |
| 9,23  | 7,034  | 0,311 | 0,329                    | 0,46                     | $\qquad \qquad \blacksquare$ |              |             |              | 0,46         |
| 10,46 | 7,972  | 0,294 | 0,4227                   | 0,51                     | $\qquad \qquad -$            |              |             |              | 0,51         |
| 11,7  | 8,911  | 0,28  | 0,4759                   | 0,53                     | $\overline{\phantom{a}}$     |              |             |              | 0,53         |
| 12,93 | 9,850  | 0,269 | 0,5003                   | 0,54                     | -                            |              |             |              | 0,54         |
| 14,16 | 10,788 | 0,261 | 0,507                    | 0,53                     | -                            |              |             |              | 0,53         |
| 15,39 | 11,727 | 0,254 | 0,5032                   | 0,51                     | -                            |              |             |              | 0,51         |
| 16,62 | 12,665 | 0,249 | 0.4936                   | 0,49                     |                              |              |             |              | 0,49         |
| 17,86 | 13,604 | 0,245 |                          |                          | 0,4814                       | 0,47         |             |              | 0,47         |
| 19,09 | 14,543 | 0,242 |                          |                          | 0,4962                       | 0,48         |             |              | 0,48         |
| 20,32 | 15,481 | 0,216 |                          |                          | 0,509                        | 0,44         | 0,1         | 0,24         | 0,68         |
| 21,55 | 16,420 | 0,216 | $\overline{\phantom{a}}$ |                          | 0,5202                       | 0,45         | 0,1         | 0,24         | 0,69         |

**Cuadro 3. 11 Evolución de la altura Equivalente, para la CVP**

**Gráfico 3. 7 Evolución de la altura Equivalente, para CVP**

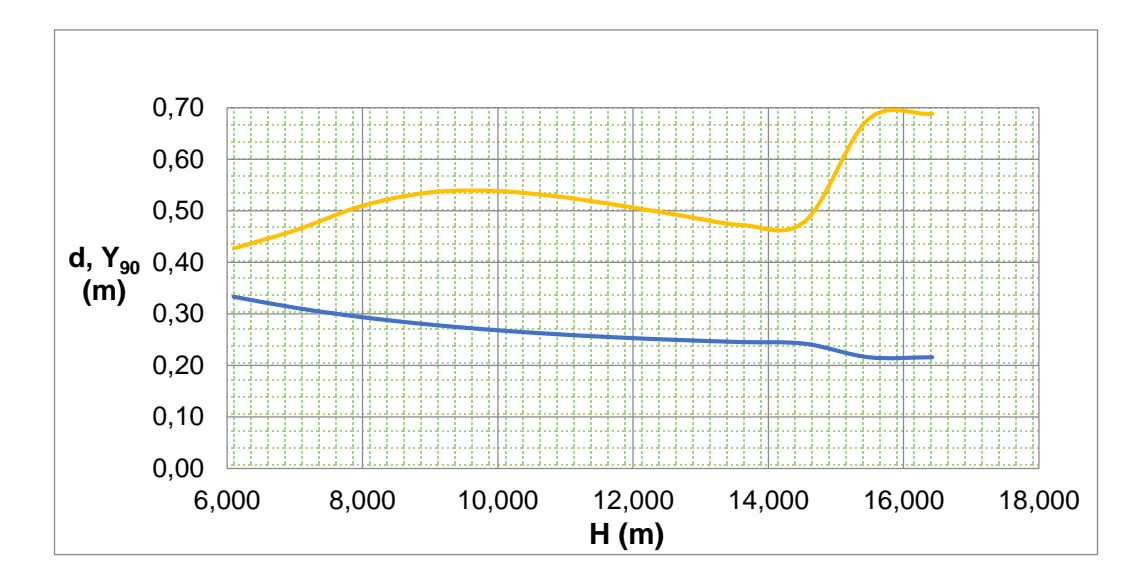

Fuente: Elaboración propia

# **3.3.2.6.5 Energía residual al pie del aliviadero escalonado**

$$
\frac{Er}{Eo} = \frac{(\frac{feq}{8sin\alpha})^{1/3}cos\alpha + \frac{\alpha c}{2}(\frac{feq}{8sin\alpha})^{-2/3}}{\frac{H}{yc} + 1.5}
$$

feq = 0,08 Coeficiente de fricción equivalente para una rápida escalonada  $\alpha$ c = 1 Coeficiente de coriolis

El coeficiente de Coriolis, depende de la exactitud con que se estén haciendo los cálculos, en muchos casos se justifica considerar  $\alpha$ c = 1.

Para la CDV

$$
\frac{Er}{Eo} = 0,207
$$

Se observa que al final de la rápida la energía disipada (1-Er/Eo) a lo largo del aliviadero es de:

Energía disipada  $= 79,28 %$ 

Para la CVP

$$
\frac{Er}{Eo} = 0,343
$$

Se observa que al final de la rápida la energía disipada (1-Er/Eo) a lo largo del aliviadero es de:

Energía disipada = 65,72 %

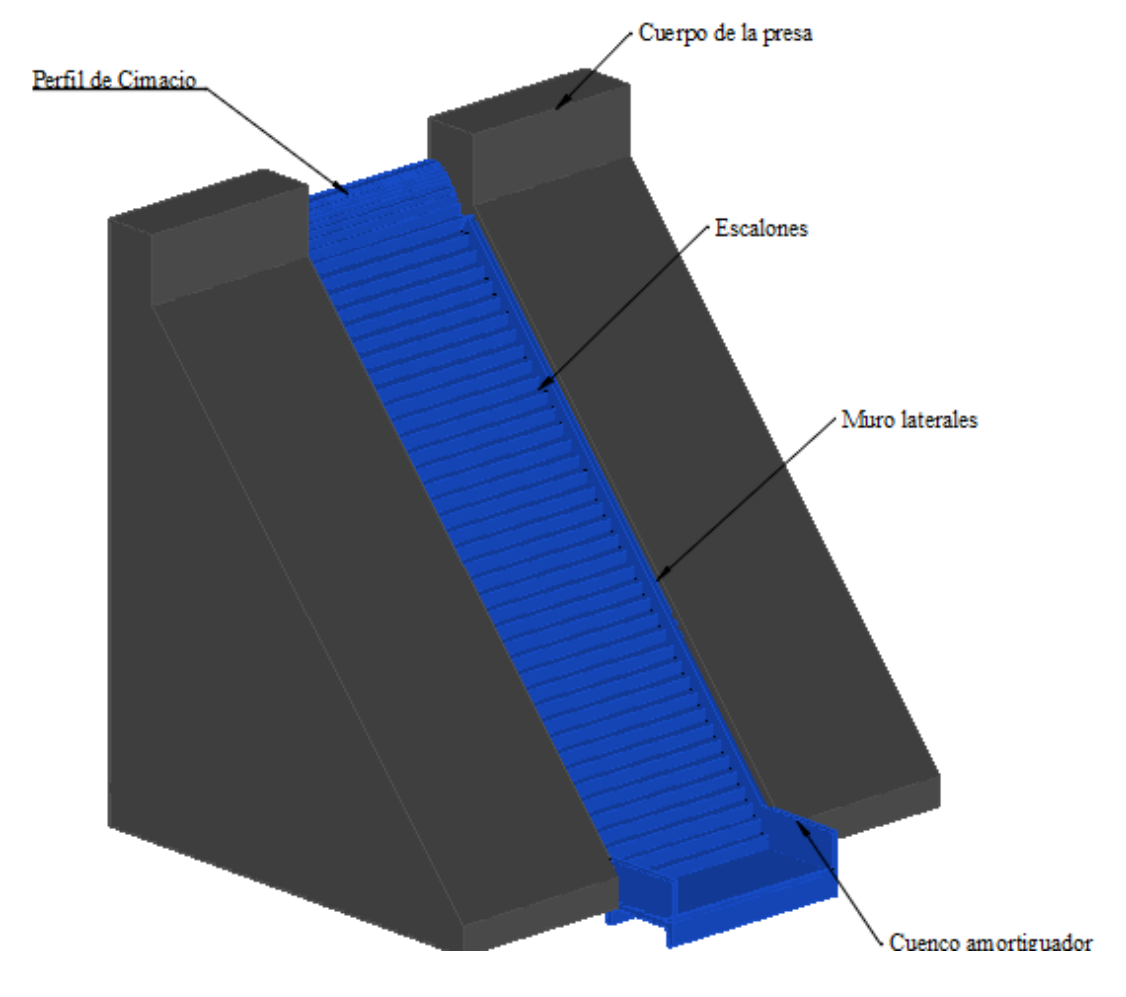

**Figura 3. 17 Vertedero Escalonado**

Fuente: Elaboración propia, con la ayuda del software autoCAD

## **3.3.3 Vertedero tipo Embudo**

En este tipo de vertedores la cresta es circular en planta. La descarga después de pasar por la cresta vertedora se conduce a una lumbrera vertical o inclinada, que a su vez se une a un túnel casi horizontal cuya plantilla de portal debe coincidir con el nivel del agua en el río en la zona de descarga (Bureau of Reclamation, 1987: 261)

### **3.3.3.1 Condiciones de funcionamiento**

Se pueden presentar tres formas de funcionamiento en un vertedor de embudo:

a) Trabajando como vertedor. En este caso la descarga se regirá por la relación:

$$
Q = f(He^{\frac{3}{2}})
$$

b) Trabajando como orificio o tubo parcialmente lleno, la relación de descarga correspondiente será:

$$
Q = f(Ha^{\frac{1}{2}})
$$

c) Trabajando a tubo lleno. Cuya relación de descarga será:

$$
Q=f(H_v)
$$

Estas tres condiciones se presentan en el Figura 3.18 puede notarse que, aunque el vertedor será más eficiente trabajando como tubo lleno, esto debe evitarse para limitar la posibilidad de funcionamiento como sifón, pues originaría la pérdida de control sobre la descarga, es por ello que se recomienda que las relaciones máximas de llenado sean de 0,75%.

La forma del cimacio de este tipo de vertedores en general se asemeja a la superficie interior de una lámina de agua cayendo libremente desde un vertedor de pared delgada, así la ecuación de la descarga será:

$$
Q = C * L * H^{3/2}
$$

Como se trata de una sección circular:

 $L = 2\pi R$ 

Sustituyendo se tiene:

$$
Q = C \times 2\pi \times R \times H^{3/2}
$$

Es necesario ahora definir como se miden R y H, pues se presentan varias alternativas, la ecuación de descarga puede expresarse así

$$
Q = Co \times 2\pi \times \text{Rs} \times Ho^{3/2}
$$

**Figura 3. 18 Funcionamiento de un vertedor de embudo**

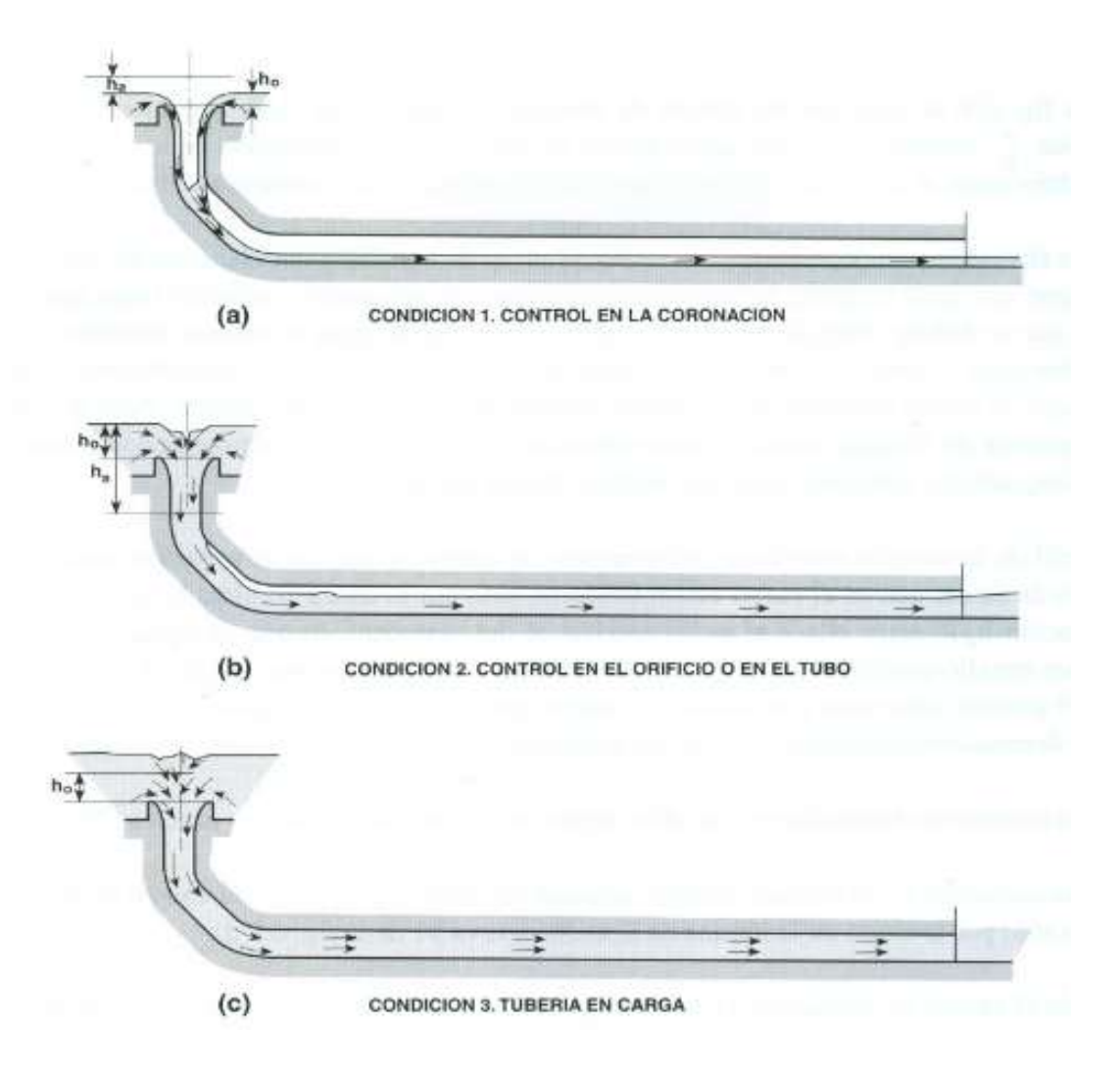

Fuente: Bureau of Reclamation - Diseño de pequeñas presas, 1987

## **Gráfico 3. 8 Elementos de un vertedor de embudo**

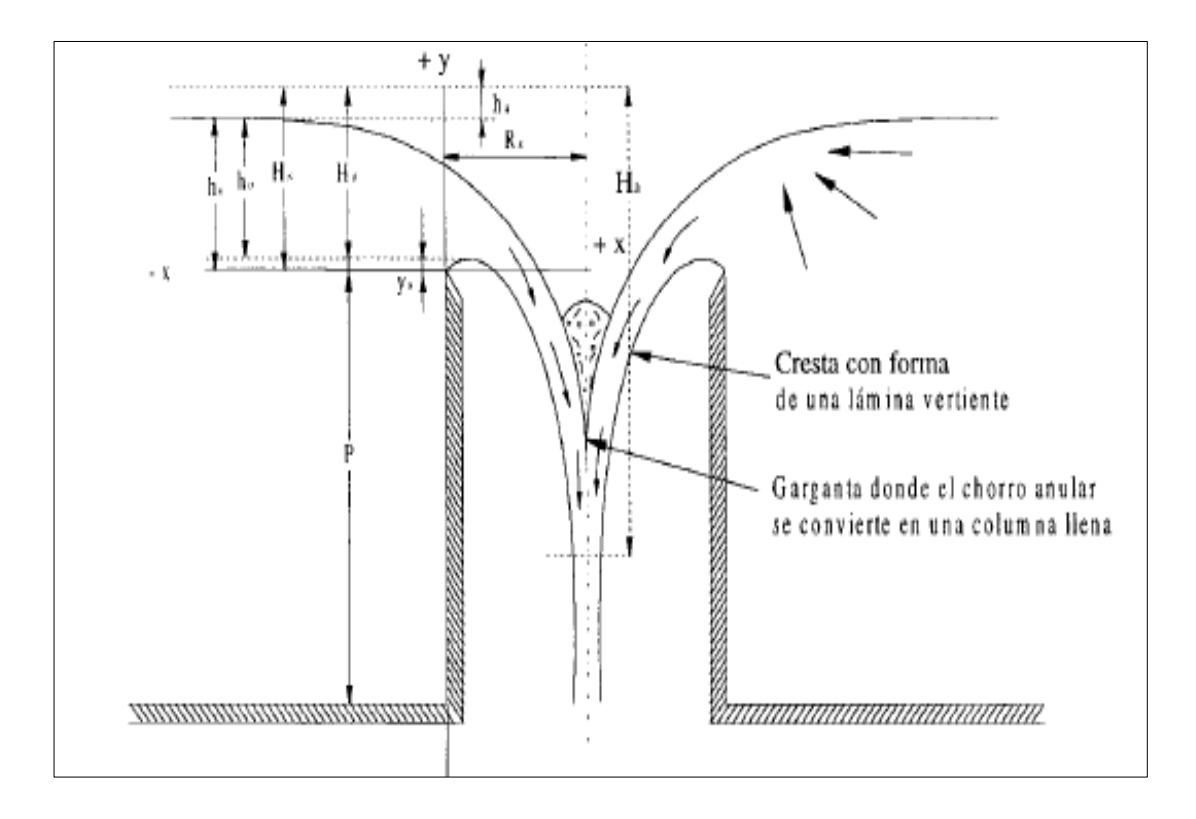

Fuente: Bureau of Reclamation - Diseño de pequeñas presas, 1987

Para calcular el valor del coeficiente Ca, que es diferente a los coeficientes para otro tipo de vertedores, ya que en este caso hay efectos de sumergencia y contrapresiones debidas a la convergencia de las corrientes, la Bureau of Reclamation- Diseño de pequeñas presas (1987), ha propuesto las curvas presentadas en el Gráfico 3.9, obtenidas para relaciones de P/Rs.

La determinación del radio si se tuvieran como datos de proyecto Ho y Qo se hace en forma iterativa. Se supone un radio R, se determina Ho/R y se obtiene el coeficiente de descarga Ca con el cual se verifica Qo. Si Ho/R > 0,30, existe la posibilidad de que se desarrollen presiones negativas en el cimacio; para evitar esto, el radio R se incrementa a un valor R utilizando el Gráfico 3.10.

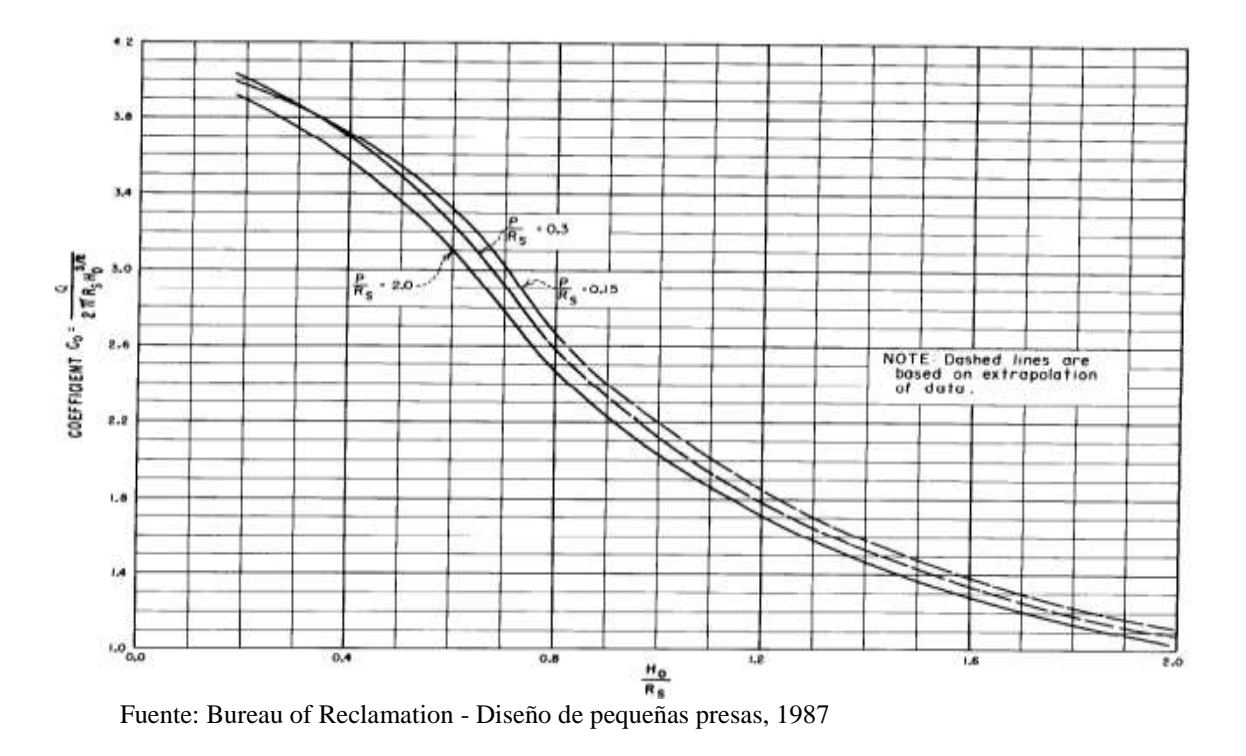

**Gráfico 3. 9 Coeficientes de descarga para vertedores de embudo**

**Gráfico 3. 10 Coeficientes de descarga, para cargas diferentes a las del proyecto**

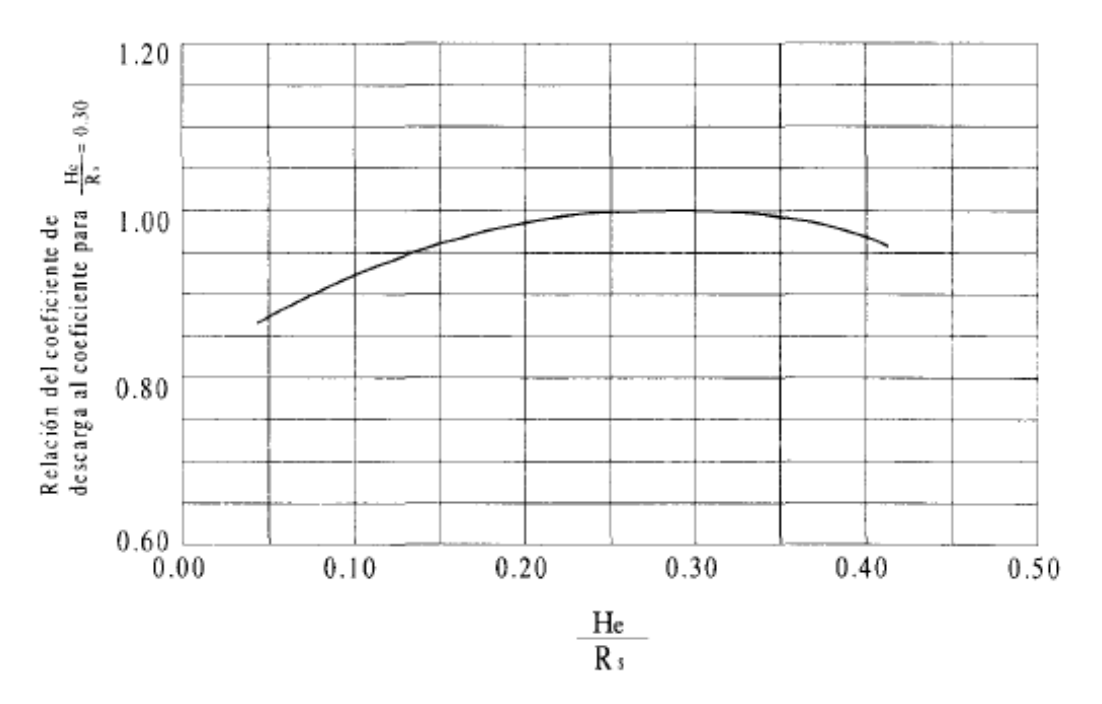

Fuente: Bureau of Reclamation - Diseño de pequeñas presas, 1987

Para calcular el perfil de la cresta vertedora se pueden emplear los valores de las tablas que se encuentran en los diseños del vertedero tipo embudo en el Anexos 2.7 para diferentes valores de P/Rs.

Para obtener los valores de Hs en función de Ha se puede emplear el Gráfico 3.11. Entre el perfil del cimacio y la lumbrera vertical debe construirse una transición, que debe seguir la forma de un chorro vertical que cae de un orificio horizontal.

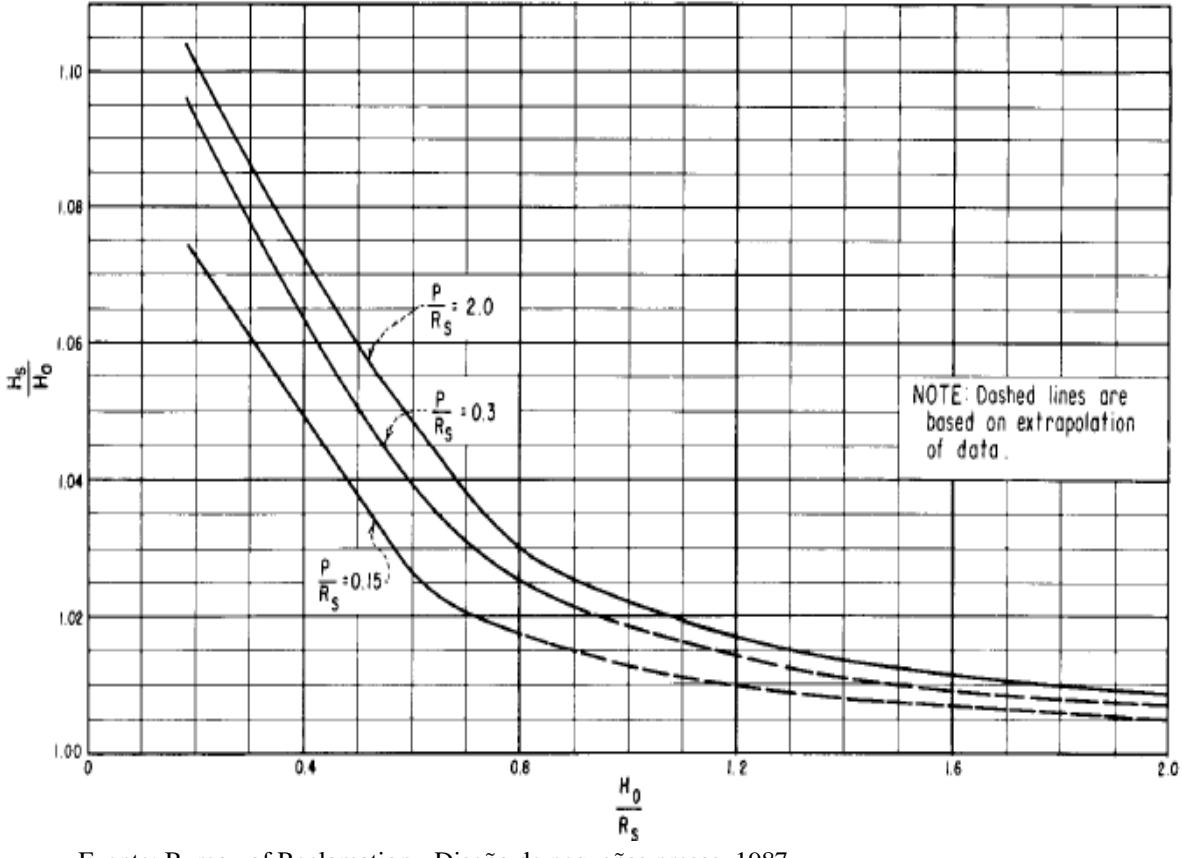

**Gráfico 3. 11 Relación Ho/Rs y Hs/ Ho**

Fuente: Bureau of Reclamation - Diseño de pequeñas presas, 1987

Así el diámetro del chorro proporcionará el diámetro mínimo de la lumbrera. Si se acepta una pérdida del 10% de la carga disponible, la ecuación del perfil del chorro vertical es:

$$
R = 0.276 * \frac{Q^{1/2}}{Ha^{1/4}}
$$

Dónde:

Ha= diferencia en m, entre el nivel del agua correspondiente a la carga de diseño y la elevación donde se calcula el radio R.

 $Q =$  Gasto de diseño, en m<sup>3</sup>/s.

R= Radio del perfil del chorro, en m.

Para seleccionar el diámetro de la lumbrera y el conducto de descarga, de tal manera que se cumpla una relación de llenado máximo del 75%, se sigue los siguientes pasos.

a) Proponer un diámetro y localizar la elevación en la transición que tenga ese diámetro, es una sección de control.

b) Calcular la longitud L de la lumbrera y el conducto.

c) Calcular las pérdidas por cortante en el conducto, suponiendo una relación de llenado del 75%.

d) Calcular la elevación de la plantilla del portal de salida, con la ecuación:

$$
E_p = E_c + h_c - h_v - h_f - y_p
$$

Dónde:

Ep= Elevación de la plantilla del portal de salida, en m.

Ec= Elevación en la sección de control, en m.

hc= Carga de velocidad en la sección de control, en m.

hv= Carga de velocidad en el conducto, en m.

hf= Pérdidas por cortante en el conducto, en m.

yp= Tirante en el portal de salida, en m.

# **3.3.3.2 Diseño hidráulico del vertedor tipo embudo para la presa**

Siguiendo la mitología planteada se realizó el diseño para los parámetros de diseño, el mismo que se encuentra detallado en anexos 2.5 y 2.6.

Para la CDV, se tomó un radio de embudo R= 1,80 m obteniéndose un gasto Q= 13,71 m<sup>3</sup>/s, el cual cumple la condición de ser mayor al caudal de diseño  $Q = 12.42$  m<sup>3</sup>/s.

| x/Ho | y/Ho  | $\mathbf{x}(\mathbf{m})$ | y(m)  |
|------|-------|--------------------------|-------|
| 0,01 | 0,012 | 0,007                    | 0,009 |
| 0,02 | 0,023 | 0,015                    | 0,016 |
| 0,03 | 0,031 | 0,022                    | 0,022 |
| 0,04 | 0,038 | 0,029                    | 0,028 |
| 0,05 | 0,044 | 0,037                    | 0,032 |
| 0,06 | 0,049 | 0,044                    | 0,036 |
| 0,07 | 0,054 | 0,051                    | 0,039 |
| 0,08 | 0,058 | 0,058                    | 0,042 |
| 0,09 | 0,061 | 0,066                    | 0,045 |
| 0,1  | 0,064 | 0,073                    | 0,047 |
| 0,12 | 0,068 | 0,088                    | 0,050 |
| 0,14 | 0,071 | 0,102                    | 0,051 |
| 0,16 | 0,071 | 0,117                    | 0,052 |
| 0,18 | 0,071 | 0,131                    | 0,051 |
| 0,2  | 0,069 | 0,146                    | 0,050 |
| 0,25 | 0,060 | 0,183                    | 0,044 |
| 0,3  | 0,045 | 0,219                    | 0,033 |
| 0,35 | 0,028 | 0,256                    | 0,020 |
| 0,4  | 0,006 | 0,292                    | 0,004 |

**Cuadro 3. 12. Sección aguas arriba de la cresta del vertedor, para la CDV**

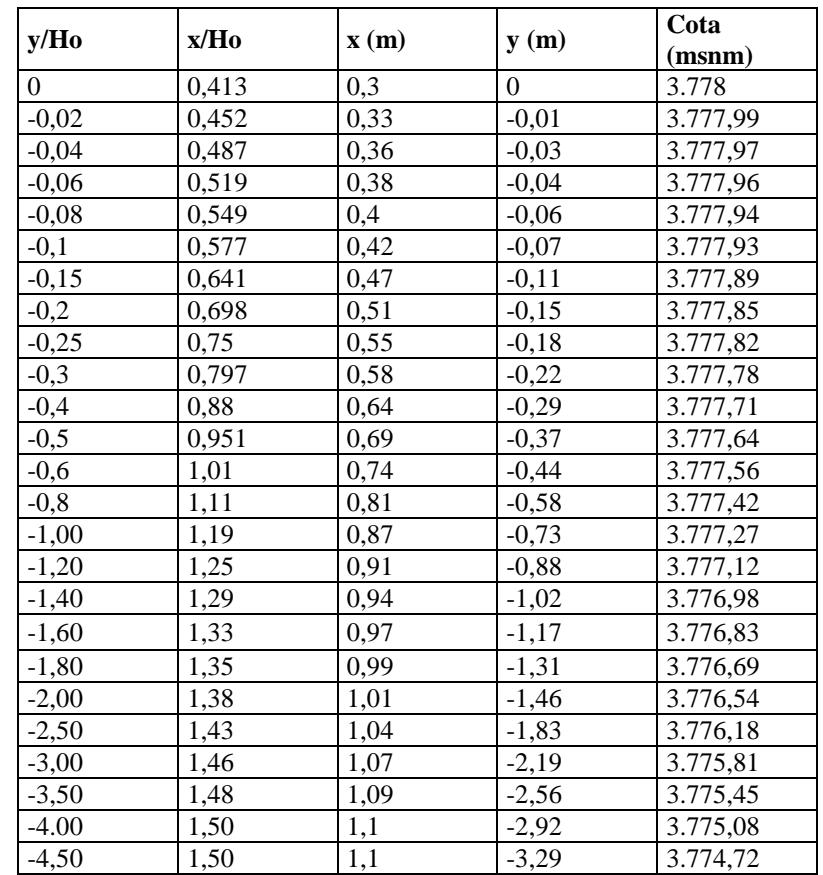

**Gráfico 3. 12. Perfil de cimacio vertedero de embudo, para la CDV**

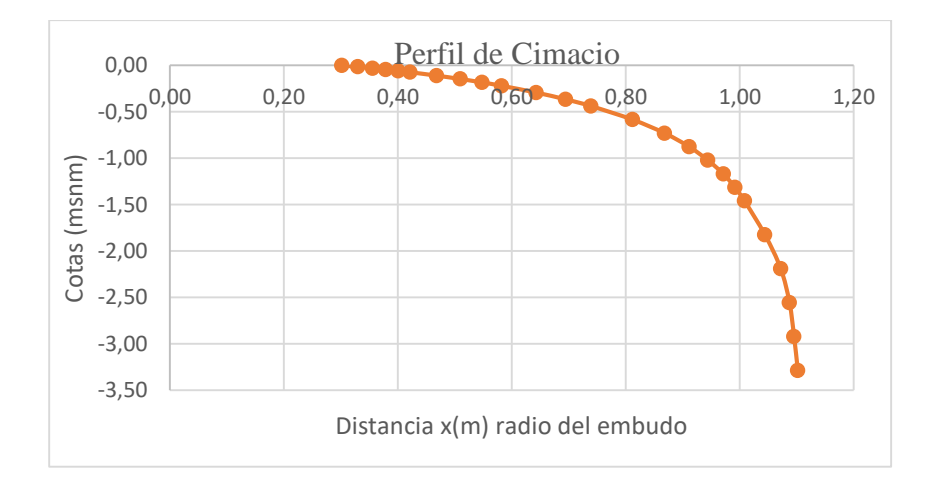

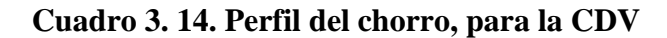

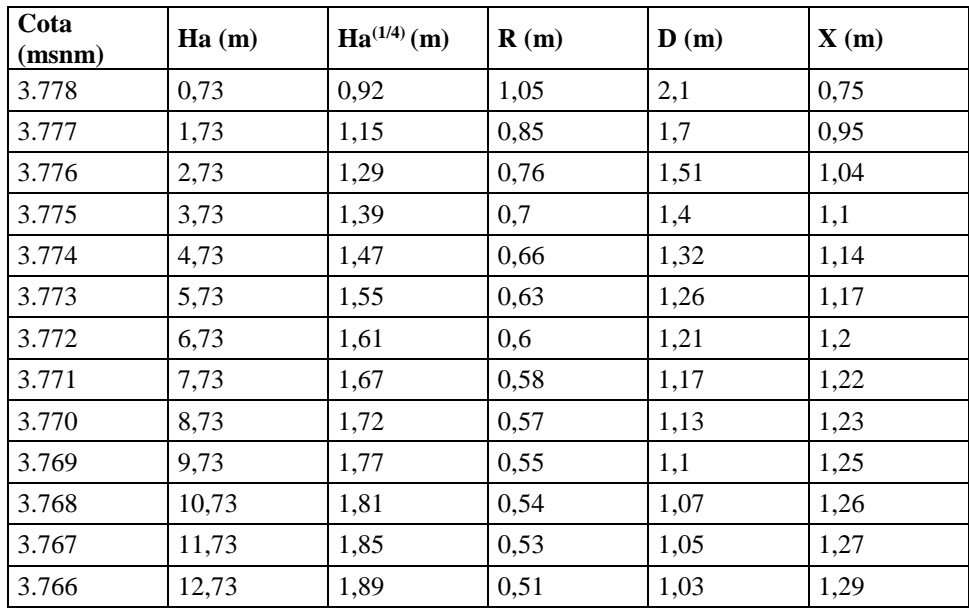

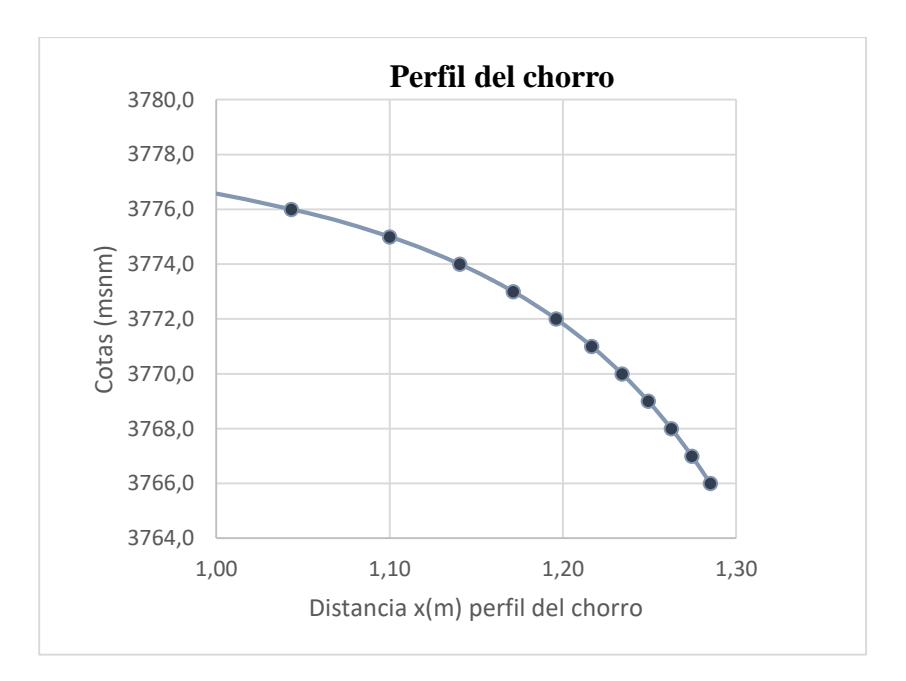

**Gráfico 3. 13 Perfil del chorro, para CDV**

Para la CVP, se tomó un radio de embudo R= 2,20 m, obteniéndose un gasto Q= 28,11 m<sup>3</sup>/s, el cual cumple la condición de ser mayor al caudal de diseño  $Q = 27,38$  m<sup>3</sup>/s

| x/Ho  | y/Ho  | $\mathbf{x}(\mathbf{m})$ | y(m)  |
|-------|-------|--------------------------|-------|
| 0,010 | 0,011 | 0,012                    | 0,014 |
| 0,020 | 0,020 | 0,025                    | 0,025 |
| 0,030 | 0,027 | 0,037                    | 0,033 |
| 0,040 | 0,032 | 0,049                    | 0,040 |
| 0,050 | 0,037 | 0,062                    | 0,045 |
| 0,060 | 0,040 | 0,074                    | 0,050 |
| 0,070 | 0,043 | 0,086                    | 0,053 |
| 0,080 | 0,046 | 0,098                    | 0,056 |
| 0,090 | 0,047 | 0,111                    | 0,058 |
| 0,100 | 0,048 | 0,123                    | 0,059 |
| 0,120 | 0,048 | 0,148                    | 0,059 |
| 0,140 | 0,046 | 0,172                    | 0,057 |
| 0,160 | 0,042 | 0,197                    | 0,051 |
| 0,180 | 0,036 | 0,221                    | 0,044 |
| 0,200 | 0,029 | 0,246                    | 0,036 |
| 0,250 | 0,007 | 0,308                    | 0,008 |

**Cuadro 3. 15 Sección aguas arriba de la cresta del vertedor, para la CVP**

Fuente: Elaboración propia

# **Cuadro 3. 16 Sección aguas abajo de la cresta del vertedor, para la CVP**

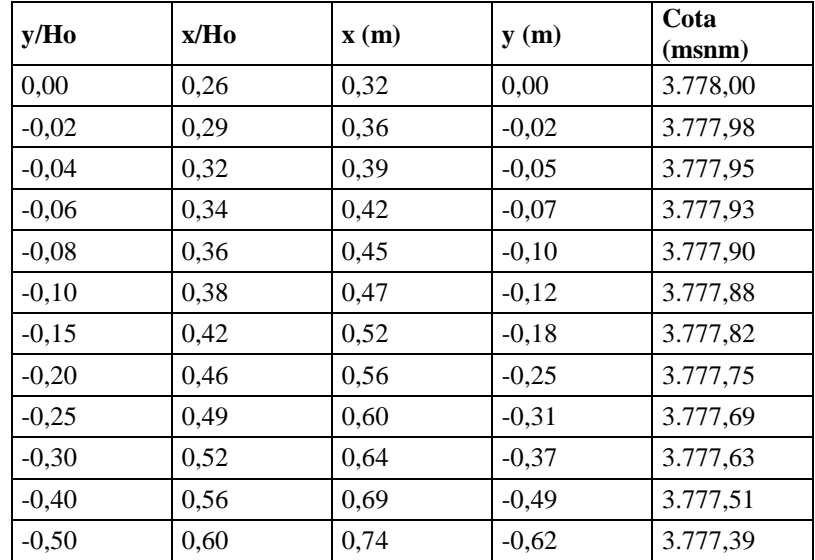

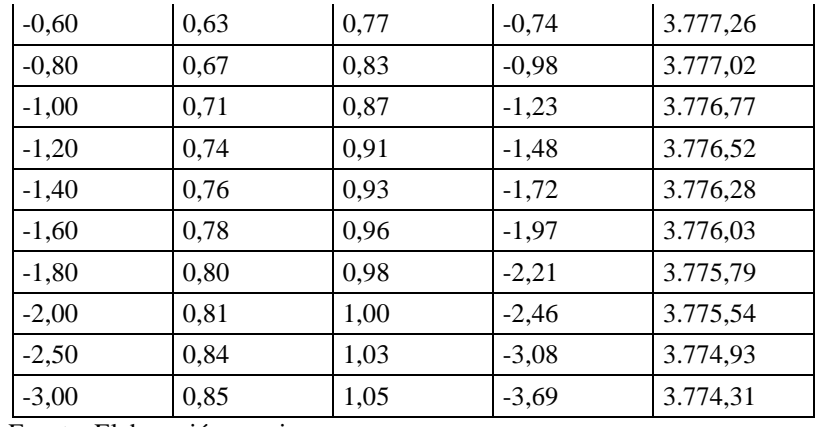

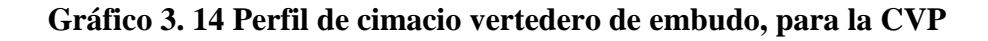

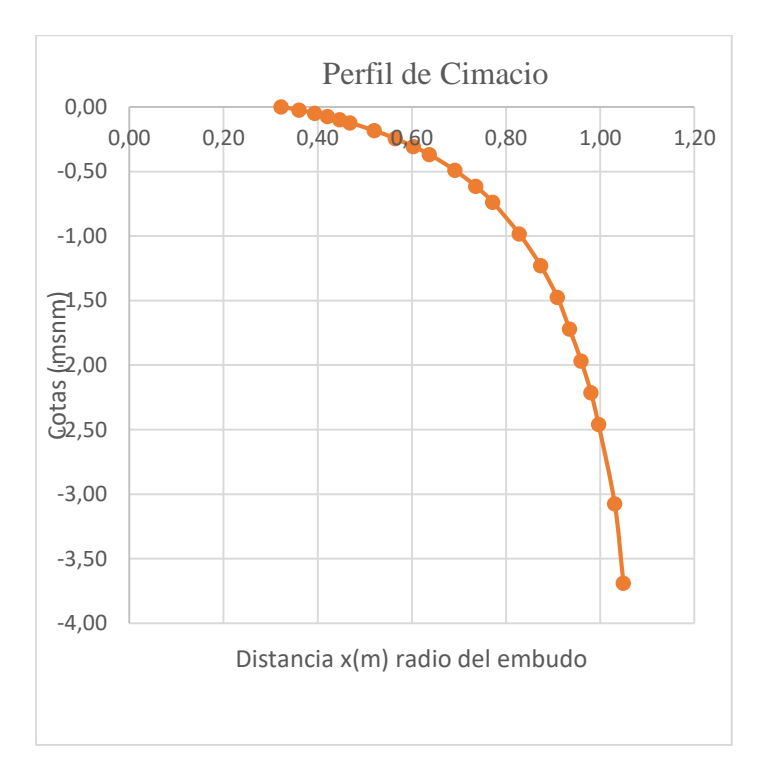

**Cuadro 3. 17. Perfil del chorro, para la CVP**

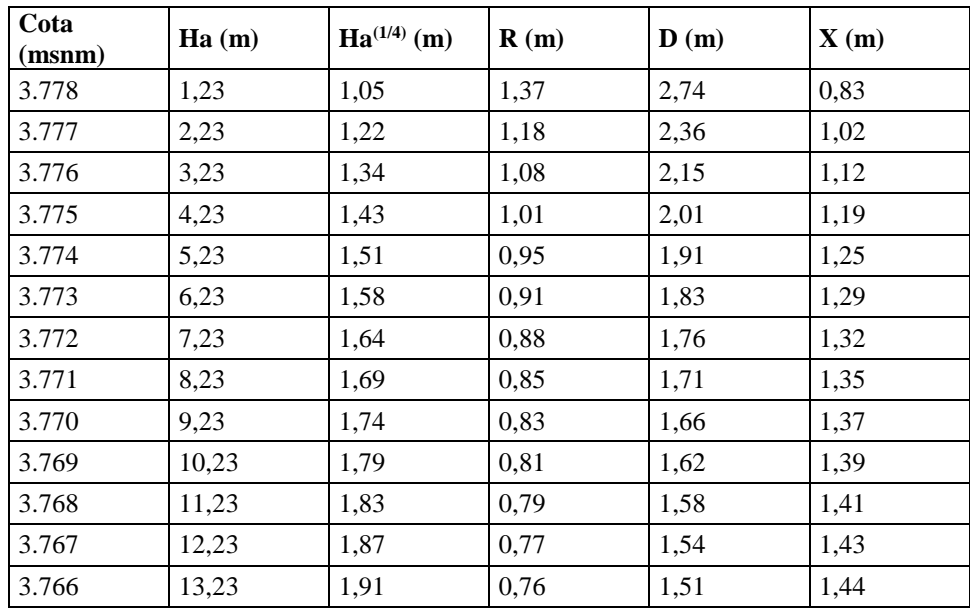

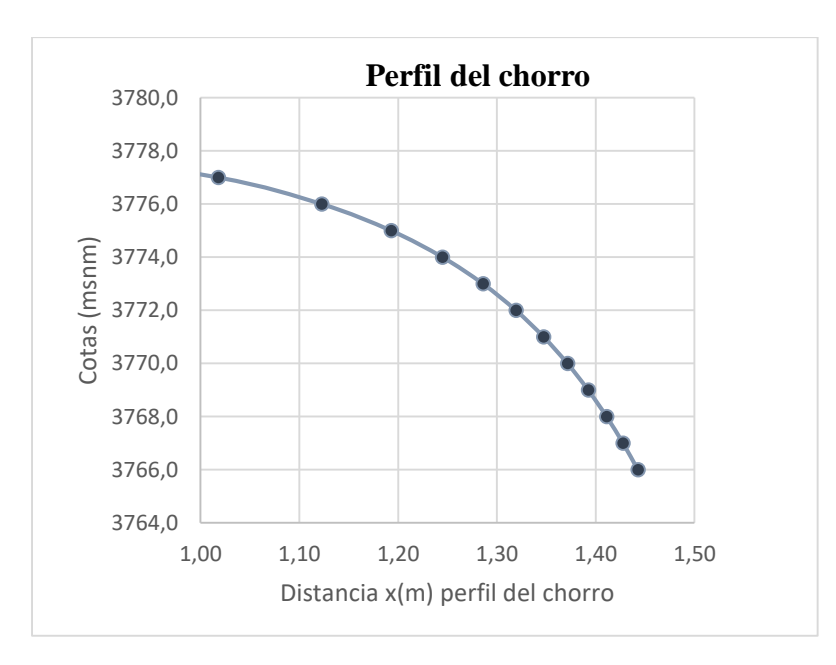

**Gráfico 3. 15 Perfil del chorro, para CVP**

Fuente: Elaboración propia

# **Diámetro y cota del ducto de salida**

Para la CDV

D: 1,30 m – Cota 3.769 msnm

Para la CVP

D= 1,60 m – Cota 3.768 msnm

Elevación de la sección de control 3.769 m.s.n.m.

$$
E_p = E_c + h_c - h_v - h_f - y_p
$$

Dónde:

Ep= Elevación de la plantilla del portal de salida, en m.

Ec= Elevación en la sección de control, en m.

hc= Carga de velocidad en la sección de control, en m.

hv= Carga de velocidad en el conducto, en m.

hf= Pérdidas por cortante en el conducto, en m.

yp= Tirante en el portal de salida, en m.

Para la CDV

**Cuadro 3. 18 Elevación de la plantilla del portal de salida, para CDV**

| Ec                         | 3.769 m.s.n.m.      |  |  |
|----------------------------|---------------------|--|--|
| hc                         | $10,00 \text{ m}$ . |  |  |
| hv                         | 15,48 m.            |  |  |
| hf                         | $11,65$ m.          |  |  |
| уp                         | $0,77$ m.           |  |  |
| Ep                         | 3.751,10 m.s.n.m.   |  |  |
| hianta: Eleborgaión propie |                     |  |  |

Fuente: Elaboración propia

Para la CVP

| Ec | 3.768 m.s.n.m.       |
|----|----------------------|
| hc | 10,91 m.             |
| hv | 16,80 m.             |
| hf | $9,06 \; \text{m}$ . |
| уp | $1,12 \; \text{m}$ . |
|    | 3.751,92 m.s.n.m.    |
|    |                      |

**Cuadro 3. 19 Elevación de la plantilla del portal de salida, para CVP**

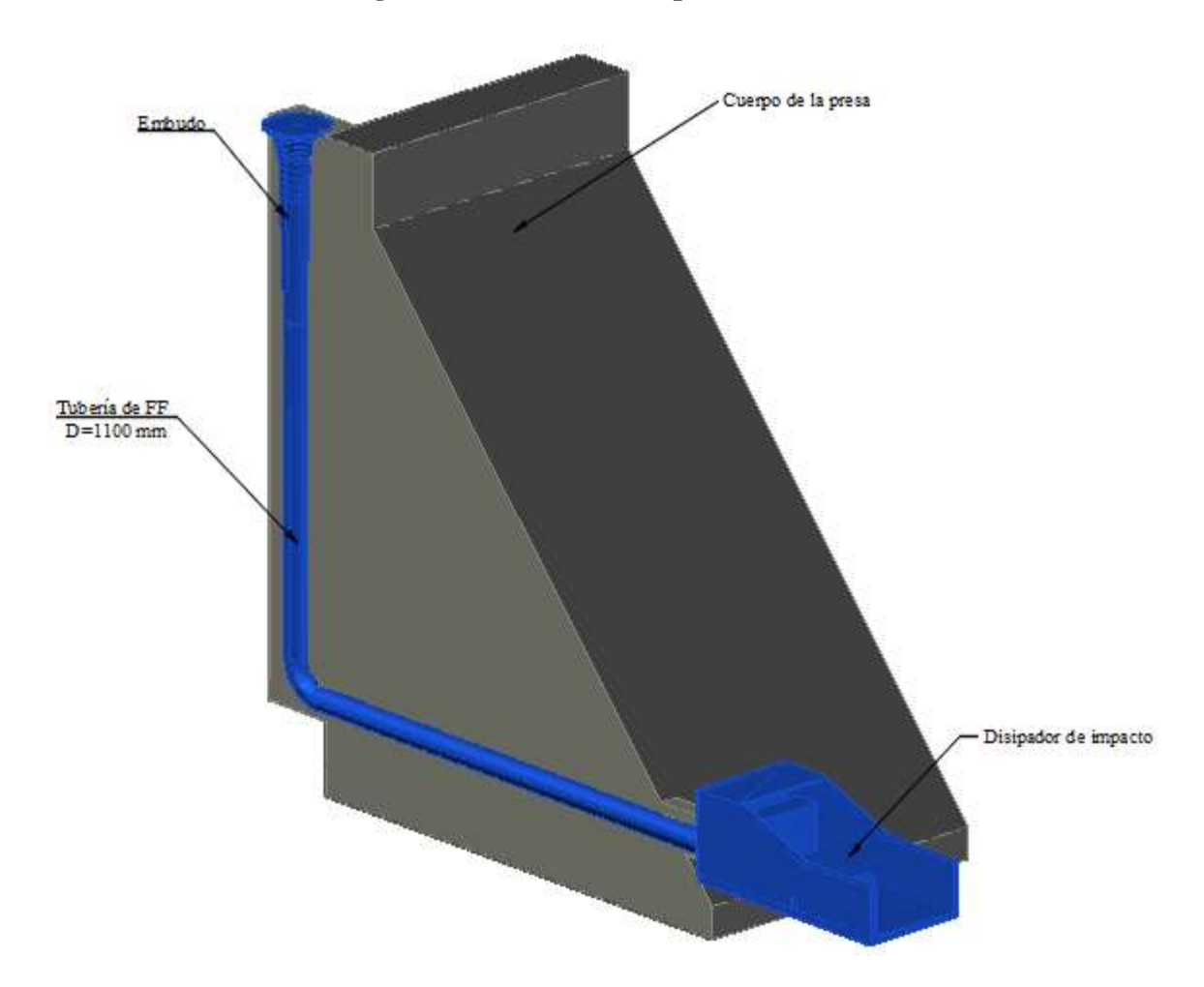

**Figura 3. 19 Vertedero tipo embudo**

Fuente: Elaboración propia, con la ayuda del software autoCAD

# **3.4 Disipadores de energía**

El agua que vierte a través de una presa vertedora o la que circula por una rápida, adquiere una gran energía, que de ser entregada directamente al canal de salida, traería consigo una gran erosión que transcurrido un tiempo podría atentar contra la integridad del aliviadero y la cortina o terraplén de la presa si la descarga se realizara cercana a ésta. Para evitar esta situación se construyen objetos de obras conocidos con el nombre de disipadores de energía que no son más que aquellas estructuras encargadas de amortiguar la gran energía que adquiere el agua en su caída (Breña, 2001:175).

### **3.4.1 Tipos de disipadores de energía.**

Podemos mencionar los siguientes.

- El Pozo amortiguador
- $\triangleright$  El Estanque amortiguador
- $\triangleright$  El Trampolín

El disipador utilizado para el vertedero frontal con rápida y escalonado, es el estanque amortiguador, para el vertedero tipo embudo se utilizó un cuenco amortiguador tipo impacto.

# **3.4.2 El Estanque amortiguador 3.4.2.1 Principio de disipación**

La disipación de la energía a través del uso de un estanque amortiguador, se realiza por medio de la ocurrencia de un salto hidráulico, este tipo de disipador se utilizan distintos accesorios con el propósito de incrementar por un lado la disipación de la energía y contribuir por otro en la estabilización del flujo que abandona dicho estanque.

## **3.4.2.2 Accesorios que se emplean en el estanque amortiguador**

- Dientes deflectores
- Dados amortiguadores
- $\triangleright$  Umbral terminal

Se determinó la velocidad y número de Froude para poder determinar el tipo de estanque a utilizar.

## **Velocidad**

$$
V_1 = \frac{Q}{b * Y_1}
$$

 $V_1 = 13,58$  m/s

### **Número de Froude**

$$
Fr_1 = \frac{V_1}{\sqrt{g * Y_1}}
$$

 $Fr_1 = 14,34$ 

#### **Tirante conjugado**

$$
\frac{Y_2}{Y_1} = \frac{1}{2} \left[ \sqrt{8Fr_1^2 + 1} - 1 \right]
$$

 $Y_2 = 1,81$  m

**Comparar Y<sup>2</sup> con Y<sup>3</sup> para valorar si es necesario o no el uso del estanque amortiguador.**

 $Y_2 > Y_3$ 

Y3, el tirante del canal de salida 1,0 m

 $1,81 = Y_2 > 1,0 \text{ m} = Y_3$ 

Si requiere estanque amortiguador

Una vez calculado el número de Froude se analiza qué tipo de salto va a tener lugar en el estanque y a partir de aquél se decide el tipo de estanque a diseñar.

S

- **a) Salto oscilante se diseña un Estanque Tipo I**
- **b) Si Fr₁ ˃ 4,5 Salto estable entonces:**  $2,5 \leq Fr_1 \leq 4,5$  $V_1 < 15$  $\boldsymbol{m}$

Se diseña un Estanque Tipo II

$$
V_1 \geq 15 \frac{m}{s}
$$

Se diseña un Estanque Tipo III

A partir del número de Froude y velocidad se determinar que se necesita un estanque Tipo II. El detalle cálculo hidráulico se encuentra detallado en el Anexo 2.1

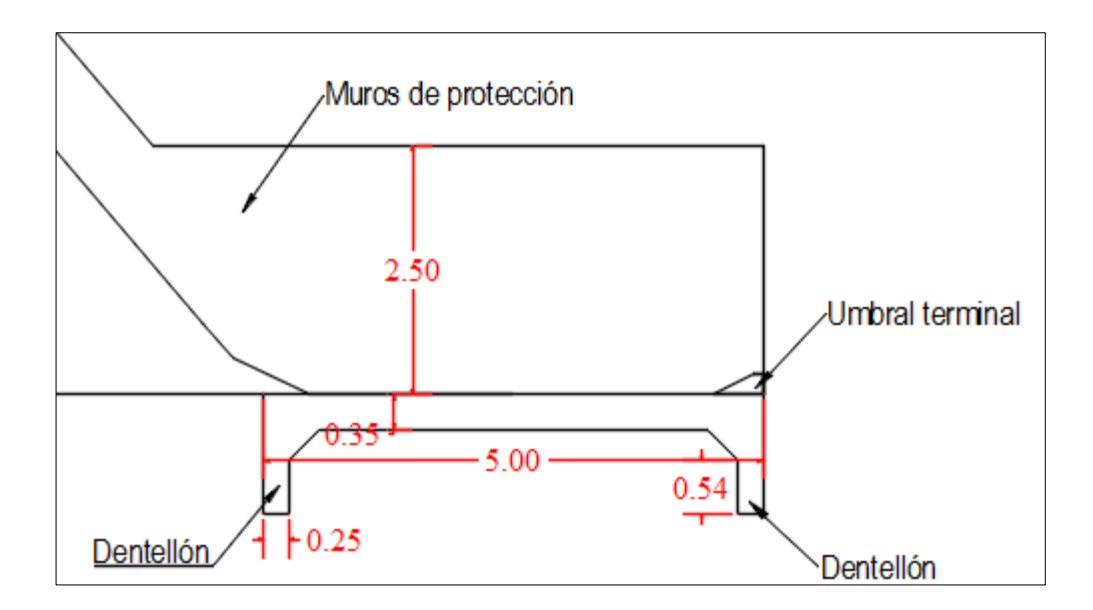

**Figura 3. 20 Estanque amortiguador Tipo II, para la CDV**

Fuente: Elaboración propia, con la ayuda del software autoCAD

## **3.4.2.4 Estanque amortiguador, para el vertedero escalonado (CDV)**

Se determinó la velocidad y número de Froude para poder determinar el tipo de estanque a utilizar.

**Velocidad**

$$
V_1 = \frac{Q}{b * Y_1}
$$

 $V_1 = 2,85$  m/s

## **Número de Froude**

$$
Fr_1 = \frac{V_1}{\sqrt{g * Y_1}}
$$

 $Fr_1 = 1,38$ 

#### **Tirante conjugado**

$$
\frac{Y_2}{Y_1} = \frac{1}{2} \left[ \sqrt{8Fr_1^2 + 1} - 1 \right]
$$

 $Y_2 = 0.66$  m

**Comparar Y₂ con Y₃ para valorar si es necesario o no el uso del estanque.**

## $Y_2 < Y_3$

Y₃, el tirante del canal de salida 1,0 m

$$
0.66 = Y_2 < 1.0 \, \text{m} = Y_3
$$

No requiere estanque amortiguador

# **3.4.2.5 Estanque amortiguador tipo impacto, para el vertedero tipo embudo (CDV)**

La disipación de la energía se logra haciendo chocar el chorro contra una pared vertical suspendida creándose gran cantidad de remolinos producto de los cambios de dirección que tienen lugar.

Para que el funcionamiento sea correcto, el borde inferior de la estructura de impacto debe colocarse al mismo nivel que el fondo del tubo o canal de llegada.

Para diseñar la estructura, en función del caudal de diseño, se obtiene el ancho del estanque W mediante una expresión ajustada (Bureau of Reclamation, 1987, p.464.)

El cálculo del disipador de impacto para la obra de toma es el siguiente:

$$
W=1,58Q^{0,401}
$$

Dónde:
W= Ancho del disipador

Q= Caudal de diseño.

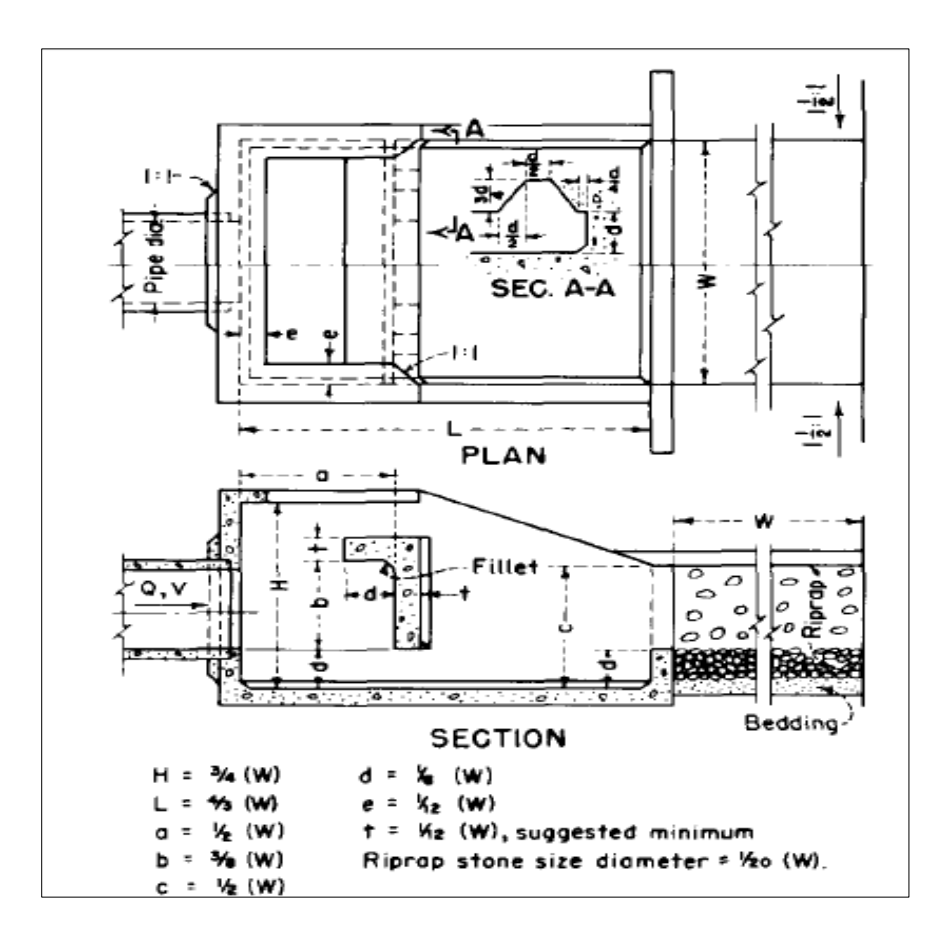

**Figura 3. 21 Disipador de impacto**

Fuente: Bureau of Reclamation - Diseño de pequeñas presas, 1987

# **Cuadro 3. 20 Dimensiones del disipador de impacto para el vertedero tipo embudo**

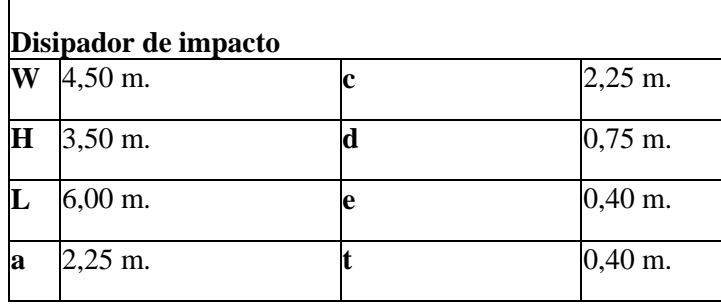

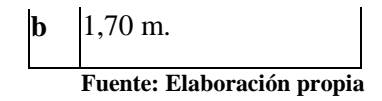

**Figura 3. 22 Disipador de impacto para el vertedero tipo embudo**

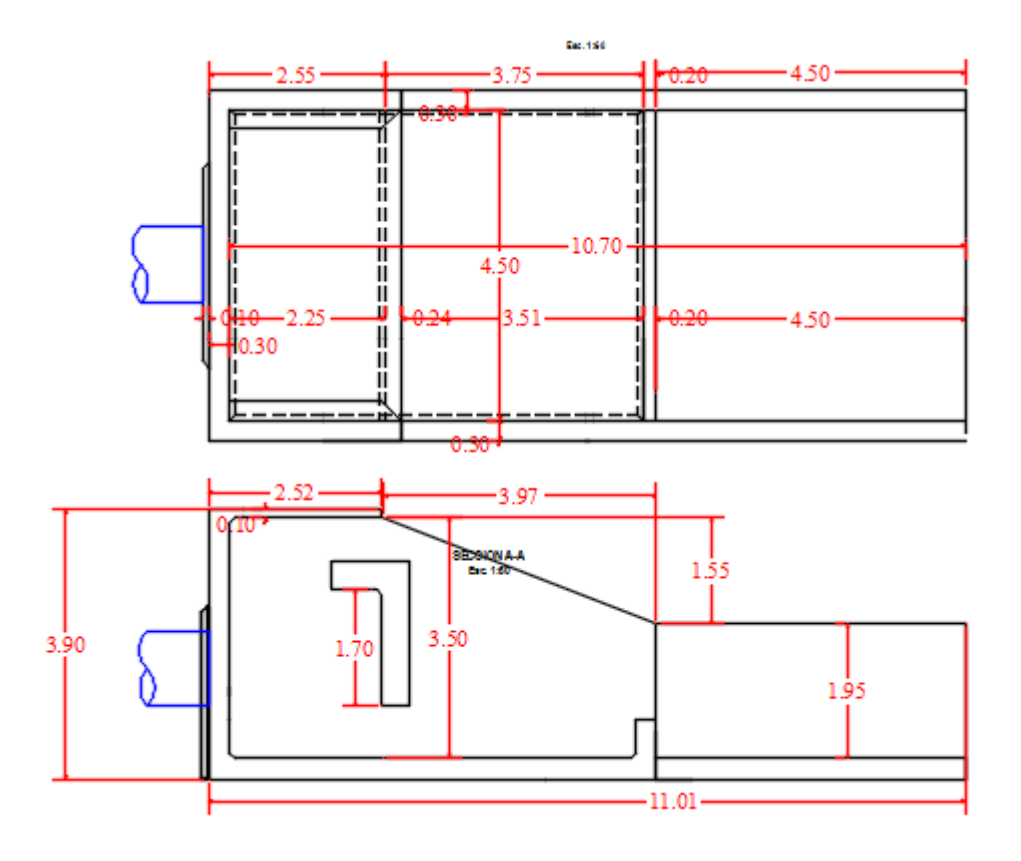

Fuente: Elaboración propia, con la ayuda del software autoCAD

## **CAPÍTULO IV: PRESUPUESTOS PARA LAS ALTERNATIVAS**

### **4.1 Presupuesto**

El presupuesto de un proyecto es la suma total de dinero asignado con el propósito de cubrir todos los gastos del proyecto durante un periodo de tiempo específico. El fin de la gerencia del presupuesto es controlar los costos del proyecto dentro del presupuesto aprobado y entregar las metas esperadas del proyecto.

Se plantearon tres alternativas de vertedero para la presa Zurita.

Alternativa 1: Vertedero inclinado

Alternativa 2: Vertedero escalonado

Alternativa 3: Vertedero tipo embudo

Para la elaboración del presupuesto se siguieron una serie de pasos, los mismo que se mencionan a continuación.

## **4.1.1 Cómputos métricos**

Los cómputos métricos son problemas de medición de longitudes, áreas y volúmenes que requieren el manejo de fórmulas geométricas; los términos cómputo, cubicación y metrado son palabras equivalentes. No obstante, de su simplicidad, el cómputo métrico requiere del conocimiento de procedimientos constructivos y de un trabajo ordenado y sistemático.

Se realización los cómputos métricos empleando los planos del Anexo del mismo nombre, los cuales se esquematizaron a partir de los cálculos hidráulicos del capítulo III.

En los Anexo  $3.1 - 4.1 - 5.1$ . se encuentran detallados los cómputos métricos para los vertederos. A continuación, se presenta una tabla resumen con los volúmenes para las diferentes alternativas.

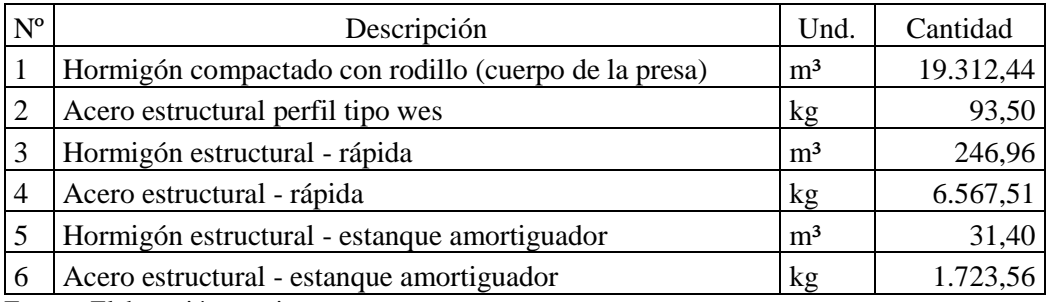

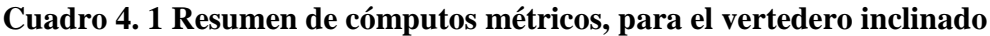

Fuente: Elaboración propia

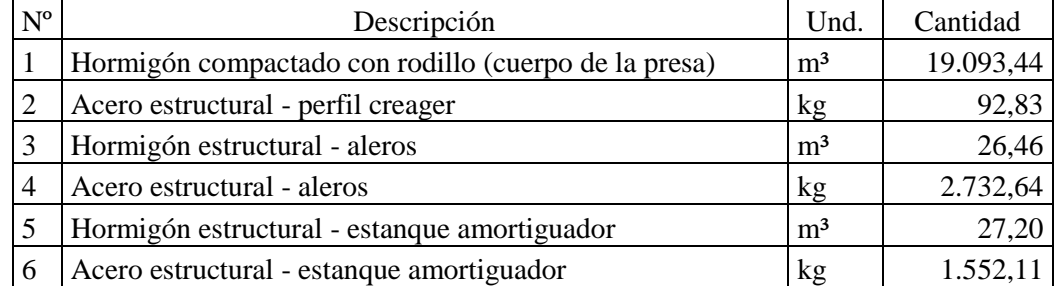

### **Cuadro 4. 2 Resumen de cómputos métricos, para el vertedero escalonado**

Fuente: Elaboración propia

### **Cuadro 4. 3 Resumen de cómputos métricos, para el vertedero tipo embudo**

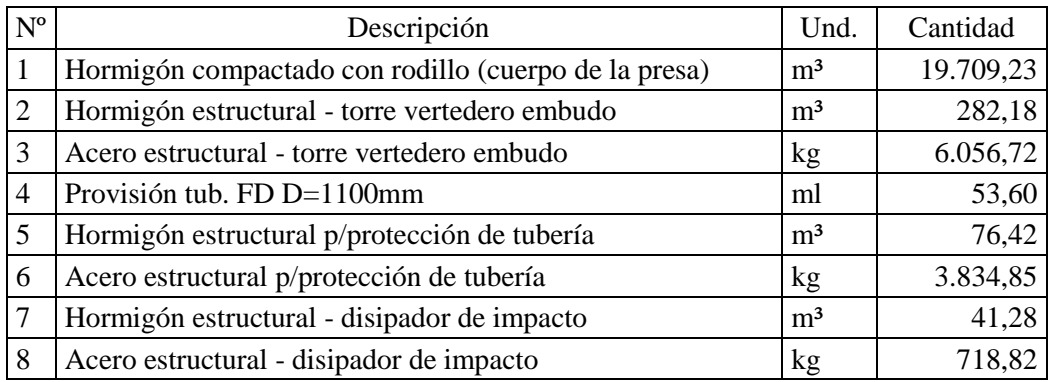

Fuente: Elaboración propia

## **4.1.2 Especificaciones técnicas**

Las especificaciones técnicas son los documentos en los cuales se definen las normas, exigencias y procedimientos a ser empleados y aplicados en los trabajos de construcción de los vertederos, estas se encuentran en el Anexo VI

## **4.1.3 Precios unitarios**

Precio unitario es el importe de la remuneración o pago total que debe cubrirse al contratista por unidad de concepto terminado y ejecutado conforme al proyecto, especificaciones de construcción y normas de calidad, la integración de este requiere del conocimiento técnico de la obra y del marco normativo vigente, los mismo se encuentran en los Anexos 3.2 - 4.2 - 5.2

Una vez obtenidos los precios unitarios y volúmenes de obras, se elaboraron los presupuestos para las alternativas planteas en el capítulo III.

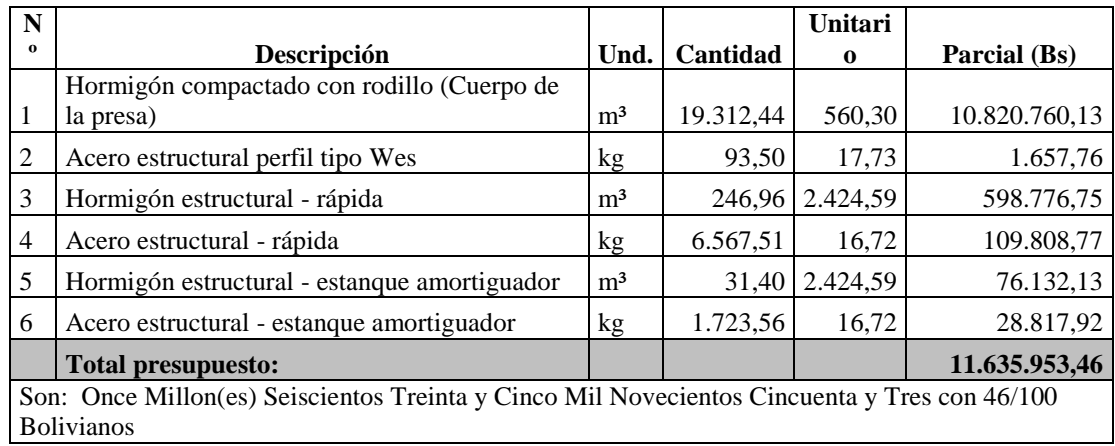

## **Cuadro 4. 4 Presupuesto para la primera alternativa (vertedero inclinado)**

Fuente: Elaboración propia

## **Cuadro 4. 5 Presupuesto para la segunda alternativa (vertedero escalonado)**

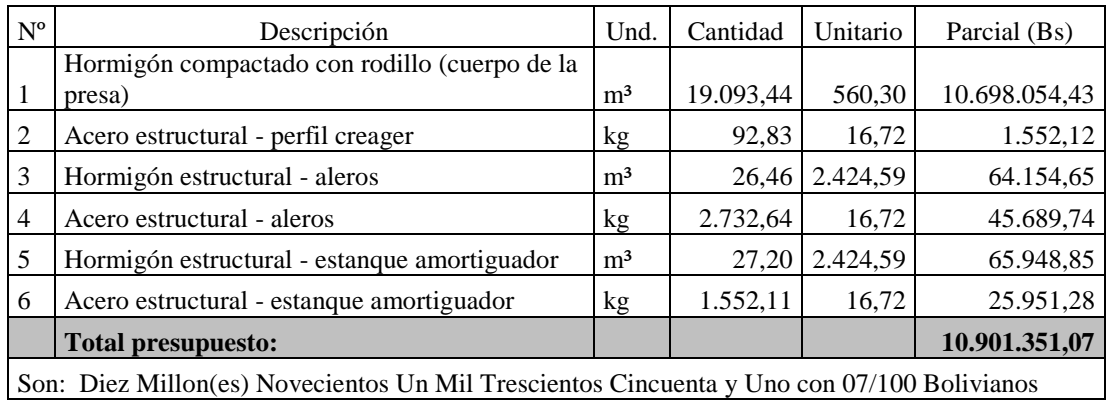

Fuente: Elaboración propia

## **Cuadro 4. 6 Presupuesto para la tercer alternativa (vertedero tipo embudo)**

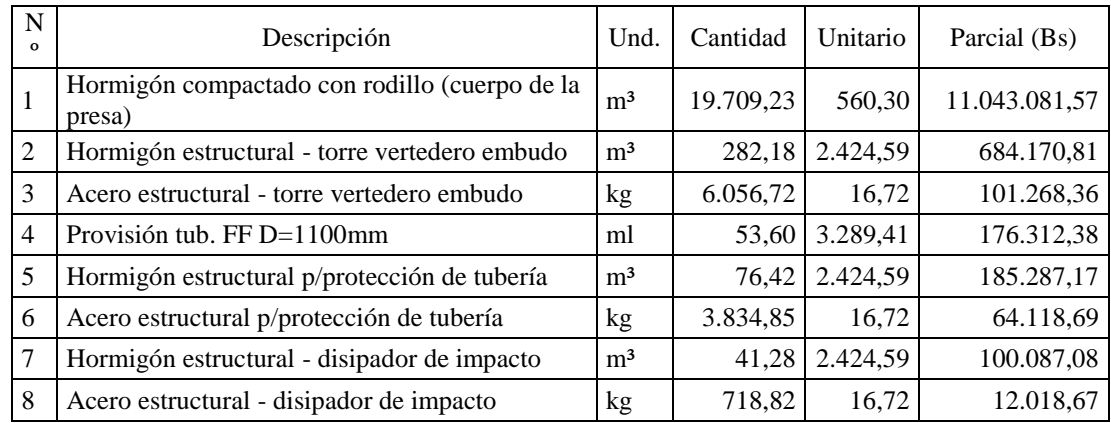

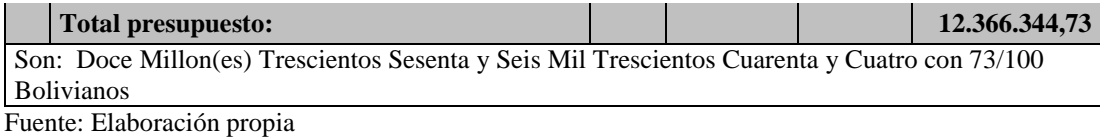

# **CAPÍTULO V: ANÁLISIS DE RESULTADOS**

### **5.1 Crecidas de diseño y verificación**

Para realizar los diseños de los vertederos se emplearon dos caudales, la Crecida de Diseño del Vertedero (CDV) y la Crecida de Verificación de la Presa (CVP).

La elección se la realizó siguiendo las recomendaciones generales del Comité Español de Grandes Presas, a través de la Guía Técnica de Seguridad de Presas (Comité Nacional Español de Grandes Presas, 1997: 55), llegando así a los siguientes resultados.

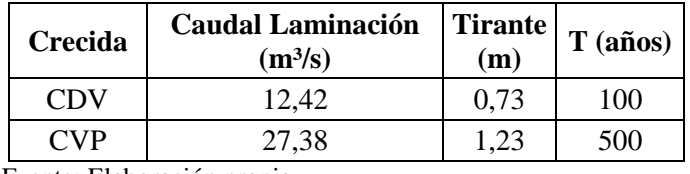

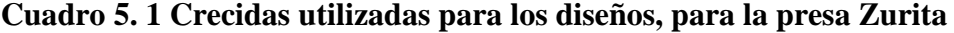

Fuente: Elaboración propia

### **5.2 Comparación de cálculo para las alternativas de vertederos**

Para el diseño de cada una de las alternativas planteas fueron necesarios seguir una serie de pasos los cuales se detallan a continuación:

## **5.2.1 Metodología para el diseño de los vertederos 5.2.1.1 Vertedero inclinado**

**a.- Obtención del coeficiente de gasto m.**

$$
m = m_o * \sigma_1 * \sigma_2 * \sigma_3 * \sigma_4
$$

Dónde:

m= Coeficiente de gasto del vertedero.

#### **b.- Cálculo de la longitud del vertedero Lt.**

$$
Lt = L + 2 * (n * kp + ke) * Ho + n * t
$$

Dónde:

n= Número de pilas

t= Espesor de las pilas, en m.

Ho= Altura de laminación, en m.

L= Longitud efectiva del vertedero, en m.

Kp= Coeficiente de afectación por pilas

ke= Coeficiente de afectación por estribos

**c.- Obtención del perfil del cimacio**.

$$
\boxed{\frac{Y}{Ho} = K \left[ \frac{X}{Ho} \right]^N}
$$

-k: Se obtiene a partir de la relación P/Ho y N con la siguiente ecuación.

$$
N = \frac{R_1 - Yc}{|Xc|}
$$

-R<sup>1</sup> y Yc también pueden obtener de la relación P/Ho entrando a los gráficos que se encuentran en el Anexo 2.1

### **d.- Cálculo de la curva de capacidad de servicio.**

-Se obtiene a partir de la ecuación:

$$
L = \frac{Q}{m\sqrt{2g}H^{\frac{3}{2}}}
$$

### **e.- Cálculo de la curva de remanso para la rápida.**

- Se lo puede determinar por la metodología de tramos fijos.

### **f.- Diseño del estanque amortiguador.**

-Cálculo de la velocidad y número de Froude al final de la rápida escalonada.

-Determinación de los tirantes conjugados.

-Elección y cálculo del tipo de estanque amortiguador a utilizar.

### **5.2.1.2 Vertedero escalonado**

**a.- Cresta del aliviadero diseño de la transición entre umbral y la rápida escalonada.**

- Perfil de vertedero definido por composición de curvas circulares, como se muestras en la Figura 3.15 del capítulo III.

-Perfil de vertido para la transición entre el cimacio y los escalones dado por la fórmula:

$$
\frac{y}{Ho} = 0.5 \left(\frac{x}{Ho}\right)^{1.85}
$$

Dónde:

y= Altura de la huella para la transición, en m.

x= Distancia de la contrahuella para la transición, en m.

Ho= Altura de laminación, en m.

### **b.- Rápida escalonada.**

- Elecciones de la altura de los peldaños (huella y contrahuella).

$$
l = \frac{h}{\tan \alpha}
$$

Dónde:

h= Huella, en m.

l= contrahuella, en m.

-Determinación del tipo de flujo

- Características del flujo a lo largo de la rápida.
- Energía residual al pie del aliviadero escalonado

#### **c.- Diseño del estanque amortiguador**

-Cálculo de la velocidad y número de Froude al final de la rápida escalonada.

-Determinación de los tirantes conjugados.

-Elección y cálculo del tipo de estanque amortiguador a utilizar.

#### **5.2.1.3 Vertedero tipo embudo**

#### **a.- Suponiendo que P/Rs ≥ 2, el radio se puede calcular por aproximaciones.**

**-** Determinación del coeficiente de descarga (Co) a partir de la relación Ho/Rs

$$
Co = \frac{k}{\sqrt{3,28}}
$$

Dónde:

Co= Coeficiente de descarga del vertedero tipo embudo.

K= coeficiente en función a la relación Ho/Rs

### **b.- Cálculo del gasto de descarga.**

-Se obtiene el gasto de descarga con la siguiente fórmula:

$$
Q = Co \times 2\pi \times Rs \times Ho^{3/2}
$$

Dónde:

Ha= Diferencia en m, entre el nivel del agua correspondiente a la carga de diseño y la elevación donde se calcula el radio R.

 $Q =$  Gasto de diseño en m<sup>3</sup>/s.

R= radio del perfil del chorro en m.

### **c.- Diseño del cimacio del vertedor.**

- Apartar de la relación Ho/Rs, se obtiene entrando a las tablas del Anexo 2.7 las coordenadas del perfil de embudo.

#### **d.- Cálculo del conducto de descarga.**

-El diámetro del ducto de descarga se lo obtiene tanteando valores de radio en la siguiente formula.

$$
R = 0.276 \frac{Q^{1/2}}{Ha^{1/4}}
$$

- La elevación del fondo del portal será:

$$
Ep = Ec + hc - hv - hf - yp
$$

Dónde:

Ep= Elevación de la plantilla del portal de salida, en m.

Ec= Elevación en la sección de control, en m.

hc= Carga de velocidad en la sección de control, en m.

hv= Carga de velocidad en el conducto, en m.

hf= Pérdidas por cortante en el conducto, en m.

yp= Tirante en el portal de salida, en m.

#### **e.- Diseño del disipador de impacto.**

- W = Ancho del disipador, dado por la fórmula:

$$
W=1,58\;*Q^{0,401}
$$

-Determinación de las dimensiones del disipador, tomando como punto de partida el ancho W, como se muestra en el Anexo 2.5, siguiendo las siguientes relaciones.

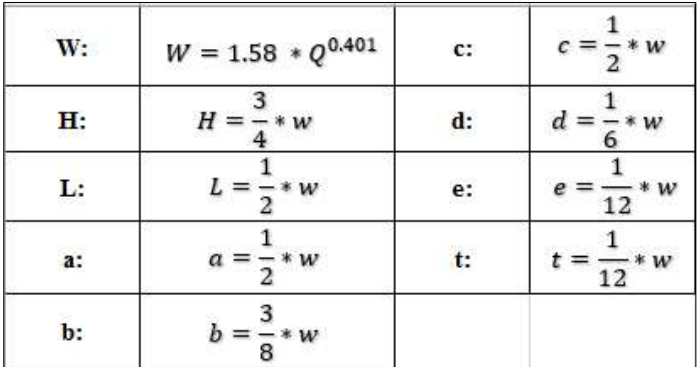

Fuente: Bureau of Reclamation - Diseño de pequeñas presas, 1987

## **5.2.2 Variables para el cálculo de los vertederos**

En el Cuadro 5.2 se muéstranos las variables necesarias el cálculo de las tres alternativas de vertedero

| <b>VARIABLES</b>                                      | <b>VERTEDERO</b><br><b>FRONTAL</b> |      |      | <b>VERTEDERO</b><br><b>ESCALONA</b> | <b>VERTEDERO TIPO</b><br><b>EMBUDO</b> |  |
|-------------------------------------------------------|------------------------------------|------|------|-------------------------------------|----------------------------------------|--|
| $Q =$ Caudal $(m3/s)$                                 | 12,4<br>12,4                       |      | 12,4 |                                     |                                        |  |
| Ho= Altura de Laminación<br>(m)                       | 0,73                               |      | 0,73 |                                     | 0,73                                   |  |
| $H = Altura de la presa (m)$                          | 27                                 |      | 27   |                                     | 27                                     |  |
| $Z =$ Talud de la Presa (adm)                         | 0,85                               |      | 0,85 |                                     | 0,85                                   |  |
| <b>B= Longitud del Vertedero</b><br>(m)               | 10                                 |      | 10   |                                     | 10                                     |  |
| L= Longitud del canal de la<br>rápida (m)             | 35,4                               |      |      | 35,4                                |                                        |  |
| $h, l = Altura y longitud de$<br>los peldaños (m)     |                                    |      | 0.65 | 0, 55                               |                                        |  |
| R = Radio del embudo (m)                              |                                    |      |      |                                     | 1,8                                    |  |
| D= Diámetro del ducto de<br>salida (mm)               |                                    |      |      |                                     | 1100                                   |  |
| $V = Velocidad (m/s)$                                 | 13,58                              |      | 2,85 |                                     | 17,4                                   |  |
| $Y_1, Y_2$ Tirantes<br>Conjugados (m)                 | 0,1                                | 1,81 | 0,44 | 0,66                                |                                        |  |
| Y <sub>3</sub> = Tirante al inicio del<br>$cauce$ (m) | 1                                  |      | 1    |                                     | 1                                      |  |
| L= Longitud del estanque<br>amortiguador              | 4,9                                |      |      |                                     | 4,5                                    |  |

**Cuadro 5. 2 Cuadro de variables de diseño para los vertederos**

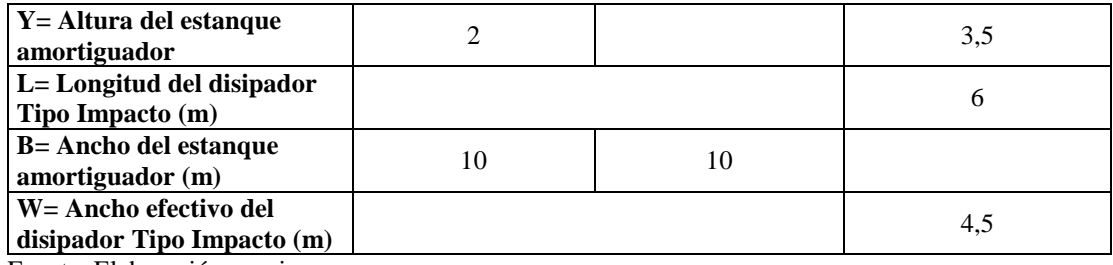

Fuente: Elaboración propia

## **1.3 Resultados obtenidos**

### **5.3.1 Vertedero inclinado.**

Entre los resultados obtenidos para ambas crecidas ya mencionadas en el subtítulo anterior se puede destacar, el canal de la rápida, las dimensiones de estanque amortiguador y la energía disipada.

**Figura 5. 1 Perfil de cimacio – vertedero inclinado**

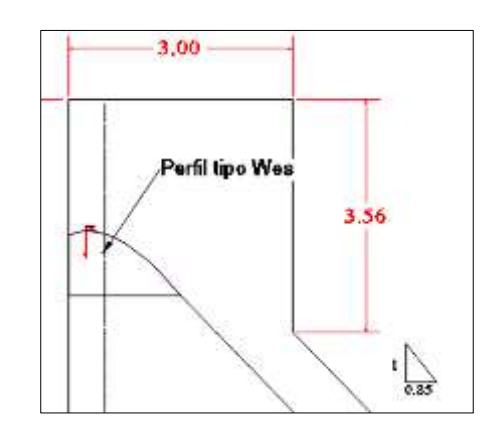

Fuente: Elaboración propia, con ayuda del software AutoCAD

Para ambas alternativas se diseñó un perfil de cimacio tipo Wes con vertimiento libre, un canal de rápida de b=10,0 m, pero para la CDV el estanque amortiguador diseño fue un Tipo II de longitud 4,9 m y para la CVP un estanque tipo III, con una longitud de 13,82 m, las dimensiones de los dados pero como se pudo observar en la visita de campo, el lecho de la quebrada es de roca de alta resistencia, por lo cual se decidió utilizar solo el estanque tipo II adoptando una longitud constructiva de L=5,0 m, los

dados y dientes deflectores de cálculo resultaron ser muy pequeños por lo cual solo se utilizó el umbral terminal.

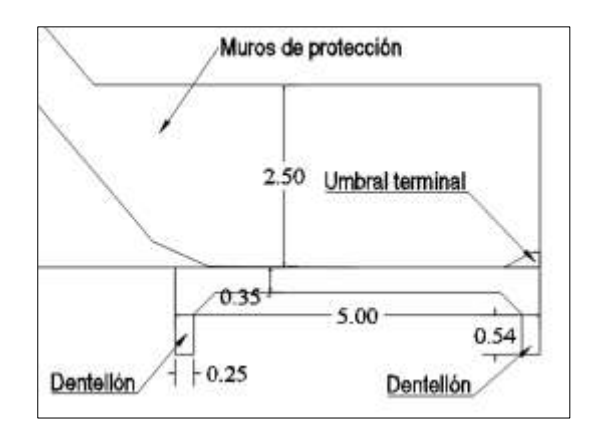

**Figura 5. 2 Estanque amortiguador tipo II utilizado – Sección transversal**

Fuente: Elaboración propia, con ayuda del software AutoCAD

**Figura 5. 3 Estanque amortiguador tipo II utilizado – Vista en planta**

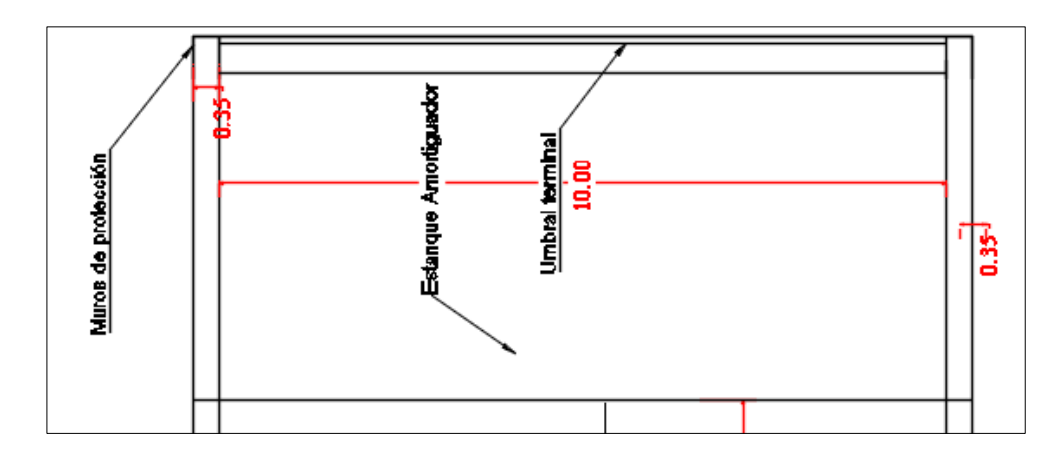

Fuente: Elaboración propia, con ayuda del software AutoCAD

**Figura 5. 4 Canal de la rápida y estanque amortiguador**

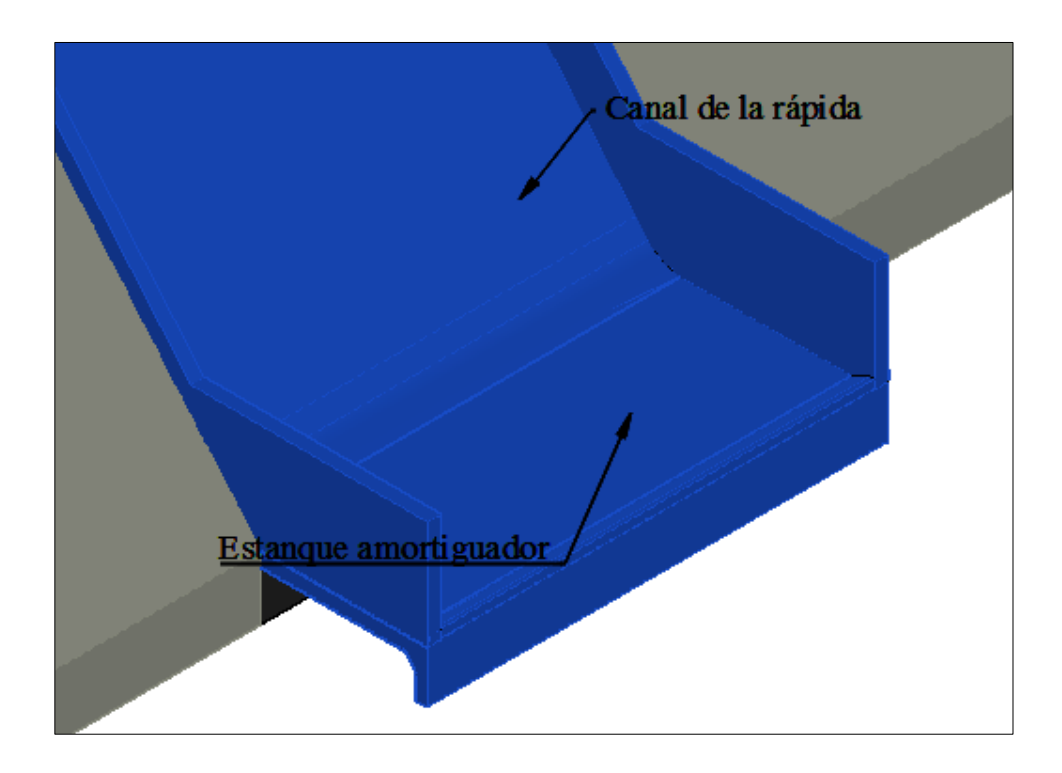

Fuente: Elaboración propia, con ayuda del software AutoCAD

La energía disipada para ambos diseños se muestra en el Cuadro 5.3.

**Cuadro 5. 3 Energía disipada para CDV y CVP – Vertedero con caída inclinada**

| Crecida | <b>Energía</b><br>disipada<br>(%) |
|---------|-----------------------------------|
| CDV     | 48,45                             |
| CVP     | 14.7                              |

Fuente: Elaboración propia

## **5.3.2 Vertedero escalonado**

Para ambos diseños de vertedero escalonado (CDV y CVP), se adoptaron alturas y base de los escalones de h=0,65 y b=0,55

## **Figura 5. 5 Perfil de cimacio – Vertedero escalonado**

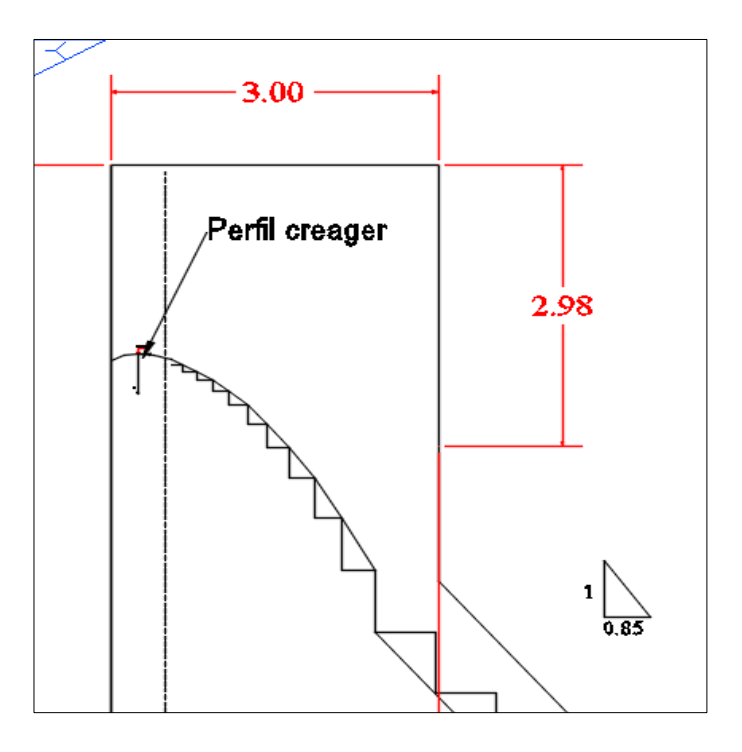

Fuente: Elaboración propia, con ayuda del software AutoCAD

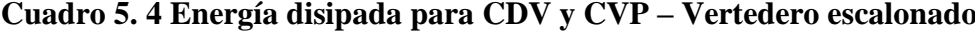

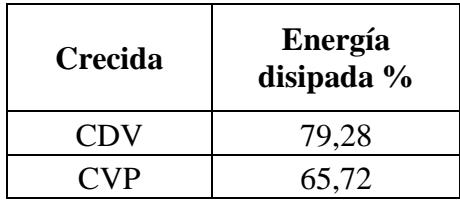

Fuente: Elaboración propia

En cuanto a las estructuras terminales para la CDV en el vertedero escalonado no fue necesario colocar un estanque amortiguador, pero si para CVP donde se realizó el diseño de un estanque amortiguador Tipo I de longitud L= 4,50 m. Por razones de seguridad se tomó como decisión adoptar las dimensiones del estanque para utilizarlo en el vertedero escalonado. Considerando como la alternativa anterior solo colocar el umbral terminal dado que las dimensiones de los dientes calculados son muy pequeños.

## **Figura 5. 6 Estanque amortiguador – Vertedero escalonado**

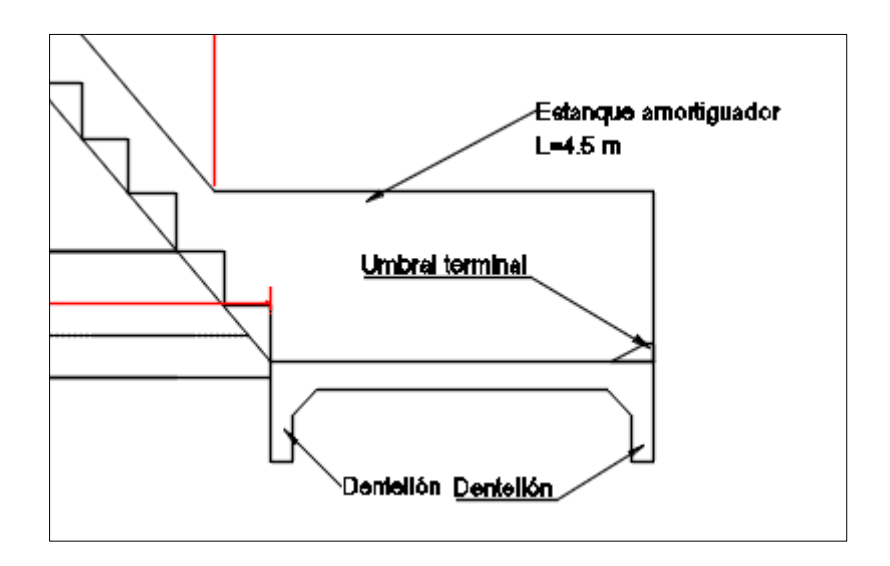

Fuente: Elaboración propia, con ayuda del software AutoCAD

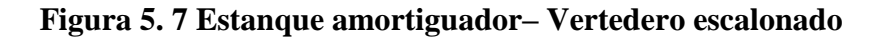

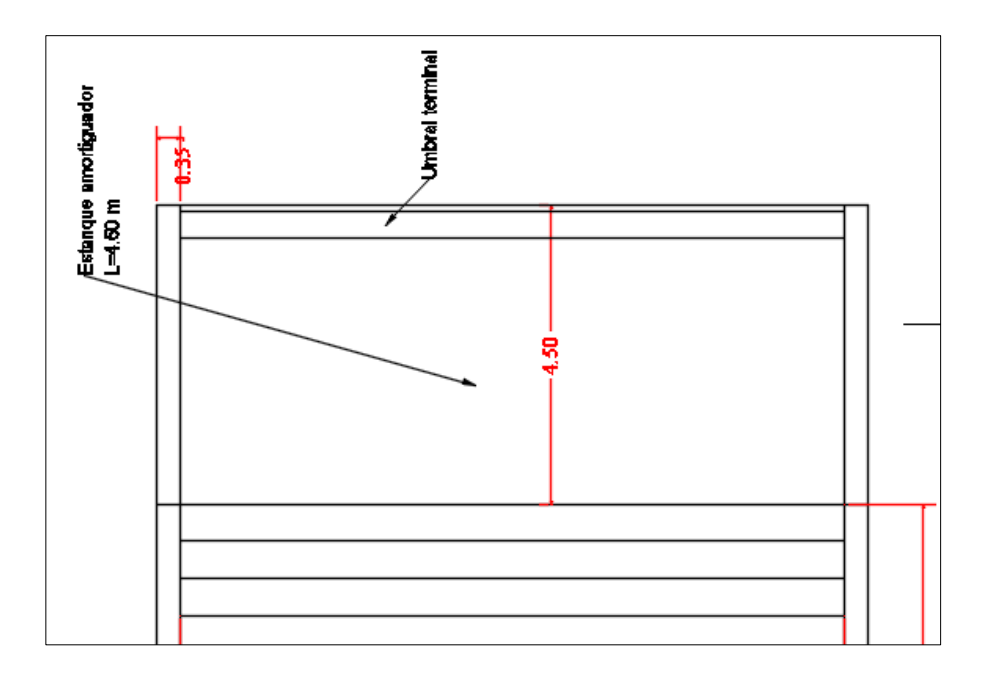

Fuente: Elaboración propia, con ayuda del software AutoCAD

## **Figura 5. 8 Vertedero escalona y estanque amortiguador**

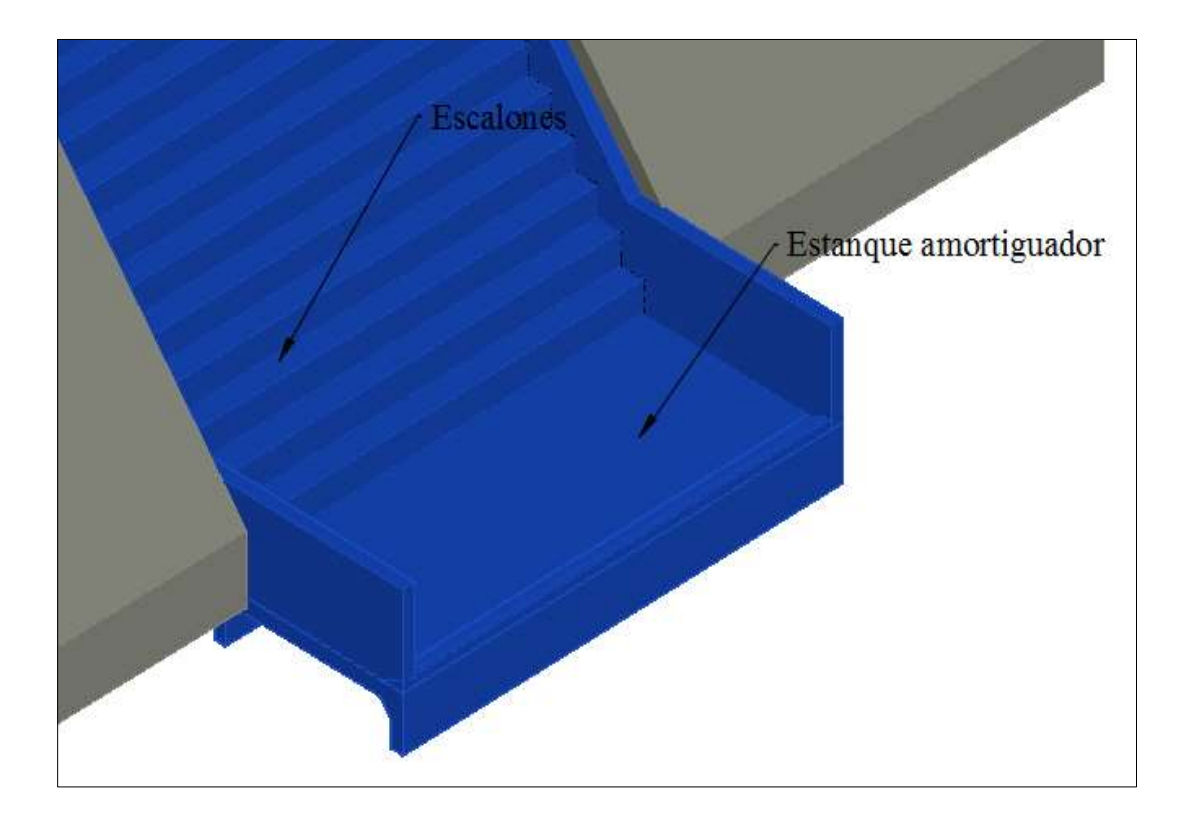

Fuente: Elaboración propia, con ayuda del software AutoCAD

### **5.3.3 Vertedero tipo embudo**

Este tipo de vertedero tiene el inconveniente de que necesita una torre para poder montar el embudo, pero no requiere montar estructuras como canales o muros laterales sobre el cuerpo de la presa para poder direccionar los caudales de demasía de vuelta al cauce del río, al igual que en los anteriores vertederos se realizó dos diseños uno para la CDV y otra para la CVP.

Para la CDV, se tiene un radio de embudo de 1,80 m y para la CVP un radio de 2,20 m, con diámetros de tubería de salida de 1,10 m y 1,60 m. ambos diseños se realizó para la condición de que se trabajase al 75% de capacidad del ducto de salida. Pero al ser una estructura que al tener gastos mayores a los de diseño puede trabajar no solo como vertedero si no como una tubería llena a presión se colocó un disipador tipo impacto al final de la tubería de salida, asegurando así crecidas mayores a la CDV, sin dañar la estructura de la presa ni el erosionar el cauce de la quebrada.

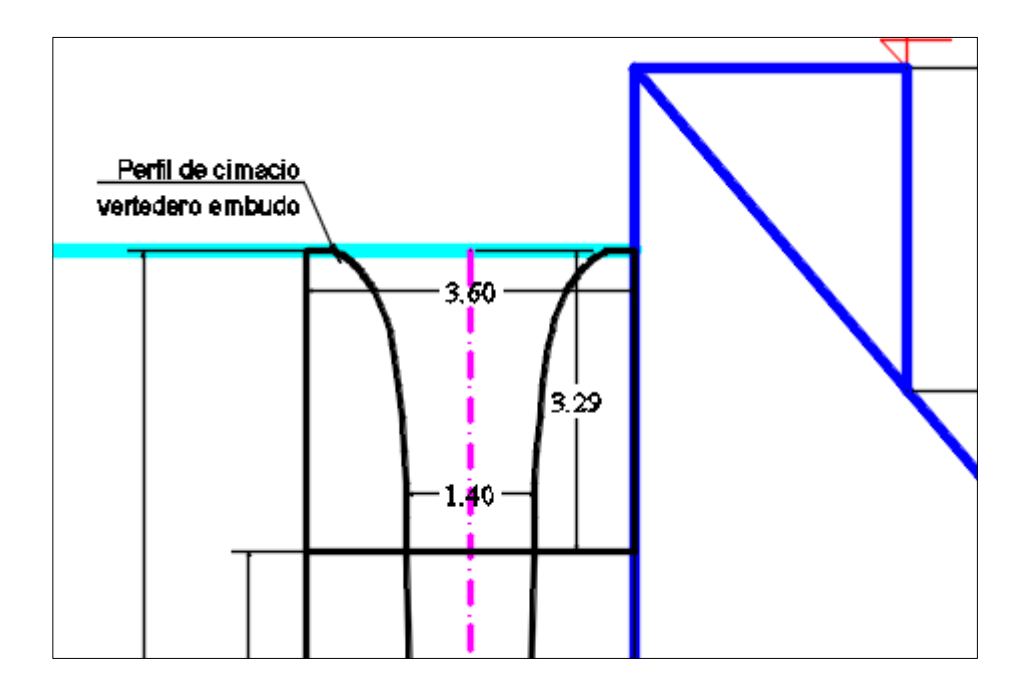

**Figura 5. 9. Vertedero tipo embudo – Sección del embudo**

Fuente: Elaboración propia, con ayuda del software AutoCAD

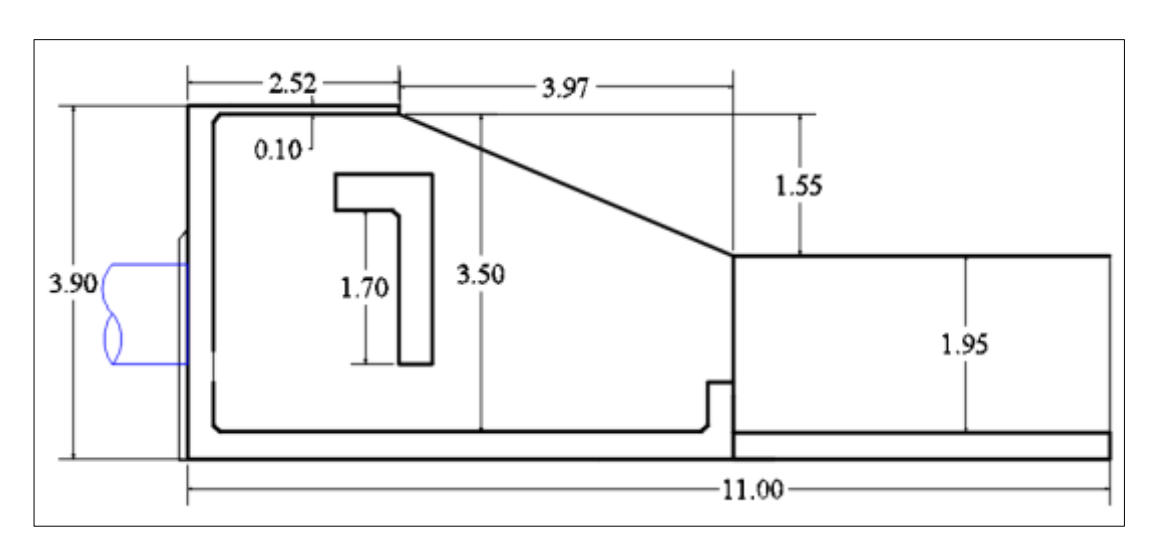

**Figura 5. 10 Disipador de impacto al final del vertedero tipo embudo**

Fuente: Elaboración propia, con ayuda del software AutoCAD

## **Figura 5. 11 Vertedero tipo embudo y disipador de impacto**

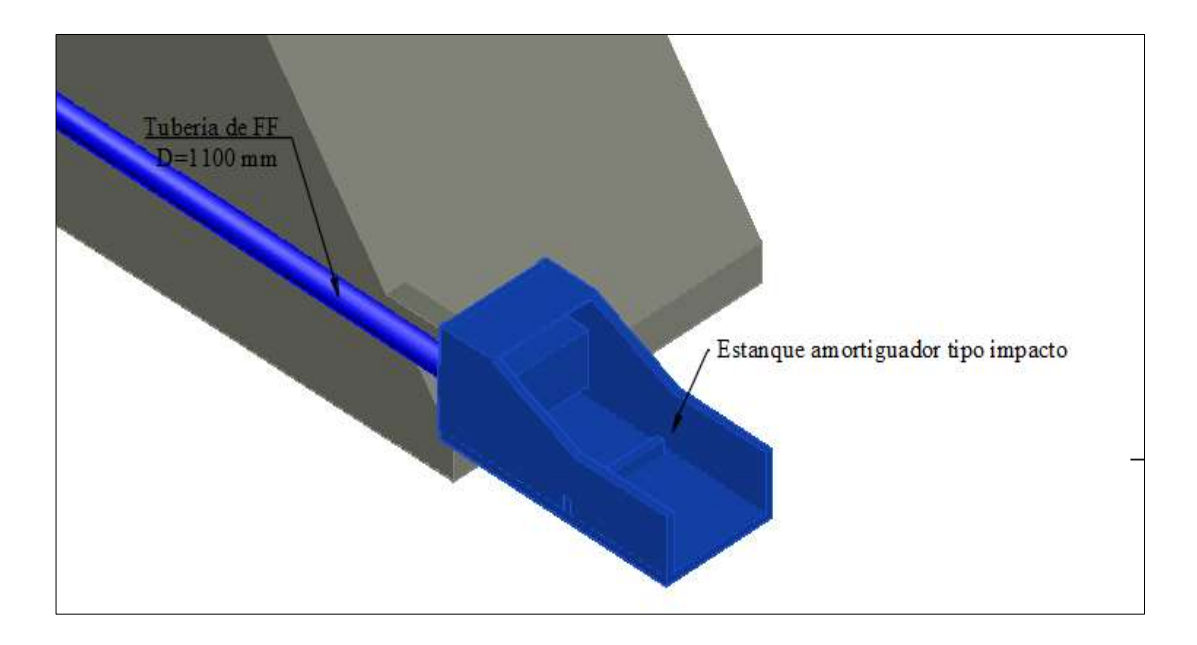

Fuente: Elaboración propia, con ayuda del software AutoCAD

Cabe mencionar que la presa Zurita, al tratarse una estructura de HCR que funciona a gravedad, no existen antecedentes en cuanto a colapsos causados por crecidas que sobrepasaron la capacidad del aliviadero.

### **5.4 Presupuestos de las alternativas**

A partir del análisis hidráulico, se adoptaron las dimensiones de las estructuras vertedoras y disipadoras, para luego plasmarlos en los planos constructivos en el anexo Planos. En el cuadro 5.5 se presenta el presupuesto para cada alternativa.

| <b>Tipo de Vertedero</b>             | $\text{Costo}(\text{Bs})$ |
|--------------------------------------|---------------------------|
| $N^{\circ}$ 1: Vertedero inclinado   | 11.635.953.46             |
| $N^{\circ}2$ : Vertedero escalonado  | 10.901.351,07             |
| $N^{\circ}3$ : Vertedero tipo embudo | 12.366.344.73             |

**Cuadro 5. 5 Costo de cada alternativa de vertedero**

Fuente: Elaboración propia

### **Gráfico 5. 1 Costo de cada alternativa de vertedero**

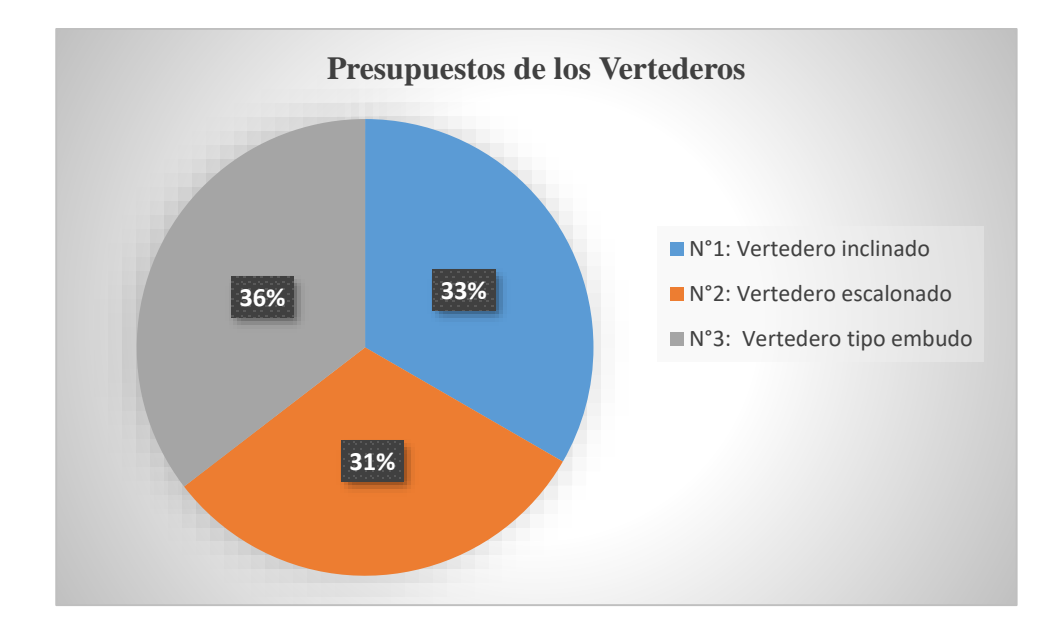

- **1.** Vertedero inclinado 33%
- **2.** Vertedero escalonado 31 %
- **3.** Vertedero tipo embudo 36 %

#### Fuente: Elaboración propia

En el gráfico 5.1 se observó como las alternativas de vertedero con caída inclinada y el vertedero escalonado tiene un precio similar, con una variación del 2%. Mientras que la alternativa del vertedero tipo embudo, su precio se eleva en un 5% en comparación con la de menor costo, esto se debe al aumento de ítems para su construcción, como ser la torre para el emplazamiento del embudo, en la cual se aumenta considerablemente los volúmenes de hormigón y acero estructural.

### **CONCLUSIONES Y RECOMENDACIONES**

#### **CONCLUSIONES**

Después de haber culminado el diseño hidráulico y análisis económico se presentan las siguientes conclusiones.

### **Del estudio hidrológico**

- La cuenca de la quebrada Cienego de Pozuelos, es relativamente pequeña, con un área de 5,34 km², con muy poca vegetación.
- $\triangleright$  Las estaciones cercanas a la zona del proyecto no cuentan con una serie completa de datos y en algunas estaciones existían muy pocas mediciones ya que fueron cerradas o son muy nuevas.
- El tiempo de concentración es uno de los parámetros más importantes en un estudio hidrológico y se lo cálculo en base a la utilización de fórmulas empíricas por lo tanto es necesario realizar la validación del mismo mediante la verificación de la velocidad media del río.
- Los caudales máximos estimados son relativamente pequeños debido a que el área de aporte y las precipitaciones de la zona no son muy altas.
- La duración de la tormenta del proyecto es muy corta, lo cual nos da entender que las lluvias originadas son de poca duración, pero no hay que descargar los eventos extremos que pudiera presentarse, al tratarse de una obra de ingeniería de tal envergadura, no debe descartarse los eventos extremos por lo cual es necesario realizar los cálculos de verificación.
- $\triangleright$  En base al análisis realizado de la normativa internacional, considerando que la generación de crecidas se realizó únicamente utilizando modelos determinísticos de transformación de lluvia a escorrentía, teniendo como datos base precipitaciones máximas diarias y no se cuenta con aforos en el cauce, se utilizó la normativa española por ser la más conservadora justificando que los datos de ingreso para la determinación de caudales se traducen en mayor incertidumbre en los caudales máximos generados.

 $\triangleright$  Se categorizó la presa Zurita como C, debido a que una posible rotura o mal funcionamiento de la presa no conlleva la posibilidad de pérdida de vidas humanas, ni daños económicos considerables, ni ambientales en la zona de inundación provocada por la rotura de la presa.

### **De los diseños de las alternativas de vertederos y el costo de las mismas**

- $\triangleright$  Vertedero con caída inclinada, tiene un costo un poco mayor con respecto a la alternativa de vertedero escalonado y su disipación de energía no es muy significativa, por lo que requiere una estructura al final de la rápida, para poder evitar daños por erosión a la fundación de la presa.
- $\triangleright$  Vertedero escalonado, tiene un menor costo que la primera también es la que disipa mejor la energía y su funcionamiento ante la crecida de verificación de la presa (CVP), no provocaría ningún daño significativo al cuerpo de la presa, pero por seguridad se agregó un estanque amortiguador con finalidad de prevenir cualquier daño provocado al pie de la presa.
- $\triangleright$  Vertedero tipo embudo, esta es la más cara por contar con obras de conducción y emplazamiento para el embudo, pero puede evacuar grandes caudales con la desventaja de que malezas y material flotando que pudiera ingresar por el embudo reducen el funcionamiento hidráulico. También fue necesario colocar un disipador de energía tipo impacto al final del ducto del vertedero, dado que el mismo va funcionar como un vertedero y como ducto a presión.
- $\triangleright$  Una vez definido las dimensiones de los vertederos, se realizaron los metrados y presupuestados de cada una de las alternativas, comparando así la variación de precios entre cada una de ellas.

### **De la elección del vertedero de demasías para la presa Zurita**

Se eligió como vertedero para la presa Zurita, la segunda alternativa el vertedero escalonado.

- $\triangleright$  Para ellos se analizaron las ventajas y desventajas de cada uno de los vertederos, analizándose no solo el diseño para la Crecida de Diseño del Vertedero (CDV), si no también para la crecida de verificación de la presa (CVP), llegándose a concluir que un aumento en el caudal de diseño no afectará la estructura de la presa, al ser esta una presa de gravedad y contar con una buena fundación en roca.
- $\triangleright$  En cuanto al funcionamiento hidráulico y la disipación de energía el vertedero escalonado presenta una mayor disipación de energía y funciona sin inconvenientes ante caudales superiores a los de los diseños, al agregarse una estructura tipo estanque amortiguador se garantiza que no se dañará la fundación al pie de la presa.
- En cuanto al costo fue evidente que el vertedero escalonado presenta una significativa diferencia de precio en comparación con las otras alternativas, pudiendo incluso bajar a un más su costo si se omite la utilización del estanque amortiguador.

### **RECOMENDACIONES**

- $\triangleright$  Es muy importante utilizar información meteorológica actualizada para su aplicación en los modelos probabilísticos en la estimación de crecidas, obteniendo de esta manera resultados más certeros
- Es de vital importancia validar el tiempo de concentración obtenido por distintas ecuaciones empíricas existentes en la bibliografía, ya que estas ecuaciones empíricas dan resultados muy variados entre sí, es importante para el proyectista escoger el resultado más coherente en función de las características de la cuenca en estudio y velocidad media del río.
- $\triangleright$  Se recomienda la utilización de alguna norma para la definición de los caudales de diseño y verificación de una presa, esto en función de los datos disponibles y las características propias de cada presa.
- No solo se debe realizar un análisis técnico, si no también económico a la hora de escoger las estructuras de excedencias de una presa, de tal manera que se puedan justificar adecuadamente.

### **CONCLUSIONES Y RECOMENDACIONES**

**CONCLUSIONES**

Después de haber culminado el diseño hidráulico y análisis económico se presentan las siguientes conclusiones.

### **Del estudio hidrológico**

- La cuenca de la quebrada Cienego de Pozuelos, es relativamente pequeña, con un área de 5,34 km², con muy poca vegetación.
- Las estaciones cercanas a la zona del proyecto no cuentan con una serie completa de datos y en algunas estaciones existían muy pocas mediciones ya que fueron cerradas o son muy nuevas.
- El tiempo de concentración es uno de los parámetros más importantes en un estudio hidrológico y se lo cálculo en base a la utilización de fórmulas empíricas por lo tanto es necesario realizar la validación del mismo mediante la verificación de la velocidad media del río.
- Los caudales máximos estimados son relativamente pequeños debido a que el área de aporte y las precipitaciones de la zona no son muy altas.
- La duración de la tormenta del proyecto es muy corta, lo cual nos da entender que las lluvias originadas son de poca duración, pero no hay que descargar los eventos extremos que pudiera presentarse, al tratarse de una obra de ingeniería de tal envergadura, no debe descartarse los eventos extremos por lo cual es necesario realizar los cálculos de verificación.
- $\triangleright$  En base al análisis realizado de la normativa internacional, considerando que la generación de crecidas se realizó únicamente utilizando modelos determinísticos de transformación de lluvia a escorrentía, teniendo como datos base precipitaciones máximas diarias y no se cuenta con aforos en el cauce, se utilizó la normativa española por ser la más conservadora justificando que los datos de ingreso para la determinación de caudales se traducen en mayor incertidumbre en los caudales máximos generados.
- $\triangleright$  Se categorizó la presa Zurita como C, debido a que una posible rotura o mal funcionamiento de la presa no conlleva la posibilidad de pérdida de vidas

humanas, ni daños económicos considerables, ni ambientales en la zona de inundación provocada por la rotura de la presa.

### **De los diseños de las alternativas de vertederos y el costo de las mismas**

- $\triangleright$  Vertedero con caída inclinada, tiene un costo un poco mayor con respecto a la alternativa de vertedero escalonado y su disipación de energía no es muy significativa, por lo que requiere una estructura al final de la rápida, para poder evitar daños por erosión a la fundación de la presa.
- $\triangleright$  Vertedero escalonado, tiene un menor costo que la primera también es la que disipa mejor la energía y su funcionamiento ante la crecida de verificación de la presa (CVP), no provocaría ningún daño significativo al cuerpo de la presa, pero por seguridad se agregó un estanque amortiguador con finalidad de prevenir cualquier daño provocado al pie de la presa.
- $\triangleright$  Vertedero tipo embudo, esta es la más cara por contar con obras de conducción y emplazamiento para el embudo, pero puede evacuar grandes caudales con la desventaja de que malezas y material flotando que pudiera ingresar por el embudo reducen el funcionamiento hidráulico. También fue necesario colocar un disipador de energía tipo impacto al final del ducto del vertedero, dado que el mismo va funcionar como un vertedero y como ducto a presión.
- $\triangleright$  Una vez definido las dimensiones de los vertederos, se realizaron los metrados y presupuestados de cada una de las alternativas, comparando así la variación de precios entre cada una de ellas.

### **De la elección del vertedero de demasías para la presa Zurita**

Se eligió como vertedero para la presa Zurita, la segunda alternativa el vertedero escalonado.

- $\triangleright$  Para ellos se analizaron las ventajas y desventajas de cada uno de los vertederos, analizándose no solo el diseño para la Crecida de Diseño del Vertedero (CDV), si no también para la crecida de verificación de la presa (CVP), llegándose a concluir que un aumento en el caudal de diseño no afectará la estructura de la presa, al ser esta una presa de gravedad y contar con una buena fundación en roca.
- En cuanto al funcionamiento hidráulico y la disipación de energía el vertedero escalonado presenta una mayor disipación de energía y funciona sin inconvenientes ante caudales superiores a los de los diseños, al agregarse una estructura tipo estanque amortiguador se garantiza que no se dañará la fundación al pie de la presa.
- En cuanto al costo fue evidente que el vertedero escalonado presenta una significativa diferencia de precio en comparación con las otras alternativas, pudiendo incluso bajar a un más su costo si se omite la utilización del estanque amortiguador.

### **RECOMENDACIONES**

- Es muy importante utilizar información meteorológica actualizada para su aplicación en los modelos probabilísticos en la estimación de crecidas, obteniendo de esta manera resultados más certeros
- Es de vital importancia validar el tiempo de concentración obtenido por distintas ecuaciones empíricas existentes en la bibliografía, ya que estas ecuaciones empíricas dan resultados muy variados entre sí, es importante para el proyectista escoger el resultado más coherente en función de las características de la cuenca en estudio y velocidad media del río.
- $\triangleright$  Se recomienda la utilización de alguna norma para la definición de los caudales de diseño y verificación de una presa, esto en función de los datos disponibles y las características propias de cada presa.

 No solo se debe realizar un análisis técnico, si no también económico a la hora de escoger las estructuras de excedencias de una presa, de tal manera que se puedan justificar adecuadamente.